PDF Image To PDF Demo. Purchase from www.A-PDF.com to remove the watermark

SEZNAM NÁHRADNÍCH DÍLŮ

VOZU

# "ŠKODA 1101"

ČTYŘVÁLEC 1.1 L

LEVÉŘÍZENÍ

VYDÁNÍ 1947

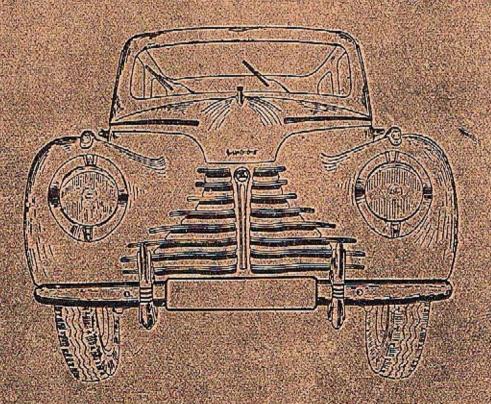

AUTOMOBILOVÉ ZÁVODY – NÁRODNÍ PODNÍK – ZÁVOD MLADÁ BOLESLAV

# SEZNAM NÁHRADNÍCH DÍLŮ

| ORS | AH: |
|-----|-----|
|     |     |

|          |       |        |         |        |     |      |      |    |     |    |     |     | Str.    |
|----------|-------|--------|---------|--------|-----|------|------|----|-----|----|-----|-----|---------|
| Pokyny   | pro   | obje   | dnávk   | y nái  | rad | ních | dílů | Ů. | 3.4 |    |     |     | 4-5     |
| Seznam   | vali  | vých   | ložise  | k      |     |      | 0.0  | ×  |     |    |     |     | 6-7     |
| Seznam   | ozul  | benýc  | h kol   |        |     |      |      |    |     |    |     |     | 8       |
| Motor    |       |        |         |        | æ   |      |      |    |     |    |     |     | 9-35    |
| Spojka   |       | 14     |         | 10.5   |     |      |      |    |     |    |     |     | 36-37   |
| Převodo  | vá s  | kříň   |         |        |     |      |      |    |     |    |     |     | 38-45   |
| Spojova  | eí hi | idel   |         |        |     |      |      |    |     |    | -   |     | 46      |
| Zadní n  | ápra  | va     |         |        |     |      |      |    | ,   |    |     |     | 47-57   |
| Přední   | nápr  | ava    | · ·     |        |     |      |      |    |     |    |     |     | 58-65   |
| Řízení   | 114   |        |         |        | 4   | \$2  | 12   | 92 | 0   |    |     |     | 66-71   |
| Pedály   | 34    |        |         |        | 32  | 32   | 0.0  |    |     |    |     |     | 72 - 75 |
| Ručni b  | rzda  |        |         |        | 92  |      |      |    | 32  |    |     |     | 76-81   |
| Rám      |       | 114    |         |        |     |      |      |    |     |    |     |     | 82-83   |
| Tlumië : | výfu  | ku     |         |        |     |      |      |    | 90  |    |     |     | 84-87   |
| Chladič  | 0.*   |        |         |        | 8.6 | -    |      |    |     |    |     |     | 88-91   |
| Nádržka  | na    | paliv  | o s po  | trubir | n.  |      |      |    |     |    |     | -   | 92-93   |
| Armatur  | a hy  | drau   | lické l | brzdy  |     |      |      |    |     |    | 2.5 |     | 94-100  |
| Kola a   | oráfe | ováni  |         |        |     |      |      |    |     |    |     |     | 101     |
| Jednorá  | zové  | maz    | ání .   |        |     |      |      |    | 1   |    |     | . : | 102-103 |
| Elektric | ká ·  | výzbr  | oj .    | 100    |     |      |      | 2  |     |    |     |     | 104-106 |
| Měřicí p |       |        |         |        |     | esce |      |    | 4   | 20 | 4   |     | 108-109 |
| Táhlo si |       |        | karbur  | átoru  |     |      |      |    |     |    |     |     | 108109  |
| Výbava,  |       |        |         |        |     |      |      | *  | ж.  |    |     | 3.1 | 110-112 |
| Výprava  | , ka  | roseri | е .     |        |     |      |      |    |     |    |     | . 1 | 114-121 |

Součásti v tomto seznamu uvedené platí pro vůz "Škoda 1101" s levým řízením čísla motoru: 86202 až 95837.

#### Pokyny pro objednávku náhradních dílů.

#### Při objednávce náhradních dílů nutno vždy udati:

 Přesnou firmu neb adresu objednatele, tedy jméno, příjmení, bydliště, poštovní a nádražní stanici.

2. Typ vozu a číslo motoru, které jest vyraženo na klikové skřini a jest též uvedeno na první stránce certifikátu.

3. Přesné pojmenování a objednací číslo součásti podle našeho seznamu.

4. Počet objednaných součástí.

5. Způsob odeslání.

in the same

AND THE

Veškeré objednávky vyřizují se na účet a nebezpečí objednavatele, zpravidla jen za hotové nebo na dobirku.

Neni-li objednavatelem jinak určeno, vypravujeme zásilky do 25 kg poštou a zásilky těžší 25 kg drahou jako rychlozboží.

Zásilky pojišťujeme jen na výslovné přání. Třeba nám zvláště oznámití, žádá-li se o vypravení poštou expres, dráhou jako rychlozboží, nebo jako zboží s pojištěnou dodací lhůtou.

Telegrafické objednávky buďtež zřetelně stylisovány a do-

datečně písemně opakovány, aby se zabránilo nedorozumění.

Telegrafické a telefonické objednávky, které nebyly zadány z místa stálého pobytu, buďtež vždy doplněny objednávkou pisemnou s udáním přesné adresy, kam součástí mají býti odeslány. Vyšle-li zákazník vlastního posla pro potřebné součástí, jest v každém připadě třeba, aby posel předložil písemnou objednávku.

Nemůže-li zákazník zjistiti podle seznamu součástí přesné pojmenování potřebného dílu, doporučujeme, aby přiložil k objednávce náčrtek, nebo aby poslal starou součást co vzor. Štal-li se omyl ve vyřízení objednávky, budiž reklamace podána do 8 dnů po doručení zásilky.

Za zdrženi zásilky nebo poškození zboží při dopravě nezodpovídáme. Naše zodpovědnost konči, jakmile jsme odovzdali zboží poště nebo dopravni společnosti.

Díly, které se nám vracejí z jakýchkoliv důvodů, musí býti dodány franko do továrny v Mladě Boleslavi, stanice Mladá Boleslav — místní dráha. Vyprošujeme si současně oznámení, jsou-li dotyčné díly poslány jako vzor, k výměně nebo k odpisu.

Vrací-li se nějaký díl k výměně, protože byla zaslána nehodící se součást, doporučujeme, aby byla zároveň vždy zaslána součást stará jako vzor. Požaduje-li se náhrada za součásti, které nám zákazník vraci jako vadné, pokud je vůz v garancii, buďtež takové součásti očištěny a vady jejich na připevněném lístku nebo ve zvláštním připise náležitě vyznačeny; zásilka buď v každém případě frankována.

Součásti nám zaslané z ciziny jako vzor nebo k opravě, buďtež zaslány vždy prostřednictvím zasilatele v celním záznamu, aby se docílilo ela prostého odbavení.

Vrácené součásti připiší se k dobru jen tchdy, byla-li na nich zjištěna vada materiálu nebo zpracování a když byla reklamace učiněna věas. Naše záruka pomíjí, bylo-li na voze naší značky použito náhradních součástí, které nebyly naší továcnou ani vyrobeny, ani dodány.

V cenové vložce uvedené ceny rozumějí se za 1 kus loko továrna bez dopravného, bez obalu, bez daně z obratu a bez daně přepychové, pokud se tato vyskytuje.

Součásti v tomto seznamu uvedené platí jen pro vozy typu "Škoda 1101" s levým řízením č. m. 86202 až 95837.

Změny konstrukce si vyhražujeme.

Při objednávce náhr. dílů pro elektrické přístroje udejte vždy značku přístroje (SCINTILA, MAGNETON atd.).

Sklady náhradních dílů ve všech našich prodejnách!

# SEZNAM OZUBENÝCH KOL

| Název dílu                                                                                                    | Objednaci<br>čislo   | Počet<br>zubů  | Poče<br>kusů     |
|----------------------------------------------------------------------------------------------------|----------------------|----------------|------------------|
| Motor                                                                                                    | l l                  |                | ļ                |
| Rozvodové kolečko klikového hřídele<br>pro pohon řetězem<br>Rozvodové kolo klikového hřídele<br>pro pohon ozubenými koly bez | 133—1221             | 19             | 1                |
| řetězu<br>Rozvodové kolečko vačkového                                                                                        | 137—1221             | 33             | 1                |
| hřídele pro pohon řetězem<br>Rozvodové kolečko vačkového hří-<br>dele pro pohon ozub, koly bez                               | 140—1222             | 38             | 1                |
| řetězu                                                                                                    | 105-7013             | 46             | 1                |
| Sroubové ozubení vačkového hřídele                                                                                           | 105—7013<br>176—1152 | 11             | î                |
| Šroubové kolečko olejové pumpy .<br>Hnací čerpací kolečko olejové                                                            | 1351252              | îi             | î                |
| pumpy                                                                                                    | 150—1227             | 16             | 1                |
| pumpy                                                                                                    | 151-1227             | 16             | 1                |
| Ozubený věnec setrvačníku                                                                                                    | 135 - 1024           | 105            | 1                |
| astorek spouštěče "Magneton".                                                                                                | 166-1230             | 9              | I                |
| astorek spouštčče "Scintilla"                                                                                                | 172-1230             | 9              | î                |
| Rychlostní převody                                                                                                    |                      |                |                  |
| Posuvné dvoukoli 1. a 2. rychlosti .<br>Dzub. kolo 3. rychlosti ve stálem                                                    | 191—1731             | 25+31          | 1                |
| záběru                                                                                                    | 1471729              | 20             | 1                |
| ředlohová kola                                                                                                    | 149—1725             | 31,26<br>21,15 | 1                |
| Úplné dvojité kolo zpět, chodu                                                                                               |                      |                | - 57             |
| s pouzdrem                                                                                                    | 128-7102             | 16,21          | 1                |
| Inaci hřídel s ozubeným kolem                                                                                                | 181-1721             | 15             | î                |
| Inací kolečko rychloměru                                                                                                    | 229-1802             | 6              | î                |
| Hnací kolečko rychloměru                                                                                                    | 200-1802             | 5.             | 1                |
| Inané kolečko rychloměru (vložené)                                                                                           | 2011803              | 14             | 1<br>1<br>1<br>1 |
| Inané kolečko rychloměru                                                                                                    | 2291803              | 14             | 1                |
| Inané kolečko rychloměru                                                                                                    | 220—1803             | 12             | 1                |
| adni náprava                                                                                                    |                      |                |                  |
| Kuželový pastorek                                                                                                    | 309-2011             | 9              | 1                |
| Falirové kolo                                                                                                    | 286-2013             | 43             | ī                |
| lanetové kolo diferenciálu                                                                                                   | 124-2071             | 17             | 1<br>2<br>2      |
| atelit diferenciálu                                                                                                    | 116-2072             | 12             | 9                |

Pro kontrolu upozorňujeme, že svrchu uvedené údaje, t. j. obj. číslo a počet zubů, jsou na každém ozub. kolečku zřetelně vyraženy.

#### MOTOR

#### OBSAH:

|                                  |       |      |      |                |              |      | Contra |
|----------------------------------|-------|------|------|----------------|--------------|------|--------|
| Blok válců s přislušenstvím .    |       | ÷.   | •    | . ,            |              |      | 10-12  |
| Klikový hřídel s ojnicemi a pís  | ty.   |      |      |                |              |      | 14-15  |
| Vačkový hřídel s příslušenství:  | m.    |      |      |                | - 2          | ়    | 1617   |
| Olejová pumpá                    | - 04  | 39   | •    |                |              | 170  | 1617   |
| Cistič oleje                     | 0.4   | Se 1 |      |                |              |      | 18-19  |
| Olejový přetlakový ventilek .    | -     |      | -    |                |              |      | 1819   |
| Měřitko oleje                    | 20    |      |      |                |              |      | 18-19  |
| Spodni víko klikové skříně .     |       | 225  |      |                |              |      | 20-21  |
| Přední nosná příčka motoru .     |       |      |      |                |              | -    | 20-21  |
| čelo klikové skříně              |       |      |      |                |              |      | 20-21  |
| Remenice klikového hřídele .     |       |      |      |                |              |      | 22-22  |
| Zadní víko klikového hřídele .   |       |      |      |                |              |      | 22-23  |
| Skříň spojky                     | 4     |      | 32   | v v            |              | 23   | 22-23  |
| Setrvačník s ozubeným věncer     | n.    | 9.0  | 4    |                | - 63         | 2    | 22-23  |
| Hlava bloku válců                |       |      |      |                | _            | -    | 24-25  |
| Ventily, zdvihátka ventilů, rozv | odové | tvč  | ky a | vahar          | Ila .        |      | 24—27  |
| Víko hlavy bloku válců s uzávi   | ěrkou | pro  | plně | ní ole         | ie .         |      | 2425   |
| Rozdělovač proudu                |       | •    |      |                |              | - 61 | 26-27  |
| Vodní pumpa s potrubím a thei    | moreg | ulát | orem |                |              | - 1  | 26—28  |
| Carburátor                       |       |      |      |                |              | 174  | 34—35  |
| Vassávací a výfuková trubka .    |       |      |      |                | - 8          |      | 34—35  |
| Distič vzduchu                   |       |      |      | 0 0            | - 60         | 58   | 34-35  |
| Distič paliva                    | -     |      |      | 20 0           | 20           | 933  | 30-31  |
| Dynamo s upevnčním               |       |      | 9    | 20 E           |              |      | 30-31  |
| Ventilátor                       |       |      | (51) | 40 X           | - 50<br>- 50 | *    | 32—33  |
| spouštěč motoru                  |       |      | 20   | 5) 5)<br>20 20 |              | ***  | 32-33  |
| 7                                |       |      |      |                |              |      | 174    |

#### SCHEMA VALIVÝCH LOŽISEK

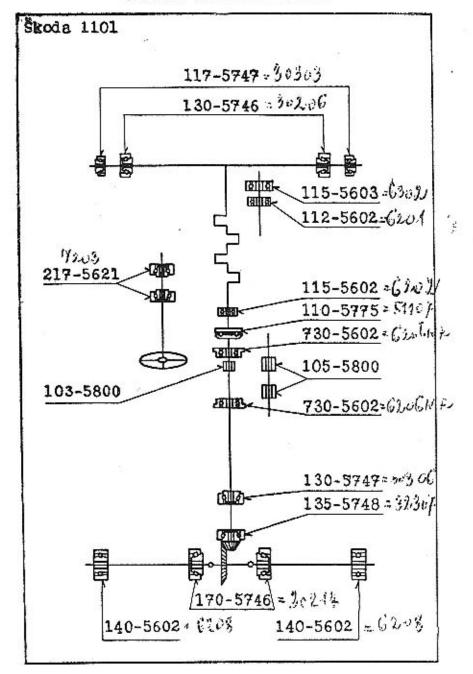

#### SEZNAM VALIVÝCH LOŽISEK

| Název ložiska                                                 | Objednací<br>číslo | Počet<br>kusů |
|---------------------------------------------------------------|--------------------|---------------|
| Motor                                                         |                    |               |
| Kulič. lož. S 15/35×11 SKF č. 6202 setrvač-<br>niku           | 115—5602           | 1             |
| Kulič. lož. & 12/32×10 SKF č. 6201 hřidele<br>vodní pumpy     | 1125602            | 1             |
| Kulič. lož. & 15/42×13 SKF č. 6302 hřídelc<br>vodní pumpy     | 115—5603           | 1,            |
| Spojka                                                        |                    |               |
| Kulič, lož. $\gg$ 35/53×12 SKF č.51107 vysou-<br>vací objímky | 110—5775           | 1             |
| Převodová skříŭ                                               |                    |               |
| Kulič, lož. Ø 30/62/68×16 SKF č.6206 NR<br>drážkového hřídele | 7305602            | 1             |
| Jehlov, váleček & 2,5×15,8 DKF drážkového<br>hřidele          | 103—5800           | 24            |
| Kulič. lož. Ø 30/62/68×16 SKF č.6206 NR<br>hnacího hřidele    | 730—5602           | 1             |
| Jehlov, váleček & 3×19,7 DKF předlohového<br>kola             | 105—5800           | 42            |
| Zadni náprava                                                 | STORY CONTRACT     |               |
| Kužel, lož. & 95/80×33 SKF č. 32307 kuže-<br>lového pastorku  | 135—5748           | 1             |
| Kužel, lož. & 30/72×21 SKF č. 30306 kuže-<br>lového pastorku  | 130—5747           | 1             |
| Kuzel, lož. Ø 70/125×26,5 SKF č. 30214 dife-<br>renciálu      | 170—5746           | 2             |
| Kulič. lož. & 40/80×18 SKF č.6208 náboje<br>zadního kola      | 1405602            | 2             |
| Přední náprava                                                | E J. yea           | 1.12          |
| Kužel, lož. & 30/62×17,5 SKF č. 30206 náboje<br>předního kola | 130—5746           | 2             |
| Kužel, lož. & 17/47×15 SKF č.30303 náboje<br>předního kola    | 117—5747           | 2             |
| Řízení<br>Kulič. lož. & 17/40×12 SKF č. 7203 šroubu<br>řízení | 217—5621           | 2             |

Pro kontrolu přezkoušejte vždy rozměrové údaje v našem seznamu s demontovaným ložiskem.

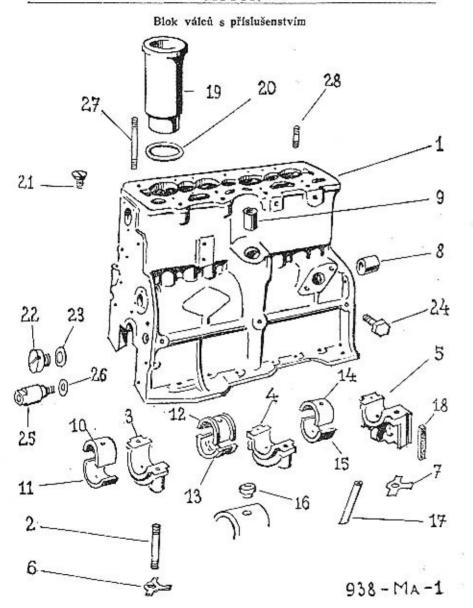

| Číslo<br>vyebr. | Objednací<br>číslo | Pojmenování                                                                        | Počet<br>kusů |
|-----------------|--------------------|------------------------------------------------------------------------------------|---------------|
|                 |                    | Blok válců s příslušenstvím                                                        |               |
| 1.              | 466—7001           | Úplný blok válců s pánvemi a zavrtanými šrouby<br>ze šedé litiny do č. m. 95337    | 1             |
| 1.              | 471—7001           | Uplný blok válců s pányemi a zavrt. šrouby<br>z hliníku od č. m. 95838             | 1             |
| -               | 61821102           | Zavrtaný šroub M 8×18 SN 1020 k up. čela pro<br>blok ze šedé litiny do č. m. 95837 | 6             |
| _               | 660-21102          | Zavrtaný šroub M 8×60 ŠN 1021 k up. čela pro<br>blok z hliníku od č. m. 95838      | 3             |
| _               | 622—21102          | Zavrtaný šroub M 8×22 ŠN 1020 k up. čela .                                         | 5             |
| -               | 790-21133          | Zavrtaný šroub M 10×90 SN 1021 pro hlavu válců                                     | 12            |
| -               | 622-21133          | Zavrtaný šroub M 10×22 ŠN 1021 pro hlavu válců                                     | 4             |
| 2.              | 650-21453          | Závrtný šroub M 10×50 ŠN 1021 hlavních ložisek                                     | - 6           |
| 3.              | 162—1081           | Víko 1. ložiska klikového hřídele ze šedé litiny                                   |               |
| 3.              | 172—1081           | do č. m. 95337<br>Víko 1. ložiska klikového hřídele z hliníku od č.<br>m. 95838    | 1             |
| 4.              | 163—1081           | Víko 2, ložiska klikového hřídele ze šedé litiny<br>do č. m. 95337                 | 1             |
| 4.              | 173—1081           | Víko 2. ložiska klikového hřídele z hliníku od č.<br>m. 95838                      | 1             |
| 5.              | 164—1081           | Víko 3. ložiska klikového hřidele ze šedé litiny<br>do č. m. 95337                 | 1             |
| 5.              | 1741081            | Viko 3. ložiska klikového hřídele z hliníku od č.<br>m. 95838                      | 1             |
|                 | 610-20001          | Matice M 10 SN 1103                                                                | 6             |
| 6.              | 179-5107           | Matice M 10 SN 1103<br>Pojišťovací podložka 1. a 2. ložiska                        | 4             |
| 7.              | 180 - 5107         | Pojišťovaci podležka 3. tožiska                                                    | 2             |
| 8.              | 415-5031           | Pouzdro 3. ložiska vačkového hřídele                                               | 1             |
|                 | 212-7069           | Úplná pánev 1. ložiska klikového hřídele                                           | 1             |
| 10.             | 398—1241           | Vrchni pánev 1. ložiska klikového hřídele .                                        | 1             |
| 11.             | 399—1241           | Spodní pánev 1. ložíska klikového hřidele                                          | 1             |
| 11.             | 213—7069           | Úplná pánev 2. ložiska klikového hřídele                                           | 1             |
| 12.             | 400-1241           | Vrchní pánev 2. ložiska klikového hřídele                                          | 1             |
| 18.             | 401—1241           | Spodni pánev 2. ložiska klikového hřídele                                          | 1             |
| 10.             | 214-7069           | Úplná pánov 3. ložiska klikového hřídele                                           | î             |
| 11              | 402—1241           | Vrchní pánev 3. ložíska klikového hřídele                                          | î             |
| 14.             |                    | Produj panev 9. jožieka klikového břídele                                          | î             |
| 15.             | 403—1241           | Spodni pánev 3. ložiska klikového hřídele                                          |               |
| -               | 2157069            | Úplná pánev 1. ložiska klik, hříd. (abnorm. — 0,8)                                 | 1             |
| 10.             | 368-1241           | Vrchni pánev 1. ložiska klik, hříd. (abnorm. — 0,8)                                |               |
| 11.             | 369—1241           | Spodní pánev 1. ložiska klik, hříd. (abnorm. — 0,8)                                | 1             |
|                 | 216-7069           | Oplná pánev 2. ložiska klik, hřid. (abnorm. — 0,8)                                 |               |
| 12.             | 370-1241           | Vrchni pánev 2. ložiska klik, hříd. (abnorm 0,8)                                   | 1             |
| 13.             | 371 - 1241         | Spodní pánev 2. ložiska klik. hříd. (abnorm. — 0.8)                                | 1             |
| -               |                    | Uplná pánev 3. ložiska klik, hříd. (abnorm. — 0.8)                                 | 1             |
| 14.             | 372 - 1241         | Vrchní pánev 3. ložiska klik, hříd. (abnorm. — 0,8)                                | 1             |
| 15.             | 373-1241           | Spodní pánev 3. ložiska klik, hříd, (abnorm. — 0,8)                                | 1             |
| 16.             | 1415158            | Kolik panve                                                                        | 6             |

| Císio<br>vyobr. | Objednací<br>číslo | Pojmenován                                       | 11  |      |      |         |    | Počet<br>kusů |
|-----------------|--------------------|--------------------------------------------------|-----|------|------|---------|----|---------------|
| 500             | 132-6086           | Závitová tyč M SX1 SN 1096                       |     |      |      |         |    | 1/12          |
|                 | 108-24011          | Zátka M 8×1 CSN 71021 .                          |     |      |      |         |    | 4             |
| 17.             | 528 - 5302         | Odpadová trubka 3. ložiska                       |     | - 4  | 0.2  | 0.2     |    | 1             |
| 18.             | 112-5419           | Těsnění 3. ložiska (korek) pro<br>do č. m. 95337 |     | k ze | šec  | lė liti | ny | 2             |
| 18.             | 210 - 5419         | Těsnění 3. ložiska (korek) p<br>od č. m. 95838   | ro  | blok | z    | hlini   | ku |               |
| 19.             | 145-1006           | Viožka do bloku válců                            |     |      | •    | •       | •  | 2             |
|                 |                    |                                                  |     | 1    |      |         |    | 4             |
| 20.             | 154 - 5428         | Těsnění vložky válce (síla =                     | 0,3 | mm)  |      |         |    | 4             |
| 20.             | 155 - 5428         | Těsnění vložky válce (síla =                     | 0,1 | mm)  |      |         |    | 4             |
| 21.             | 112 - 5213         | Pojišťovací šroub vložky .                       | 50  |      | - 33 |         |    | 4             |
| 22.             | 192-5136           | Zátka olejového kanálku .                        |     |      | 38   |         | Ġ  | 9             |
| 28.             | 126-5428           | Těsnění zátky (fíbr)                             |     | •    | 3.   | •       | •  | 4 4 2 2 2 3   |
| 24.             | 200-5136           | Zátka olejového kanálku .                        |     |      | •    |         |    | 0             |
|                 |                    | Transa diejoveno Kanaiku                         |     |      |      | •       |    | 2             |
| 26.             | 1515422            | Těsnění zátky a hrdla (fibr)                     |     |      |      |         |    | 3             |

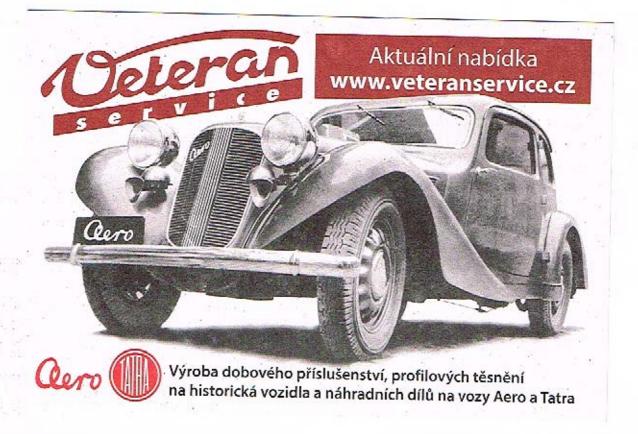

|      |                         | Klikový hřídel s ojnicemi a písty                                                             |
|------|-------------------------|-----------------------------------------------------------------------------------------------|
| 31.  | 145-7006                | Úplný klikový hřídel                                                                          |
| 32.  | 469-5302                | Mazaci trubka                                                                                 |
| 33.  | 133-1221                | Rozvod, kolečko klik, hřídele pro pohon řetězem                                               |
| 33.  |                         | Rozvod, kolečko klik, hříd, pro pohon bez řetězu                                              |
| 34.  | 135-5096                | Odstříkovací kroužek do č. m. 88601                                                           |
| 34.  | 142-5096                | Odstřikovací kroužek od č. m. 88602                                                           |
| 35.  | 138-5173                | Klín (nero) kolečka do č. m. 88601                                                            |
| 35.  | 164-5173                | Klín (pero) kolečka od č. m. 88602                                                            |
| 86.  | 187 - 5101              | Vyrovnávací podložka 0,2                                                                      |
| 36.  | 188-5101                | Vyrovnávací podložka 0,5 ()                                                                   |
| 37.  | 186 - 7007              | Unlná ojnice 1. a 3. válce                                                                    |
| 37.  | 186—7007<br>185—7007    | Uniná oinice 2. a 4. válce                                                                    |
| 37.  | 173 - 7007              | Úplná ojnice 1. a 3. válce (abnorm 0,8)                                                       |
| 37.  | 174-7007                | Úplná ojnice 2. a 4. válce (abnorm. — 0,8)                                                    |
| 38.  | 388 - 5031              | Pouzdro do ojnice                                                                             |
| 38.  | 449 - 5031              | Pouzdro do ojnice .<br>Pouzdro do ojnice abnormální o 0,04 mm                                 |
| 39.  | 216—5209<br>112—5278    | Sroup do omice                                                                                |
| 40.  | 112-5278                | Matice Sroubu                                                                                 |
| 41.  | 111—5106<br>237—7008    |                                                                                               |
| -    | 237—7008                | Uplny pist & 68 BHB s kroužky a pist. čepem .                                                 |
| -    | 238—7008                | Uplný pist @ 68,25 BHB s kroužky a pist. čepem                                                |
|      |                         | abnormální                                                                                    |
| _    | 239—7008                | Úplný pist @ 68,50 BHB s kroužky a pist. čepem                                                |
|      | 0.10 #0.05              | abnormální                                                                                    |
| -    | 240—7008                | Úplný píst @ 68,75 BHB s kroužky a pist. čepem                                                |
|      | 0.14 6000               | abnormální                                                                                    |
| _    | 241—7008                | Úplaý pist & 69 BHB s kroužky a pist. čepem                                                   |
| - 20 | 184 1050                | abnormaint ,                                                                                  |
| 42.  | 451 - 1052 $452 - 1052$ | Pist & 08 BHB                                                                                 |
| 42.  |                         | abnormální<br>Píst & 68 BHB .<br>Píst & 68,25 BHB abnormální<br>Píst & 68,50 BHB abnormální . |
| 42.  | 453—1052<br>454—1052    | Pist 2 68,75 BHB abnormální                                                                   |
| 42.  | 455—1052                | Pist & 69 BHB abnormální                                                                      |
| 43.  | 296—1202                | Pistní kroužek těsnicí & 68                                                                   |
| 43.  | 297—1202                | Pistni kroužek tesnici & 68,25 abnormálni                                                     |
| 43.  | 298-1202                | Pistni kroužak těsnici e 68.50 shnormální                                                     |
| 43.  | 299-1202                | Pistní kroužek těsníci @ 68,50 abnormální<br>Pistní kroužek těsníci @ 68,75 abnormální        |
| 43.  | 300—1202                | Pistní kroužek těsnici @ 69 abnormálni                                                        |
| 44.  | 136—1205                | Pístní kroužek těsníci osazený 268                                                            |
| 44.  | 137—1205                | Pístní kroužek těsnící osazený @ 68,25 abnormální                                             |
| 44.  | 138-1205                | Pistní kroužek těsnicí osazený & 68,50 abnormální                                             |
| 44.  | 139—1205                | Pistni kroužek těsnící osazený @ 68,75 abnormálni                                             |
| 44.  | 1401205                 | Pístni kroužek těsnící osazený & 69 abnormální .                                              |
| 45.  | 276-1204                | Pistni kroužek stiraci © 68                                                                   |
| 45.  | 277—1204                | Pistní kroužek stiraci @ 68,25 abnormální                                                     |
| 45.  | 278-1204                | W                                                                                             |
| 45.  | 279-1204                | Pistní kroužek stírací & 68,50 abnormální                                                     |
| 45.  | 2801204                 | Pistni kroužek stiraci @ 69 abnormálni                                                        |
| 46.  | 121-5005                | Pistní čep                                                                                    |
| 46.  | 1235005                 | Pístni čep abnormální o 0,05 mm                                                               |
| 47.  | 018 - 6770              | Vnitřní pojišťovací kroužek čepu 18 SN 1160                                                   |
| 7.00 |                         |                                                                                               |

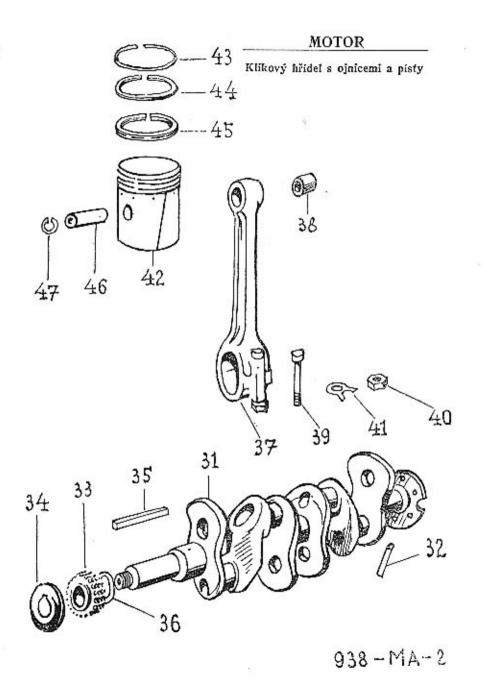

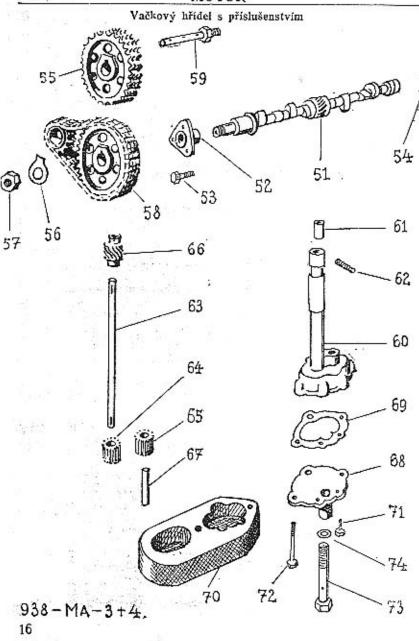

| Číslo<br>vyobr. | Objednací<br>číslo | Pojmenování                                                        | Počet<br>kusů |
|-----------------|--------------------|--------------------------------------------------------------------|---------------|
|                 |                    | Vačkový hřídel                                                     |               |
| 51.             | 110-7011           | Úplný vačk, hřídel pro pohon řetězem                               | 1             |
| 51.             | 119-7013           | Úplný vačkový hřídel pro pohon ozubenými koly                      | 1             |
|                 | 110-24011          | Zátka z tyče M 10×1 ČSN 71021                                      | 1             |
| 52.             | 106-5041           | Pouzdro do ložiska vačk. hřidele                                   | 1             |
| 53.             | 389-5201           | Šroub pouzdra                                                      | 3             |
| 54.             | 145-24001          | Plechová zátka                                                     | 1             |
| 55.             | 140-1222           | Rozvod, kolečko vačk. hř. pro pohon řetězem                        | 1             |
| 55.             | 105—7013           | Úplné rozvod. kolečko vačk. hřídele pro polion<br>ozubenými koly   | 1             |
|                 | 162-6352           | Pero (klin) 6×6×18 8N 1236                                         | î             |
| 56.             | 166-5107           | Polité nodložka matica                                             | î             |
| 57.             | 124-20012          | Pojišť, podložka matice                                            | 4             |
| 58.             | 117—1237           | Matice (AU 2.2-M 24×2)                                             | 1             |
|                 | 182-5370           | Managi Sanah Satisan and nahan Yatisana                            | 1             |
| 59.             |                    | Mazaci šroub řetězu pro pohon řetězem                              |               |
| 59.             | 206—5370           | Mazaci šroub řetězu pro pohon ozubenými koly                       | 1             |
|                 |                    | Olejová pumpa                                                      |               |
| 220             | 127-7020           | Úplná olejová pumpa smontovaná pro pohon vač.                      | 10000         |
|                 |                    | hřídele řetězem                                                    | 1             |
| -               | 138 - 7020         | Úplná olejová pumpa smontovaná pro pohon vač.                      |               |
|                 |                    | hřídele ozub. koly                                                 | 1             |
| 63.             | 135-1252           | Hřídel pumpy                                                       | 1             |
| 60.             | 124-7016           | Upina skrin pumpy s pouzdry                                        | 1             |
| 61.             | 453-5031           | Pouzdro do skříně                                                  | 2             |
| 62.             | 101-5233           | Závitová tyčka M 4                                                 | 1/18          |
| 64.             | 150-1227           | Hnací čerp, kolečko                                                | 1             |
| 65.             | 151-1227           | Hnané čern, kolečko                                                | 1             |
| 66.             | 135-1224           | Šroubové kolečko pro pohon vač. hřidele řetězem                    | 1             |
| 66.             | 148-1224           | Sroubové kolečko pro pohon vačkového hřídele                       | 2 10          |
| ( or Exercit    |                    | ozubenými koly                                                     | 1             |
|                 | 025-24436          | Ryhovaný kolík 4×25. ŠN 1259                                       | 2             |
|                 | 107-6356           | Klin Klø 3×5                                                       | 2             |
| 67.             | 239-5001           | Čen kolečka                                                        | 1             |
| 68.             | 132-1073           | Vieko numny                                                        | 1             |
| 69.             | 392-5401           | Třenění viěka                                                      | (3)           |
| 70.             | 124-7018           | Klín Klg 3×5 Cep kolečka Víčko pumpy Těsnění vička Uplný ssací koš | 1             |
| 71.             | 372—5201           | Úplný ssaci koš                                                    | 2             |
| 72.             | 393-5201           | Sroub vička a koše M b×12                                          | 2             |
| 73.             | 168-5370           | Sroud vicka at 6/48                                                | 1             |
| 74.             | 129—5428           | Sroub vička M 6×48                                                 | 1             |
| 14.             | 129-0428           | ropstovaci a tesnici podiozka                                      | 7             |

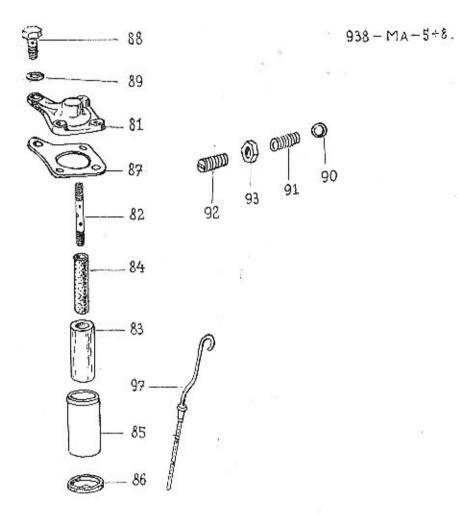

| Čísla<br>vyahr. | Objednaci<br>čislo | Pojmenováni                                                    | Počet<br>Kusů |
|-----------------|--------------------|----------------------------------------------------------------|---------------|
|                 |                    | Čistič oleje                                                   |               |
| -               | 1217019            | Oplný čistič oleje smontovaný ze šedé litiny d<br>č. m. 95337  | 0 1           |
| <del></del>     | 142—7019           | Úplný čistič oleje smontovaný z hliniku od č. n<br>95838       | 1.            |
| 81.             | 117-4364           | Víčko čističe oleje ze šedé litiny do č. m. 95337              | . 1           |
| 81.             | 121-4364           | Víčko čističe oleje z hliníku od č. m. 95838 .                 | 1             |
| 82.             | 116-5239           | Šroub čističe                                                  | . 1           |
| 83.             | 107-5437           | Cisticí plsť, vložka                                           | : 1           |
| 84.             | 106-7043           | Uplná vnitřní trubka čističe                                   | Î             |
| 85.             | 113-4363           | Uplná vnitřní trubka čističe                                   | ិ រំ          |
| 86.             | 118-4364           |                                                                | . 1           |
| -               | 612-20032          | Matice M 12×1,5 SN 1105                                        | 1 1           |
|                 | 025-20215          | Závlačka 3×25 SN 1245                                          | . 1           |
|                 |                    |                                                                | ំ ាំ          |
| 87.             | 259-5404           |                                                                | . î           |
|                 | 192-5370           | Tesnení čističe<br>Přiváděci šroub čističe                     | - 1           |
| 89.             | 132-5422           |                                                                | . 1           |
|                 | 620-21002          | Tëshëni ëroubu<br>Sroub M 8×20, SN 1006                        |               |
| _               | 108-20242          | Pružná podložka 8, SN 1145                                     | . 3           |
|                 | 100 - 50212        | Trussa pouloska o, div 1145                                    |               |
|                 | R                  | edukční olejový ventilek a měřítko oleje                       |               |
| 00              |                    | 그 마다 얼마 아니라 다른 아이에 나를 하지 않는 아이를 하지 않는데 하는데 가지 않는데 모든데 모든데 되었다. |               |
| 90.             | 112-5791           | Kulička & 3/8"                                                 | . 1           |
| 91.             | 103-5051           | Zpruna ventiku                                                 | . 1           |
| 92.             | 101-5225           | Stavěcí šroub ventilku<br>Matice M 14×1.5 SN 1104              | . 1           |
| 93.             | 614—20012          | Matice M 14×1.5 SN 1104.                                       | 20 I          |
| ~               | 020-20213          | Zavlacka ZX20, SN 1245                                         | , 1           |
| 97.             | 131 - 7046         | Závlačka 2×20, SN 1245                                         | . 1           |

#### Spodní víko klik. skříně, přední nosná příčka, a čelo klik. skříně

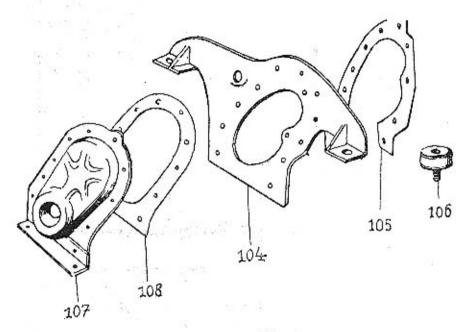

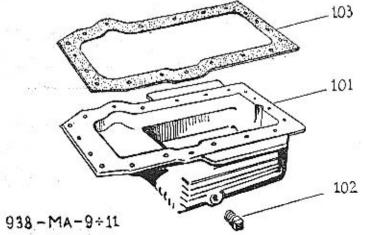

| Číslo<br>vyobr.           | Objednací<br>číslo                                                                   | Pojmenování                                                                                                    | Počet<br>kusů              |
|---------------------------|--------------------------------------------------------------------------------------|----------------------------------------------------------------------------------------------------|----------------------------|
|                           |                                                                                      | Spodní víko klikové skříně                                                                                                    |                            |
| 101.<br>102.<br>103.<br>— | 135—1015<br>105—5137<br>186—5419<br>622—21002<br>625—21002<br>108—20242<br>608—20001 | Spodní víko klikové skříně . Vypouštěci zátka . Těsnění víka . Sroub M 8×22, SN 1006 . Sroub M 8×25, SN 1006 . Pružná podložka 8, ŠN 1145 . Matice M 8, ŠN 1103 . | . 1<br>. 1<br>. 16<br>. 20 |
|                           |                                                                                      | Přední nosná příčka motoru                                                                                                    |                            |
| 104.<br>104.<br>105.      | 156—7049<br>158—7049<br>398—5401<br>622—21226                                        | Úplná přední přička do č. m. 88601                                                                                                    |                            |
|                           |                                                                                      | Přední pružné lůžko                                                                                                    |                            |
| 106.<br>                  | 129—7151<br>015—21081<br>110—20242<br>610—20001<br>610—20011                         | Uplné přední pružné lůžko                                                                                                    |                            |
|                           |                                                                                      | čelo klikové skříně                                                                                                    |                            |
| 107.<br>107.              | 114—7027<br>138—1014                                                                 | Úplně čelo klikové skříně plechové do č. m. 886<br>Čelo klikové skříně hliníkové od č. m. 88602                                                                   | 01                         |
| 108.<br>108.              |                                                                                      | Těsněni čela (lepenka) do č. m. 88601                                                                                                    |                            |
| =                         | 618—21102<br>622—21102                                                               | Těsnění čela od č. m. 88602                                                                                                    |                            |
| =                         | 015—21080<br>018—21080<br>108—20242                                                  | Sroub M 8×22, ŠN 1020                                                                                                    | . 1                        |
| _                         | 608-20001                                                                            | Matice M 8, SN 1103                                                                                                    | . î                        |

# Řemenice klikové hřídele, zadní těsnicí víko, skříň spojky a setrvačník

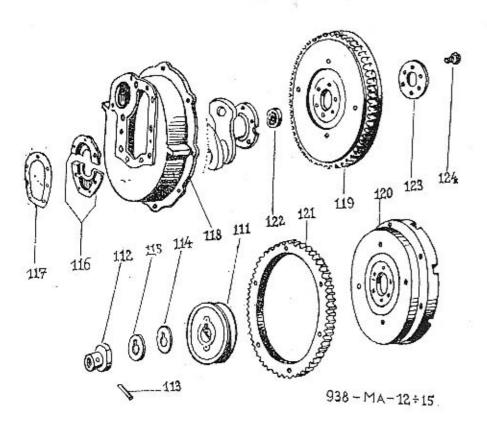

| Çisla<br>vyabt.      | Objednací<br>čisto                                       | Pojmenován                                                                                                    | 1            |       |      |   |   | očet<br>cusů            |
|----------------------|----------------------------------------------------------|----------------------------------------------------------------------------------------------------|--------------|-------|------|---|---|-------------------------|
|                      |                                                          | Řemenice klikového hřídele                                                                                                    | <u>a</u>     |       |      |   |   |                         |
|                      | 224—1111<br>125—1299<br>150—5076<br>286—5101<br>287—5101 | Remenice klikového hřídele.<br>Spojka roztáč, kliky<br>Rozpěrací kroužek & 49/37 x<br>Vyrovnávací podložka & 52/2<br>Vyrovnávací podložka & 52/2  | 0,5<br>20,5> | :     |      |   | : | 1<br>3<br>(1)<br>(1)    |
|                      | ¥                                                        | Zadní těsnicí víko klikové hří                                                                                                    | dele         |       |      |   |   |                         |
| 116.<br>116.<br>117. |                                                          | Úplné zadní víko ze šedé litin<br>Úplné zadní víko hliníkové od<br>Těsnění víka<br>Sroub M 8×20, SN 1006<br>Pružná podložka 8, SN 1145            | Č. 1         | m. 9  | 5838 |   |   | 1<br>1<br>7<br>7        |
|                      | Ski                                                      | iň spojky (bez patek k upevněr                                                                                                    | í me         | otoru | 1)   |   |   |                         |
| 118.<br>118.<br>—    | 004 0 IN44                                               | Skřiň spojky ze šedé litiny do<br>Skřiň spojky z hliniku od č.<br>Kolik 8p6×24, SN 1254.<br>Sroub M 8×18, SN 1007.<br>Pružná podložka 8, SN 1145. | m. 9         | 5838  |      |   |   | 1<br>1<br>2<br>10<br>10 |
|                      |                                                          | Setrvačník s upevněním                                                                                                    |              |       |      |   |   |                         |
|                      | 115-5602                                                 | Úplný setrvačník<br>Setrvačník<br>Ozubený věnec setrvačníku<br>Kuličkové ložisko & 15/35×11<br>Víčko kuličkového ložiska                          |              |       |      | : |   | 1<br>1<br>1<br>1        |
| 123.<br>124.         | 117—1523<br>391—5201                                     | Šroub setrvačníku                                                                                                    | -            |       |      |   |   | e                       |

Hlava bloků válců, ventily, zdvihátka a vahadla ventilů, víko blavy bloku válců

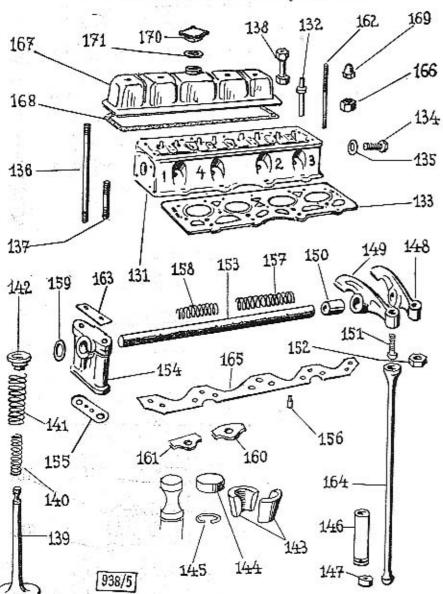

|                  |                                  | Hlava bloku válců                                                                                                    |      |
|------------------|----------------------------------|----------------------------------------------------------------------------------------------------|------|
| 131,             | 172-7031                         | Úplná hlava bloku .                                                                                                    | . 1  |
| 131.             | 1837031                          |                                                                                                    | pro  |
| 100              | 112 1044                         | Rumunsko) Vedeni ventilu Těsnění hlavy bloku                                                                                                    | . 1  |
| 132.             | 115—1261                         | Vedeni ventilu                                                                                                    | . 8  |
| 133.             | 2335407                          | Tesnení hlavy bloku.                                                                                                    | . 1  |
| 134.             | 160-5370                         | Průtokový šroub                                                                                                    | . 1  |
| 135.             | 109 - 5429                       | Těsnění šroubu                                                                                                    | . 1  |
| 136.             | 790-21453                        | Zavrt. šroub hlavy M 10×90, šN 1021                                                                                                    | . 12 |
| 137.             | 622—21453<br>610—20001           | Sroub M 10×22, SN 1021                                                                                                    | . 4  |
| -                | 610 - 20001                      | Matice M 10, SN 1103                                                                                                    | . 13 |
| 138.             | 106-5273                         | Průtokový šroub Těsnění šroubu Zavrt. šroub hlavy M 10×90, šn 1021 Sroub M 10×22, šn 1021 Matice M 10, šn 1103 Dvojitá matice hlavy                                                                                                    | . 3  |
|                  |                                  | Ventily                                                                                                    |      |
| 139.             | 142-1209                         | Nassávací ventil                                                                                                    | . 4  |
| 139.             | 148-1209                         | Výfukový ventil                                                                                                    | . 4  |
| 140.             | 475-5051                         | Výfukový ventil<br>Vnitřní zpruha ventilu                                                                                                    | . 4  |
| 141.             | 371 - 5051                       | Vnčiši goruba gentilu                                                                                                    | . 8  |
| 142.             | 194—5111<br>113—1355<br>102—1357 | Podložke apreh ventila                                                                                                    | . 8  |
| 143.             | 113-1355                         | Klingle ventile deadding                                                                                                    | . 8  |
| 144.             | 109_1357                         | Agnithe months                                                                                                    | . 8  |
| 145.             | 167-5069                         | Police beautiful                                                                                                    | . 8  |
| 140,             |                                  | Vnější zpruha ventilu Podložka zpruh ventilu Klinek ventilu dvoudílný Čepička ventilu Pojišť. kroužek ventilu                                                                                                    | . 8  |
|                  | Z                                |                                                                                                    |      |
| 146.             | 113-7012                         | Dplné zdvihátko ventilu .  Kulová pánev .  Uplné vahadlo 1, 3, 5, 7.  Uplné vahadlo 2, 4, 6, 8.  Pouzdro do vahadla .  Kulový čípek vahadla .  Kulový čípek vahadla .  Matice čípku .  Úplný čep vahadel .  Kozlik čepu vahadel (s mazaci dírkou) .  Kozlik čepu vahadel (bez dírky) .  Těsnění kozliku .  Kolíček kozliku . | . 8  |
| 147.             | 136-5027                         | Kulová pánev                                                                                                    | . 8  |
| 148.             | 103-7015                         | Uplné vahadlo 1, 3 5, 7.                                                                                                    | . 4  |
| 149.             | 104-7015                         | Uplné vahadio 2, 4, 6, 8,                                                                                                    | . 4  |
| 150.             | 374-5031                         | Pouzdro do vahadla                                                                                                    | . 8  |
| 151.             | 109-5023                         | Kulový čínek vahadla                                                                                                    | . 8  |
| 152.             | 374—5031<br>109—5023<br>215—5251 | Matice čínku                                                                                                    | . 8  |
| 153.             | 143-7341                         | Úniný čan vahadal                                                                                                    | . 8  |
| 154.             | 109-1100                         | Koglik John schodel (a mana) 3(-1)                                                                                                    | . 1  |
| 154.             | 115—1100                         | Korlik čepu vehadel (her diday)                                                                                                    | . 1  |
| 155.             | 331-5401                         | There's basiling                                                                                                    | . 3  |
|                  | 122-5156                         | Val(Xa) bartten                                                                                                    | . 4  |
| 157.             | 429—5051                         | Worker Rozinkii                                                                                                    | . 1  |
| 158.             | 428—5051                         | Vnitřní zpruha vahadel ⊗ 21×56                                                                                                    | . 1  |
| 158.             | AAT BOWA                         | Streum zpruna vanadel @ 21×34                                                                                                    | . 2  |
| 159.             | 414—5051                         | Količek kozliku . Vnitřní zpruha vahadel @ 21×56 Střední zpruha vahadel @ 21×34 Vnější zpruha vahadel @ 21×17,5 Podložka k ženy vahadel .                                                                                                    | . 2  |
| 100.             | 518—5101<br>025—20215            | Podlozka k čepu vahadel                                                                                                    | . 2  |
| 160.             | 140 2100                         | Zavlacka 3×25, 8N 1245                                                                                                    | . 2  |
| 100.             | 142—5120<br>143—5120             | Pojišť, přiložka čepu                                                                                                    | . 1  |
| 161.             | 143-5120                         | Vložka do kozliku                                                                                                    | . 3  |
| 162.             | 360-5221                         | Zavrt. šroub kozliku M 8 dl. 83 mm                                                                                                    | . 4  |
|                  | 755-21122                        | Sroub M 8×55, SN 1020                                                                                                    | . 4  |
| 163.             | 172-5109                         | Pojišť, podložka                                                                                                    | . 4  |
| \$ <del></del> - | 608-20001                        | Vnější zpruha vahadel & 21×17,5 Podložka k čepu vahadel Závlačka 3×25, SN 1245 Pojišť. příložka čepu Vložka do kozliku Zavrt. šroub kozliku M 8 dl. 83 mm Sroub M 8×55, SN 1020 Pojišť. podložka Matice M 8, SN 1103 Rozvodová tyčka Vodíci příložka rozvodové tyčky Matice kozliku                                          | . 4  |
| 164.             | 125-1160                         | Rozvodová tyčka                                                                                                    | . 8  |
| 165.             | 154-5120                         | Vodíci příložka rozvodová tvěky                                                                                                    | . 1  |
| 166.             | 265 - 5251                       | Matice kozliku                                                                                                    | - 1  |
| 167.             | 125-1005                         | Matice kozliku<br>Viko hlavy bloku                                                                                                    | . 4  |
|                  |                                  | Company Makes and a second                                                                                                    | . 1  |

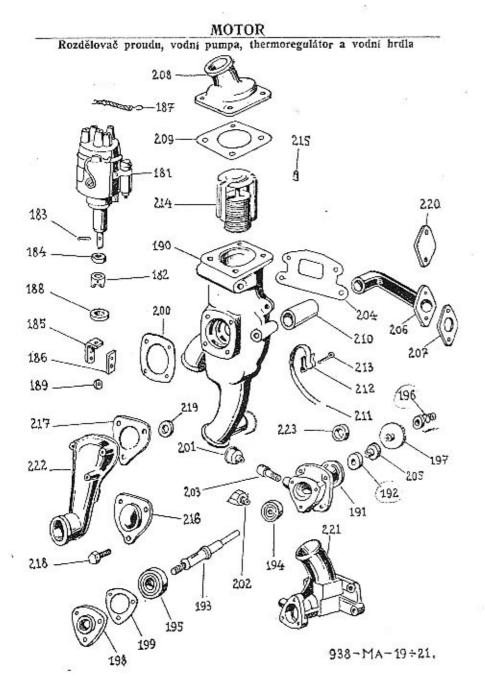

| Číslo<br>Tyobr. | Objednaci<br>čislo |                                                                                                    | čet<br>Isů |
|-----------------|--------------------|----------------------------------------------------------------------------------------------------|------------|
| 168.            | 175-5419           | Těsnění víka                                                                                                    | . 1        |
| 169.            | 008-20053          | Matice M 8, SN 1115                                                                                                    | 4          |
| 170.            | 152-7032           | Uzávěrka víka hlavy (plnění oleje)                                                                                                    | 1          |
| 171.            | 178-5416           | Těsnění uzávěrky                                                                                                    | 1          |
| • • • •         | 1.0 01.0           | Rozdělovač proudu s pohonem                                                                                                    | 4          |
| 181.            | 157-4026           | Rozdělovač proudu "MAGNETON" CZ 406 s páčkou                                                                                                    | 1          |
|                 | 474-2901           | Páčka rozdělovače "MAGNETON"                                                                                                    | 1          |
|                 | 116-4036           | Hlavice rozdělovače proudu "MAGNETON" CZ 406                                                                                                    | - 1        |
| -               | 113-4071           | Kondensátor rozdělovače "MAGNETON"                                                                                                    | 1          |
|                 | 110-4063           | Rozdělovací váleček rozdělovače "MAGNETON"                                                                                                    | 1          |
|                 |                    | Derly and the second of the control of the control | 1          |
|                 | 1104069            | Páčka přerušovače s kontaktem pevná "MAGNETON"                                                                                                    | - 15       |
| _               | 109—4069           | Ramenko přerušovače s kontaktem (pohyblivé)<br>"MAGNETON"                                                                                                    |            |
|                 | 113-4061           | Ublik s pružinou rozdělovače MAGNETON"                                                                                                    | 1          |
| 181.            | 159-4026           | Uhlik s pružinou rozdělovače "MAGNETON"<br>Rozdělovač proudu "BOSCH" VEK 4 BS 343 T                                                                                                    | - 1        |
|                 | 475-2901           | Páčka rozdělovače "BOSCH" VEK 4 BS 343 T.                                                                                                    |            |
| _               | 130-4036           | Hlavice rozdělovače proudu "BOSCH"                                                                                                    |            |
|                 | 114-4071           | Kondensátor rozdělovače proudu "BOSCH"                                                                                                    | - 4        |
| =               | 109—4063           | Rozdělovací váleček rozdělovače proudu "BOSCH"                                                                                                    |            |
| $\equiv$        | 106—4069           | Bester ascensors a bontalton (nome), BOSCH                                                                                                    |            |
| _               |                    | Páčka přerušovače s kontaktem (pevná) "BOSCH"                                                                                                    |            |
|                 | 1054069            | Raménko přerušovače s kontaktem (pohyblivé)<br>"BOSCH"                                                                                                    |            |
| 181.            | 161-4026           | Rozdělovač proudu "SCINTILLA" BP 4                                                                                                    | . 3        |
|                 | 109-4036           | Hlavice rozdělovače proudu "SCINTILLA"                                                                                                    |            |
| -               | 112-4071           | Kondensátor rozdělovače proudu "SCINTILLA" .                                                                                                    |            |
|                 | 104-4063           | Rozdělovací váleček rozdělovače proudu "SCINTILLA"                                                                                                    |            |
|                 | 108-4069           | Páčka přerušovače s kontaktem (pevná) "SCINTILLA                                                                                                    | 46         |
|                 | 107-4069           | Raménko přerušovače s kontaktem (pohyblivě                                                                                                    | )          |
| 181.            | 100 1000           | "SCINTILLA"                                                                                                    | + 3        |
|                 | 162-4026           | Rozdělovač proudu "MARELLI"                                                                                                    | -          |
| -               | 131-4036           | Hlavice rozdělovače proudu "MARELLI"                                                                                                    | 77         |
| -               | 114-4071           | Kondensátor rozdělovače proudu "MARELLI"                                                                                                    |            |
| ****            | 115-4063           | Rozdělovací váleček rozdělovače proudu "MARELLI"                                                                                                    |            |
| -               | 117—4069           | Raménko přerušovače s kontaktem (pohyblivé<br>"MARELLI"                                                                                                    | )          |
| 182.            | 183-1356           | Špojka rozdělovače (délka = 23,5 mm)                                                                                                    | 4.1        |
| 182.            | 184-1356           | Spojka rozdělovače (délka = 38,3 mm)                                                                                                    | 1          |
| 183.            | 108-5156           | Kolik do spojky                                                                                                    | 1::-       |
| 184.            | 198-5410           | Plstěné těsnění rozdělovače @ 33/27×3                                                                                                    |            |
| 184.            | 182-5416           | Pryžové těsnění rozdělovače                                                                                                    |            |
| 185.            | 131-5160           |                                                                                                    |            |
| 109.            | 131-3100           | Držák rozdělovače                                                                                                    |            |
| _               | 156-7070           | Vodní pumpa<br>Úplná vodní pumpa smontovaná ze šedé litiny do                                                                                                    |            |
|                 |                    | č. m. 95337                                                                                                    |            |
| _               | 164—7070           | Uplná vodní pumpa smontovaná (hliník) od č. m.<br>95838<br>Skřiň vodní pumpy ze šedé litiny do č. m. 95337                                                                                                    | 144        |
|                 |                    |                                                                                                    |            |

|                 |                                                            | 74                                                                                                    |     |              |          |
|-----------------|------------------------------------------------------------|----------------------------------------------------------------------------------------------------|-----|--------------|----------|
| Čísto<br>vyobr. | Objednací<br>číslo                                         | Pojmenování                                                                                                    |     | Poče<br>kusi |          |
| 191.            | 134-7072                                                   | Úplná skříňka pro kuličk. ložisko                                                                                                    | 3   |              | 1        |
| 192.            | 192 5099                                                   | Keongol- do elejüle                                                                                                    | 2   |              | 1        |
| 193.            | 145-1251                                                   | Hřidel vodní pumpy .  Kuličkové ložisko & 12/32×10 .  Kuličkové ložisko & 15/42×13 .  Uplné těsnění hřídele vodní pumpy .                                                                                                    | ŝ   |              | 1        |
| 194.            | 112-5602                                                   | Kuličkové ložisko @ 12/32X10                                                                                                    |     |              | 1        |
| 195.            | 115-5603                                                   | Kuličkové ložisko & 15/42×13                                                                                                    | 2 " |              | 1        |
| 196.            | 103-7152                                                   | Uplné těsnění hřídele vodní oumov                                                                                                    |     |              | 1        |
| 197.            | 129-1216                                                   | Lopatkové kolečko                                                                                                    | 10  | 10           | 1        |
|                 | 018-24435                                                  | Lopatkové kolečko<br>Kolik 3×18, SN 1259                                                                                                    | į į |              | 1        |
| 198.            | 114-1363                                                   | Kolik 3×18, SN 1259<br>Víčko skříňky ze šedé litiny do č. m. 95337                                                                                                    |     | 5.0          | 1        |
| 198.            | 116-1363                                                   | Víčko skříňky hlinikové od č. m. 95838 .                                                                                                    | 9   | 18           | î        |
|                 | 385-5401                                                   | Těsnění víčka                                                                                                    |     | *//          | î        |
|                 | 015-21079                                                  | Srouh M 6X15 SN 1007                                                                                                    | 9   | 1            | 3        |
| 244             | 106 90949                                                  | Pring nodloška 6 SV 1145                                                                                                    | 5   | •            | 3        |
| 200.            | 207 5404                                                   | Tiuzna podiozka o, on 1140                                                                                                    | 33  |              | ĭ        |
|                 | 615-21101                                                  | Sport W 6×15 CM 1090                                                                                                    |     | •            | 4        |
|                 | 106 90949                                                  | Druge of podložite 6 CV 1145                                                                                                    | 5   | 55           | 4        |
| $\equiv$        | 106—20242<br>606—20001<br>105—5385                         | Motion M R CN 1109                                                                                                    | •   | •            | 4        |
| 201.            | 106- 5905                                                  | Manice II 0, SN 1105                                                                                                    | •   | 53           | 1        |
|                 | 100-0000                                                   | Maznice                                                                                                    | •   | •            | i        |
| 203.            | 1800300                                                    | Hrdeiko maznice                                                                                                    | •   | •            |          |
| 204.            | 5000404                                                    | Tesnent vount pumpy                                                                                                    | •   | •            | 2        |
| - T             | 022-21002                                                  | Sroub                                                                                                    | ts. | •            | 3        |
| Ξ               | 058-21002                                                  | Sroub                                                                                                    | -   |              | 1        |
|                 | 108-20242                                                  | Fružná podložka 8, SN 1145                                                                                                    | •   | 2.1          | 4        |
| 205.            | 1515416                                                    | Vičko skříňky hlinikové od č. m. 95838 Těsnění víčka Sroub M 6×15, SN 1007 Pružná podložka 6, SN 1145 Těsnění skříňky Sroub M 6×15, SN 1020 Pružná podložka 6, SN 1145 Matice M 6, SN 1103 Maznice Hrdělko maznice Třsnění vodní pumpy Šroub Sroub Pružná podložka 8, SN 1145 Těsnční vodní pumpy                                                                                                    | • 0 |              | 1        |
| 1241            | 114                                                        | Přiváděcí a odváděcí vodní hrdla                                                                                                    |     |              |          |
| 111             | 254 " FIFE                                                 |                                                                                                    |     |              |          |
| 206.            | 120 - 1266                                                 | Přiváděci hrdlo ze šedé litiny do č. m. 95337                                                                                                    | •   | •            | 1        |
| 206.            | 122-1266                                                   | Přiváděci hrdlo z hliníku od č. m. 95838 .                                                                                                    |     |              | 1        |
| 207.            | 178—5404<br>018—21080                                      | Přírubové těsnění<br>Šroub M 8×18, ŠN 1007                                                                                                    |     |              | 1        |
| _               | 018 - 21080                                                | Šroub M 8×18, ŠN 1007                                                                                                    | -   |              | 2        |
| _               | 108-20242                                                  | Pružná podložka 8, ŠN 1145.                                                                                                    | -   | 550          | 2        |
| 208.            | 125—1267<br>136—1267                                       | Odvaneci fram ze sede miny do c. m. 95557                                                                                                    |     |              | 1        |
| 208.            | 136-1267                                                   | Odrados hydlo s bliniku od 5 m 05828                                                                                                    |     |              | 1        |
| 209.            | 306-5404                                                   | Přírubové těsnění                                                                                                    |     |              | 1        |
| -               | 015 - 21079                                                | Sroub M 6×15, SN 1007                                                                                                    |     |              | 4        |
|                 | 106-20242                                                  | Pružná podložka 6, ŠN 1145                                                                                                    |     |              | 1        |
| 210.            | 160-5312                                                   | Spojovací hadice & 43/35×67                                                                                                    |     |              | 1        |
| 20.25           | 306—5404<br>015—21079<br>106—20242<br>160—5312<br>111—7606 | Přírubové těsnění Sroub M 6×15, SN 1007 Pružná podložka 6, ŠN 1145 Spojovací hadice Ø 43/35×67 Úplná spona hadice Pásek spony Přezka spony Závlačka 6×20, ŠN 1245                                                                                                    |     |              | AN AN AN |
| 211.            | 111 - 5459                                                 | Pásek spony                                                                                                    |     |              | 2        |
| 212.            | 1015458                                                    | Přezka spony                                                                                                    |     |              | 2        |
| 213.            | 020-20218                                                  | Závlačka 6×20, SN 1245                                                                                                    |     |              | 5        |
| 214.            | 110-4432                                                   | Úplný thermoregulátor                                                                                                    |     | 2            | 1        |
| 215:            | 102-5151                                                   | Uplný thermoregulátor                                                                                                    |     |              | 1        |
|                 | XX                                                         |                                                                                                    |     |              |          |
| 1.0             | 91 de 11 C.                                                | Note distincted.                                                                                                    |     |              |          |
| 1               |                                                            | 1                                                                                                    |     |              |          |
|                 | + + + + + + + + + + + + + + + + + + + +                    |                                                                                                    |     |              |          |
|                 | 1                                                          |                                                                                                    |     |              |          |
| + 1             |                                                            | -10 -1 × 00 × -2 1                                                                                                    |     |              |          |
| Talian          | 1                                                          |                                                                                                    |     |              |          |
| 28              | 104 SA AL                                                  | 1703 1 (HK - PH)                                                                                                    |     |              |          |
|                 |                                                            | State of the state of the state |     |              |          |
|                 |                                                            | a form in the same of                                                                                                    |     |              |          |
|                 |                                                            |                                                                                                    |     |              |          |

Karburátor, nassávaci a výfuková trubka.

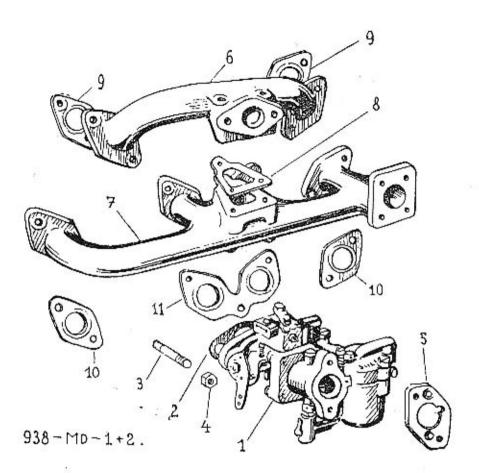

30

| Číslo<br>vyobr. | Objednaci<br>čislo                                                                                                    | Poše<br>Pojmenováni kus                                                                                                    |
|-----------------|----------------------------------------------------------------------------------------------------|----------------------------------------------------------------------------------------------------|
|                 |                                                                                                    | Karburátor                                                                                                    |
| 1.              | 192—4301<br>512—22046<br>107—4344<br>127—4387<br>117—5451<br>197—4331<br>170—4331<br>199—4331<br>198—4331<br>107—5404 | Karburátor SOLEX UAHD Průtokový šroub přípojky karburátoru A 6 ČSN 7623 Sítko šroubu "SOLEX" č. K612 Difuser karburátoru (26—30) Plovák karburátoru "SOLEX" 26 UAHD Hlavní tryska karburátoru 115 Volnoběžná tryska palivová 050 Vzduchová tryska start, 40 Vzdušník karburátoru 220 Těsnění karburátoru |
| 3.<br>4.        | 312—5221<br>148—5251                                                                                                  | Šroub k upev. karburātoru                                                                                                    |
|                 |                                                                                                    | Nassávací a výřukové potrubí                                                                                                    |
| 6.<br>7.<br>8.  | 151—1161<br>160—1163<br>207—5407<br>630—21102                                                                         | Nassávací trubka<br>Výľuková trubka<br>Těsnění mezi trubky<br>Šroub M 8×30, ŠN 1020                                                                                                    |
| 9.<br>10.       | 645—21102<br>608—20005<br>219—5407<br>208—5407<br>220—5407                                                            | Šroub M 8×45, ŠN 1020.  Matice M 8, ŠN 1103.  Těsnění nassáv. trubky  Těsnění výfuk. trubky                                                                                                    |
|                 | 618—21102<br>625—21103<br>608—20005                                                                                   | Těsnění výfuk. trubky                                                                                                    |

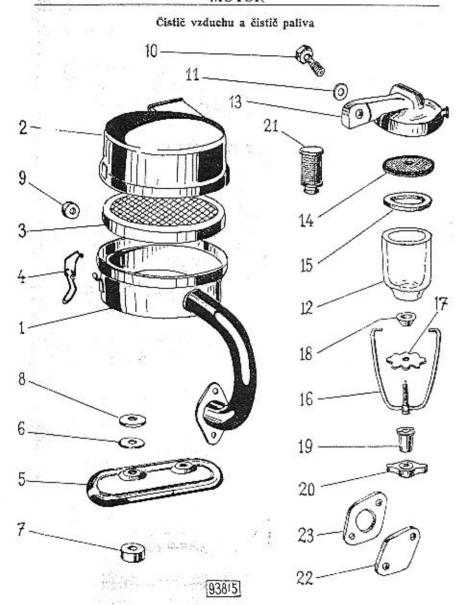

| číslo<br>vyobr. | Objednaci<br>čislo   | Pojmenování                                                                                | Počet<br>kusú |
|-----------------|----------------------|--------------------------------------------------------------------------------------------|---------------|
|                 |                      | Čistič vzduchu                                                                             |               |
|                 | 159-7045             | Úplný čístič vzduchu smontovaný                                                            | . 1           |
| 1.              | 1417019              | Uplné spodní víko čističe vzduchu s nassávaci                                              |               |
|                 |                      | brdlem                                                                                     |               |
| 2.              | 137-7019             | Úplné vrchní viko čističe vzduchu                                                          | . 1           |
| 3.              | 112-7079             | Upina čistici vložka                                                                       | . 1           |
| 4.              | 116—5446<br>137—3531 | Spona čistici vlozky                                                                       | . 2           |
| 5.              | 137—3531             | Ochranný kryt čističe vzduchu                                                              | . 1           |
| 31000           | 628 - 21102          | Šroub M 8×28 ŠN 1020                                                                       | . 2           |
| 6.              | 117-5101             | Podložka ≈ 25/8×2                                                                          | . 4           |
| <u> </u>        | 608-20005            | Matice M 8 ŠN 1103<br>Rozpēraci kroužek ≈ 18/8,5×10<br>Isolačni podložka (asbest) ≈ 28/9×2 | . 2           |
| 7.              | 388—5076<br>106—5409 | Rozpěrací kroužek & 18/8,5×10                                                              | . 2           |
| 8.              | 106-5409             | Isolační podložka (asbest) ≈ 28/9×2                                                        | . 4           |
| 9.              | 173—5416             | Těsnicí kroužek (pryž)                                                                     | . 1           |
|                 |                      | Čistič paliva                                                                              |               |
| _               | 101-7024             | Čistič paliva smontovaný (do č. m. 88601) .                                                | . 1           |
| 33.000          | 104-4312             | Čistič paliva "SOLEX" smontovaný (od č. m. 8860                                            | 2) 1          |
| 10.             | 512-22046            | Průtokový šroub čističe A 6—CSN 7623                                                       | . 2           |
| 11.             | 140-5422             | Těsnění šroubu                                                                             | . 4           |
| 12.             | 101 - 4343           | Tesneni šroubu<br>Sklenka čističe                                                          | . 1           |
| 13.             | 104 - 4346           | Vičko čističe paliva (do č. m. 88601)                                                      | . 1           |
| 13.             | 106-4346             | Víčko čističe paliva (od č. m. 88602)                                                      | . 1           |
| 14.             | 102-4344             | Sito čističe paliva (do č. m. 88601)                                                       | . 1           |
| 15.             | 108-5419             | Těsnění & 43/30×3 čističe (do č. m. 88601)                                                 | . 1           |
| 15.             | 209-5419             | Těsnění 42,5/34×3,5 čističe (od č. m. 88602)                                               | . 1           |
| 16.             | 103 - 7572           | Třmen čističe paliva (do č. m. 88601)                                                      |               |
| 16.             | 111-4347             | Třmen čističe paliva (od č. m. 88602)                                                      | . 1           |
| 17.             |                      | Matice třmenu čističe paliva (do č. m. 88601) .                                            | . 1           |
| 18.             | 131—5111             | Misková podložka čističe paliva (do č. m. 88601)                                           | - 1           |
| 19.             |                      | Podložka matice třmenu čístiče paliva (odč. m. 8860                                        | 2) 1          |
| 20,             | 106-5263             | Matice třmenu čističe paliva (od č. m. 88602) .                                            | . 1           |
| 21.             | 102 - 4311           | Cistíci vložka čističe (od č. m. 88602)                                                    | . 1           |
| 97              | 107—6227             | Vroubkovaná matice nizká 5, ŠN 1111                                                        | . 1           |
|                 | F                    | Přírubové víčko místo pumpy na palivo                                                      |               |
| 22.             | 123-5351             | Přírubové víčko                                                                            | . 1           |
| 23.             | 171 - 5419           | Těsnění víčka                                                                              | . 1           |
| -               | 018-21080            |                                                                                            | . 2           |
| 3 <u>3</u>      | 108-20242            | Sroub M 8×18 SN 1007                                                                       | . 2           |

Dynamo, ventilátor, spouštěč a zapal. svíčky

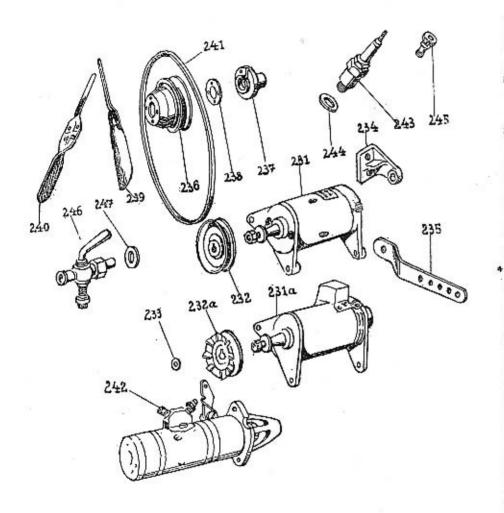

| čisio<br>vyobr. | Objednaci<br>číslo               | Pojmenování                                                                                                    | Počet<br>kusů |
|-----------------|----------------------------------|----------------------------------------------------------------------------------------------------|---------------|
| 12.10.1         | 4                                | Dynamo se zavěšením                                                                                                    |               |
| 231.            | 168-4003                         | Dynamo "MAGNETON" DAC 06-130-6V-2200                                                                                                    | . 1           |
|                 | 142-4021                         | Regulační přistroj dynama "MAGNETON"                                                                                                    | ii            |
|                 | 118-4061                         | Hell- denome MACNETONS                                                                                                    | . 1           |
| 231.            | 172-4003                         | Uhlik dynama "MAGNETON" Dynamo "SCINTILLA" VR 132W—ZI Regulačni přístroj dynama "SCINTILLA" Uhlik dynama "SCINTILLA" Dynamo "DUCELLIER" I AL 90/6V Regulačni přistroj dynama "DUCELLIER" Uhlik dynama "DUCELLIER"                                                                                                    | . 2           |
|                 | 144-4021                         | Dynamo "OCHVIDLA VA 152W—51                                                                                                    |               |
|                 | 106 4061                         | TORREST PRINTED AND ASSESSMENT OF A STATE OF THE PRINTED ASSESSMENT OF THE PRINTED ASSESSMENT OF | . 1           |
| 231a.           | 106—4061<br>169—4003<br>146—4021 | Dunk dynama "SCINTILLA"                                                                                                    | . 2           |
|                 | 146 4003                         | Dynamo "DUCEDDIER" I AL 90/69                                                                                                    |               |
| -               | 128-4061                         | Regulachi pristroj dynama "DUCELLIER",                                                                                                    | . 1           |
| 232a.           | 239—1111                         |                                                                                                    |               |
|                 | 2-19-1111                        | Remenice dynama pro dynamo "DUCELLIER"                                                                                                    | 1             |
| 232a.           | 243—1111                         | Remenice dynama pro dynamo "DUCELLIER" Remenice dynama pro dynama "SCINTILLA "MAGNETON" a "MARELLI" Šroub M 8×35 SN 1006 Sroub M 8×55 SN 1006 Vyrovnávací podložka Ø 18/10,5×0,2 Vyrovnávací podložka Ø 18/10,5×0,5 Závěs dynama Šroub M 8×15 SN 1007 Vzpěra dynama (napinač) Rozpěrací kroužek Ø 20/11×7 Sroub M 8×22 SN 1006                                                                                                    | 1             |
| 0.000           | ADE 04000                        | "MAGNETON" a "MARELLI"                                                                                                    | . 1           |
| -               | 635—21002                        | Sroub M 8X35 SN 1006                                                                                                    | . 1           |
|                 | 755 - 21002                      | Sroub M 8×55 SN 1006                                                                                                    | . 1           |
| 233.            | 208-5101                         | Vyrovnávací podložka 🔊 18/10,5×0,2                                                                                                    | . 1           |
| 223.            | 209 - 5101                       | Vyrovnávací podložka ⊗ 18/10,5×0,5                                                                                                    | . 1           |
| 234.            | 124-1138                         | Závěs dynama                                                                                                    | . 1           |
| _               | 015-21080                        | Šroub M 8×15 ŠN 1007                                                                                                    | . 2           |
| 235.            | 120-1322                         | Vzpěra dynama (napínač)                                                                                                    | . 1           |
| _               | 3085076                          | Rozpěrací kroužek @ 20/11×7.                                                                                                    | 4-2-1-2       |
|                 | 622-21002                        | Sroub M 8×22 SN 1006                                                                                                    | . 1           |
|                 |                                  |                                                                                                    |               |
|                 | 1907040                          | Unlaw ventilitae emantovaný                                                                                                    | 1             |
| 236.            | 110-7062                         | Uning Famonica wontiletown                                                                                                    |               |
| 237.            | 113-1106                         | Náhoi řemenice ventilátem                                                                                                    |               |
| 238.            | 198-5118                         | Spajovaci podločbe                                                                                                    | . 1           |
|                 | 162-1067                         | Vnitřní křidlo vontilétoru                                                                                                    | - 4           |
| 240.            | 163—1067                         | Vnější břídlo ventilšto-u                                                                                                    | - 1           |
|                 | 620-21001                        | Storb M 6 Y 90 CN 1000                                                                                                    | - 1           |
|                 | 110-6356                         | Kin Kin 4×5 en 1997                                                                                                    | . 4           |
| ·               | 612-20032                        | Kornnové metico M 19V1 5 čN 1105                                                                                                    |               |
| 241.            | 122-5435                         | Preziona klinova šomon                                                                                                    | - 1           |
|                 | 120 0400                         | Ventilátor  Úplný ventilátor smontovaný  Úplná řemenice ventilátoru  Náboj řemenice ventilátoru  Spojovaci podložka  Vnitřní křídlo ventilátoru  Vnější křídlo ventilátoru  Vnější křídlo ventilátoru  Šroub M 6×20 SN 1006  Klin Klg 4×5 SN 1237  Korunová matice M 12×1,5 SN 1105  Pryžový klinový řemen                                                                                                    | - 1           |
| 333             |                                  | Spoustee                                                                                                    |               |
| 242.            | 166-4009                         | Spouštěč "MAGNETON" S 100 BV—6V (0.4 KS)                                                                                                    | . 1           |
| error.          | 166-1230                         | Spouštěč "MAGNETON" S 100 BV—6V (0,4 KS) Pastorek spouštěče "MAGNETON" Uhlík spouštěče MAGNETON"                                                                                                    | . 1           |
|                 | 126—4061<br>172—4009             | Uhlík spouštěče "MÄGNETON"<br>Spouštěč "SCINTILLA" P. 0,45/6 F. 1                                                                                                    | . 4           |
| 242.            | 172 - 4009                       | Spouštěč "SCINTILLA" P 0.45/6 F 1                                                                                                    | . 1           |
| 242.            | 173-4009                         | Spouštěč "SCINTILLA" P 0.45/6 F 2                                                                                                    | . î           |
|                 | 172-1230                         | Pastorek sponštěže SCINTII LAS                                                                                                    | . 1           |
|                 | 111-4061                         | Thlik snouštěža SCINTYLLA"                                                                                                    | . 4           |
| -               | 111—4061<br>622—21103            | Spouštěč "SCINTILLA" P 0,45/6 F 2 Spouštěč "SCINTILLA" P 0.45/6 F 2 Pastorek spouštěče "SCINTILLA" Uhlík spouštěče "SCINTILLA" Šroub M 10×22 SN 1020                                                                                                    | . 2           |
|                 |                                  | 77 7 7 79                                                                                                    |               |
| 0.49            | 100 1001                         | Zapalovací svíčky Zapalovací svíčka "BOSCH" W 175 T 1                                                                                                    |               |
| 243.            | 126-4081                         | Zapatovaci svička "BOSCH" W 175 T 1                                                                                                    | . 4           |
| 244.            | 157-5407                         | Těsnění svíčky                                                                                                    | . 4           |
|                 |                                  |                                                                                                    |               |
|                 |                                  |                                                                                                    |               |

Pružná lamela, víko s vysouv. ústrojím, vysouvací objimka a vysouvací hřídel spojky s pákami

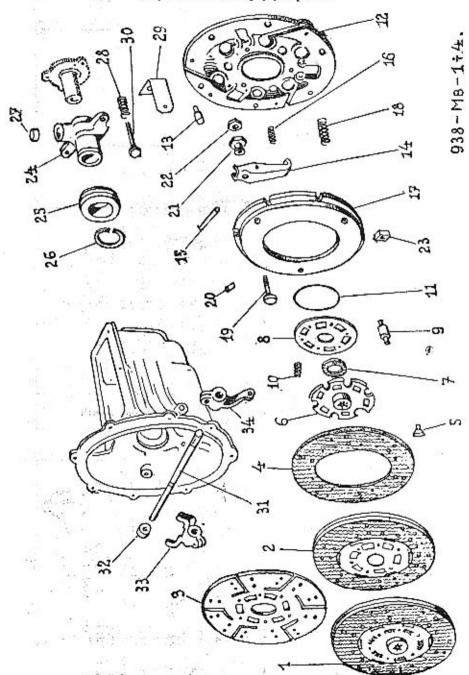

|            |                         | Pružná lamela spo                                                                                                    | jky         |       |       |     |      |     |     |    |
|------------|-------------------------|----------------------------------------------------------------------------------------------------|-------------|-------|-------|-----|------|-----|-----|----|
| 1.         | 175-7053                | Úplná pružná lamela                                                                                                    | 100000 F000 |       | 114   |     |      |     | 900 | 1  |
| 2.         | 174 - 7053              | Úplná pružná lamela<br>Úplná lamela s oblož.                                                                                                    | 1           |       |       | 0   |      |     | :   |    |
| 3.         | 1381552                 | Lamela spojky<br>Obložení spojky                                                                                                    |             |       | 11 -  |     | 1    |     |     | 1  |
| 4.         | 118-1556                | Obložení spojky . (1)                                                                                                    | 1           | 1.5   |       |     | 1.   |     |     |    |
| 5.         | 103—5163<br>138—1519    | Nýt obložení                                                                                                    | ÷           | 200   | 100   |     |      |     |     | 24 |
| 6.         | 138—1519                | Náboj lamely                                                                                                    | -           |       |       |     |      |     |     | 1  |
| 7.         | 119-5086                | Třeci kroužek                                                                                                    |             | *     |       |     | (6)  |     | •   | 2  |
| 8.         | 139—1552                | Operný kotouč zpruh                                                                                                    |             |       |       |     |      |     |     | 1  |
| 9.<br>10.  | 121 - 5161 $454 - 5051$ | Nyt lamely                                                                                                    | •           | **    |       | •   |      | •   | •   | 6  |
| 11.        | 177—5069                | Storma lamely                                                                                                    | -           |       |       |     |      |     |     | t  |
|            | 263—5051                | Pensing engiler @ 158×49                                                                                                    | 5           |       | •     | •   | ٠    | •   | •   | 2  |
|            | 102-5104                | Podložka pružinu plná ce                                                                                                    | 99          |       |       |     | 120  | 200 | •   | 43 |
|            | X02 0104                | Nýt obložení spojky Nýt obložení Náboj lamely Třeci kroužek Opěrný kotouč zpruh Nýt lamely Zpruha lamely Stavěcí kroužek Pružina spojky & 15,8×42 Podložka pružiny plná &                                       | 20          |       | 4     |     | •    | •   | •   | U  |
|            |                         | Víko spojky s vysouvacím                                                                                                    | ı ús        | troji | 171   |     |      |     |     |    |
| 12.        | 1247056                 | Oplné víko spojky Vodici kolíček Vysouvací páčka Čep páčky Zpruha páčky Přitlač, kotouč spojky Zpruha spojky                                                                                                    |             |       | 1-1   | 90  |      |     | 10  | 1  |
| 13.        | 1255158                 | Vodici kolíček                                                                                                    |             |       |       |     |      |     |     | 3  |
| 14.        | 110 - 1576              | Vysouvací páčka                                                                                                    |             |       | 340   | -0  | **   |     | •00 | 3  |
| 15.        | 216-5001                | Čep páčky                                                                                                    |             |       |       |     | •    |     |     | 3  |
| 16.        | 298-5051                | Zpruha páčky                                                                                                    |             | 20    | *     | •   | •    | 7.0 | +33 | 3  |
| 17.        | 130-1511                | Přitlač, kotouč spojky                                                                                                    | •           |       | 20    | -   |      |     |     | 1  |
| 18.<br>19. | 267-5051                | Zpruha spojky                                                                                                    | *           |       | .e 13 |     | •    | *   | •   | 6  |
| 20.        | 161—5209<br>121—5156    | Vysouv. sroup spojky                                                                                                    |             | -     |       |     |      |     |     | 3  |
| 21.        | 155-5286                | Stores sround                                                                                                    | *           | 17    | 3     | •   | *    |     | •   | 3  |
| 22.        | 170-5251                | Police matice sroubu                                                                                                    |             |       | -     |     |      |     |     | 0  |
| 23.        | 106-5029                | Vodicí branclak kotonča                                                                                                    | 5           |       | •     | •   |      |     | •   | o  |
| _          | 628-21002               | Šrouh M 8×28 ŠN 1006                                                                                                    |             |       | ***   |     |      | •   |     | 0  |
| -          | 108-20242               | Zpruha spojky  Zpruha spojky  Vysouv. šroub spojky  Količek šroubu  Stavčcí matice šroubu  Pojišť. matice šroubu  Vodicí hranolek kotouče  Šroub M 8×28, ŠN 1006  Pružná podložka 8, ŠN 114                     | 5           |       |       |     |      |     |     | 6  |
|            |                         | - 프로그램 : COMMON COMMON COMMON COMMON (1997)                                                                                                    |             |       |       |     |      |     |     | -  |
|            | 200 4830                | Vysouvací objimka sp                                                                                                    | olic.       | y     |       |     |      |     |     |    |
| 24.        | 139—1526                | Vysouvací objimka spojky                                                                                                    |             |       | •     | 13  |      | •   | -83 | 1  |
| 25.        | 106—7058<br>110—5775    | Uplne ložisko spojky                                                                                                    | -           |       |       |     |      |     | .57 | 1  |
| 25.<br>26. | 110-5775                | Kulick. 102/8ko @ 35/53×1                                                                                                    | z           |       |       |     | * 1  | •   |     | 1  |
| 27.        | 234—5410                | Managinal distribution                                                                                                    |             |       |       |     |      | •   | •   | 1  |
| 28.        | 290-5052                | Zpanka and a kilota                                                                                                    | •           |       | *     | •   | •    | •   |     | 1  |
| 20,        | 200-0002                | Vysouvací objímka spojky<br>Úplné tožisko spojky.<br>Kuličk. tožisko & 35/53×1<br>Pojišťovací drát & 1×120<br>Mazací plsť objímky<br>Zpruha vysouv. objímky                                                     | •           |       | 21    | -33 |      | •   | •   | 2  |
|            |                         | ysouvací břídel spojky s pře                                                                                                    | wod         | . pá  | kami  | i   |      |     |     |    |
| 31.        | 144 - 1687              | Vysouvací hřidel spojky                                                                                                    | •           |       | 35    |     | 200  | 481 |     | 1  |
| 32.        | 276-5076                | Stavěcí kroužek                                                                                                    |             |       |       |     | 7.00 | 7.0 |     | 1  |
| 33.        | 138-2904                | Vysouvací páka spojky                                                                                                    | -           | •     |       |     |      |     |     | 1  |
| -          | 115-6356                | Klin Klg 5×7,5                                                                                                    |             | •     |       | 50  | 201  | 50  |     | 2  |
|            | 620-21002               | Sroub M 8X20, SN 1006                                                                                                    |             |       |       |     |      |     |     | 1  |
| 34.        | 608—6266<br>468—2901    | rodlozka 8,4 SN 1148 .                                                                                                    | •           | 20    | 52    | 57  | 20   | •   |     | 1  |
| 34.        | 468—2901<br>628—21002   | rrevod, paka hřidele .                                                                                                    |             |       |       | •   | •    |     |     | 1  |
|            | 108-20242               | STOUD M 6X28, SN 1006                                                                                                    |             | 50    | 7.5   | 5   | 20   | •   |     | 1  |
|            | 608-20001               | Motion M 9 6M 1109                                                                                                    | 45          | -     | -     | 1   |      |     |     | 1  |
|            | 000-20001               | Vysouvací hřidel spojky Stavěci kroužek Vysouvací páka spojky Klin Klg 5×7,5 Sroub M 8×20, ŠN 1006 Podložka 8,4 ŠN 1148 Převod. páka hřídele Sroub M 8×28, ŠN 1006 Pružná podložka 8, ŠN 11 Matice M 8, ŠN 1103 | •           | 23    | 100   | 100 | 50   | ٠   | •   | 1  |
|            |                         |                                                                                                    |             |       |       |     |      |     |     |    |

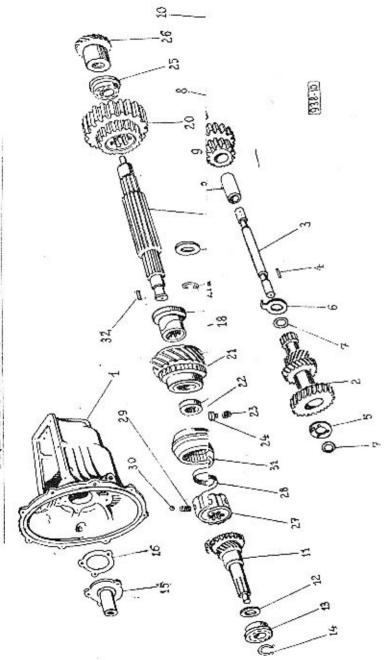

# PŘEVODOVÁ SKŘÍŇ

| Číslo<br>vyobr.                              | Objednaci<br>čislo                                                                                                    | Pojmenování                                                                                                    | Pač<br>ku |             |
|----------------------------------------------|----------------------------------------------------------------------------------------------------|----------------------------------------------------------------------------------------------------|-----------|-------------|
|                                              |                                                                                                    | Převodová skříň                                                                                                    |           |             |
| 1.                                           | 162—1601<br>622—21002                                                                                                    | Převodová skřiň .<br>Šroub k upevnění převod skřině M 8×22 SN                                                                                                    | 1006.     | 6           |
|                                              |                                                                                                    | Předlohová kola s uložením                                                                                                    |           |             |
| 2.<br>2.<br>3.<br>3.<br>4.<br>5.<br>6.<br>7. | $\begin{array}{c} 149 - 1725 \\ 159 - 1725 \\ 008 - 24575 \\ 224 - 5011 \\ 253 - 5011 \\ 105 - 5800 \\ 169 - 5082 \\ 170 - 5082 \\ 245 - 5095 \\ 246 - 5095 \\ 022 - 24531 \\ 608 - 20011 \end{array}$ | Předlohová kola do č. m. 92937 Předlohová kola od č. m. 92938                                                                                                    | 4         | 112112      |
|                                              | 1                                                                                                    | Ovojité kolo zpětného chodu s uložením                                                                                                    |           |             |
| 8.<br>9.<br>10.                              | $\begin{array}{c} 128 - 7102 \\ 472 - 5081 \\ 225 - 5011 \\ 022 - 24531 \\ 608 - 20011 \end{array}$                                                                                                    | Uplné dvoj. koto zpět. chodu Pouzdro do kola Cep kola zpětného chodu Stavěci šrouh M 8×22, ŠN 1025 Matice B M 8, ŠN 1116                                                                                                    |           | 111111      |
|                                              | H                                                                                                    | nací hřídel s ozubeným kolem a uložením                                                                                                    |           |             |
| 11.<br>12.<br>13.<br>14.<br>15.<br>16.       | 181—1721<br>102—5092<br>730—5602<br>030—6773<br>160—1761<br>161—1761<br>404—5401<br>018—21080<br>108—20242                                                                                             | Hnaci hřídel s ozubeným kolem Příložka kuličkového ložiska Kuličkové ložisko & 30/62/68×16 Pojišť. kroužek Viko hnaciho kola z litiny do č. m. 95337 Viko hnaciho kola hlinikové od č. m. 95838 Těsnění vika Šroub M 8×18, ŠN 1007 Pružná podložka 8, ŠN 1145 |           | 11111111111 |

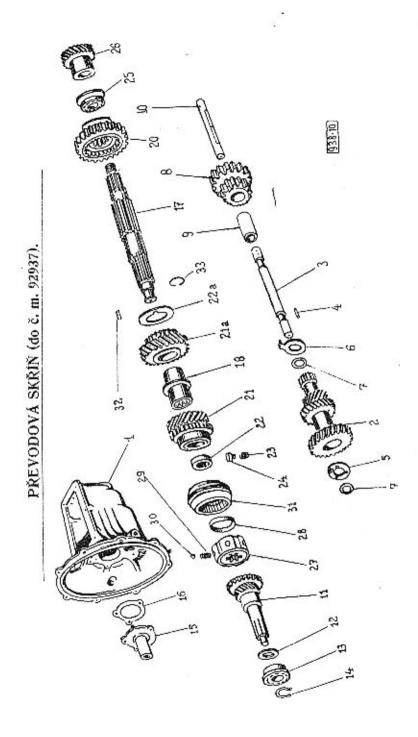

| Číslo<br>vyobr, | Objednaci<br>čislo                                                                           | Pojmenování                                                                                                    | Počet<br>kusů     |
|-----------------|----------------------------------------------------------------------------------------------|----------------------------------------------------------------------------------------------------|-------------------|
|                 | Drážkový                                                                                     | hřídel s ulož., posuvnými koly a synchron. spojkou                                                                                                    |                   |
| 23.             | 156—1682<br>157—1682<br>108—5040<br>117—5040<br>289—5095<br>191—1731<br>203—1731<br>147—1729 | Drážkový hřidel do č. m. 92937 Drážkový hřidel do č. m. 92938 Pouzdro kola 3. rychlosti do č. m. 92937 Pouzdro kola 2. a 3. rychlosti do č. m. 92937 Pouzdro kola 2. a 3. rychlosti do č. m. 92937 Posuvné dvoukoli 1. a 2. rychlosti do č. m. 92937 Posuvné kolo 1. a 2. rychlosti do č. m. 92938 Kolo 3. rychlosti ve stálém záběru do č. m. 92938 Kolo 3. rychlosti ve stálém záběru do č. m. 92938 Kolo 3. rychlosti ve stálém záběru od č. m. 92938 Kolo 3. rychlosti ve stálém záběru od č. m. 92938 Rozpěr. a kluzný kroužek do č. m. 92937 Třeci kroužek kola 2. a 3. rychlosti od č. m. 92938 Zpruha stavěc. količku | . 1<br>. 1<br>. 1 |
| 24.             | 156 - 5158                                                                                   | Stavěcí količek (                                                                                                    | . 1               |
| 25.             | 730 - 5602                                                                                   | Kuličkové ložisko @ 30/62/68×16                                                                                                    |                   |
| 26,             | 229-1802                                                                                     | Hnaci kol. rychloměru — pro pneu 5,00—16 !                                                                                                    | . 1               |
| 27.             | 114-7107                                                                                     | Uplný náboj synchron, spojky                                                                                                    | . 1               |
| 28,             | 153-5082                                                                                     | Třeci kroužek                                                                                                    | . 1               |
| 29.             | 423-5051                                                                                     | Třeci kroužek<br>Zpruha západky                                                                                                    | . 2               |
| 30.             | 108-5791                                                                                     | Ocel, kulička & 1/4"                                                                                                    | . 6               |
|                 | 110-1660                                                                                     | Posuvný závěr synchron, spojky                                                                                                    | . 6               |
| 32.             |                                                                                              | Jehlovitý váleček & 2,5×15,8                                                                                                    | . 1               |
| 33.             | 182-5069                                                                                     | Possé dade válenta oco over                                                                                                    | . 24              |
| (17. (V-)       | AUM DOLLA                                                                                    | Pojišť, drát válečků & 0,8×75                                                                                                    | . 1               |

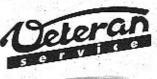

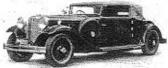

Výroba dílů na vozy Aero a Tatra profilová těsnění dobové příslušenství na historická vozidla

Aktuální nabídka www.veteranservice.cz

# PŘEVODOVÁ SKŘÍŇ

Zasouvací ústrojí, vrchní víko, zasouvací ruční páka a zámek zasouvání

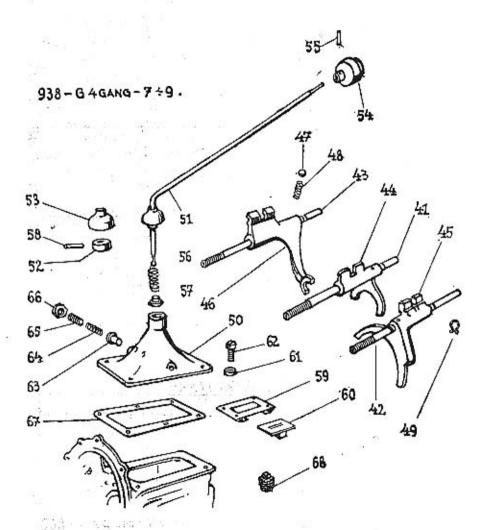

# PŘEVODOVÁ SKŘÍŇ

| Císto Objednací<br>vyobr. číslo Pojmenování |            |                                                                                                    |     |  |  |
|---------------------------------------------|------------|----------------------------------------------------------------------------------------------------|-----|--|--|
|                                             |            | Zasouvací ústrojí                                                                                                    |     |  |  |
| 41.                                         | 165-1691   | Vodici tyč 1. a 2. rychlosti do č. m. 92937                                                                                               | , 1 |  |  |
| 41.                                         | 183-1691   | Vodicí tyč 1. a 2. rychlosti od č. m. 92938                                                                                               | . 1 |  |  |
| 42.                                         | 166-1691   | Vodicí tyč 3. a 4. rychlosti                                                                                                    | . 1 |  |  |
| 43.                                         | 167—1691   | Vodicí tyč zpět. chodu                                                                                                    | . 1 |  |  |
| -                                           | 610-20012  | Matice nízká M 10×1, SN 1104 Zasouvací vidlice 1. a 2. rychlosti                                                                          | . 3 |  |  |
| 44.                                         | 182 - 1741 | Zasouvací vidlice 1. a 2. rychlosti                                                                                                    | . 1 |  |  |
| 45.                                         | 164 - 1741 | Zasouvací vidlice 3. a 4. rychlosti                                                                                                    | . 1 |  |  |
| 46.                                         | 183—1741   | Zasouvací vidlice zpět. chodu                                                                                                    | . 1 |  |  |
| 47.                                         | 112-5791   | Ocelová kulička & 3/8"                                                                                                    | . 3 |  |  |
| 48.                                         | 150-5051   | Zpruha západky                                                                                                    | . 3 |  |  |
| 49.                                         | 105—1812   | Narážka zasouv. vidlice                                                                                                    | . 2 |  |  |
|                                             |            | Vrchní víko se zasouvací ruční pákou                                                                                                    |     |  |  |
| 50.                                         | 142-1651   | Vrchní víko                                                                                                    | . 1 |  |  |
| 51.                                         | 173-7111   | Úplná zasouvací ruční náka                                                                                                    | . i |  |  |
| 52.                                         | 112-5028   | Kulový kloub páky                                                                                                    | . 1 |  |  |
| 53.                                         | 106-1770   | Zvonovité víčko kloubu                                                                                                    | . î |  |  |
|                                             | 045-24489  | Kolik 5h8×45 šN 1251                                                                                                    | . 1 |  |  |
| 54.                                         | 106-1826   | Kulová rukojeť                                                                                                    | . 1 |  |  |
| 55.                                         | 102-5162   | Nútova rukojeti                                                                                                    | . 1 |  |  |
| 56.                                         | 127 - 5056 | Zpruha zasouvací páky                                                                                                    | . 1 |  |  |
| 57.                                         | 146-5099   | Opěrný kroužek zpruhy                                                                                                    | . 3 |  |  |
| 58.                                         | 020-24487  | Zvonovité víčko kloubu Kolík 5h8×45 ŠN 1251 Kulová rukojet Nýt rukojeti Zpruha zasouvací páky Opěrný kroužek zpruhy Kolík 3h8×20, ŠN 1251 | . 1 |  |  |
|                                             | 27         | Zámek zasouvání                                                                                                    |     |  |  |
| 59.                                         | 101-7140   | Úplná destička zámku                                                                                                    | . : |  |  |
| 60.                                         | 107-7120   | Úplná destička zámku                                                                                                    | . ; |  |  |
| 61.                                         | 283-5076   | Rozpěr, kroužek zámku                                                                                                    | . 4 |  |  |
| 62.                                         | 229-5209   | Rozpěr, kroužek zámku<br>Šroubek zámku                                                                                                    | . 4 |  |  |
|                                             | 124-5192   | Pojišť, drát šroubů ⊗ 1×150                                                                                                    | . 9 |  |  |
| 63.                                         | 104-5187   | Západka zámku                                                                                                    | . 4 |  |  |
| 64.                                         | 496-5051   | Znruha západky                                                                                                    | . : |  |  |
| 65.                                         | 2155136    | Zpruha západky                                                                                                    | . 1 |  |  |
| 66.                                         | 239-5251   | Pojišť, matice zátky                                                                                                    | . 1 |  |  |
|                                             | 030-24548  | Pojišť, matice zátky<br>Stavěci šroub M 8×30, šN 1026 ,                                                                                   | - 1 |  |  |
|                                             | 608-20011  | Matice B M 8. SN 1116.                                                                                                    |     |  |  |
| 67.                                         | 403-5401   | Těsnění vrchniho víka                                                                                                    | . ; |  |  |
| _                                           | 620-21001  | Matice B M 8, ŠN 1116.  Těsnění vrchniho víka Šroub k up. víka M 6×20 ŠN 1006.                                                            | . 6 |  |  |
| 68.                                         | 105-5137   | Litinová zátka do skřině                                                                                                    |     |  |  |
|                                             | -30 0.01   | ATTACO TO ACCOUNT OF ORTHOUT                                                                                                    |     |  |  |

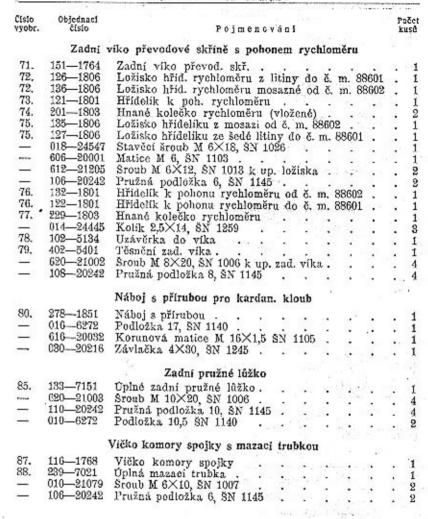

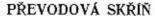

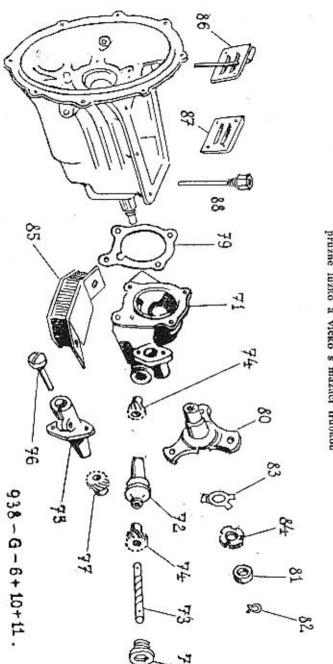

Zadní víko, pohon rychloměru, náboj pro kloub pružné lůžko a víčko s mazací trubkou

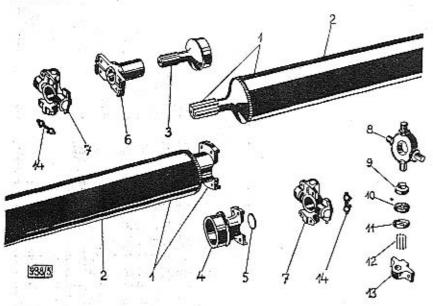

| Čislo<br>vyobr. | Objednaci<br>čisio | Pojmenováni                                       |         | Počet<br>kusů |
|-----------------|--------------------|---------------------------------------------------|---------|---------------|
| -               | 212-7200           | Oplný spojovací hřídel s klouby smontovaný        |         | 1             |
| 1.              | 240-7201           | tipiný spojov, břídel (trubka s nábojem a nástav) | cem)    | 1             |
| 2.              | 284-1881           | Spojovací hřídel (trubka & 70×1125)               |         | 1             |
| 2.              | 283-1881           | Spojovaci hřidel (trubka Ø 68×1125)               |         | 1             |
| 3.              | 171-1861           | Dražkový nástavek pro trubku & 70/67              | 60 OF   | 1             |
| 3.              | 153-1861           | Drážkový nástavek pro trubku 8 68/65              |         | 1             |
| 4.              | 153-7208           | Úplný náboj se zátkou pro trubku 3 70/67          | 575 315 | 1             |
| 4.              | 152-7208           |                                                   |         | - 1           |
| 5.              | 140-24001          | Zátka do náboje                                   |         | 1             |
| 6.              | 280-1851           | Cutti nacci                                       |         | . 1           |
| 7.              | 109-7205           | Úplný kardanový kloub 2 C                         |         | . 2           |
| 8.              | 108-5021           | Křížový čep                                       |         |               |
| 9.              |                    |                                                   | 0.0     | . 8           |
| 10.             | 189-5419           |                                                   |         | . 8           |
| 11.             | 154-5099           | Vnější miska                                      |         | . 8           |
| 12.             | 101-5800           | Jehl. váleček @ 2,5×9,8                           |         | . 160         |
| 13.             |                    | Ložisko čepu                                      |         | . 8           |
|                 | 020-21012          |                                                   |         | . 16          |
| 14.             | 103-5115           | Pojišť. podložka                                  |         | . 8           |

#### OBSAH:

| 76  |     | u. |            | 40  | 21           | <br> |    | 48-49   |
|-----|-----|----|------------|-----|--------------|------|----|---------|
|     |     | ** | ***        | *3  | *1           |      |    | 48-49   |
|     |     | •  |            | **  |              |      |    | 48-49   |
|     |     |    |            |     |              |      |    | 48-49   |
|     |     |    |            |     | 100          |      |    | 48-50   |
|     | Ŷ   | •  | <b>*</b> 0 |     | <b>3</b> 0 3 |      |    | 48-50   |
|     | 7   |    |            | •65 | <b>6</b> 8 3 |      |    | 51      |
|     | ×   |    |            | 300 | •            |      | 4  | 51-52   |
| *   |     | •6 |            |     | •            |      | 14 | 51-52   |
| bub | nem |    |            | •3  | •00          |      |    | 53      |
|     |     |    | •          |     |              |      |    | 54 - 55 |
|     |     |    |            |     |              |      |    | 56-57   |
|     |     |    | bubnem .   |     |              |      |    |         |

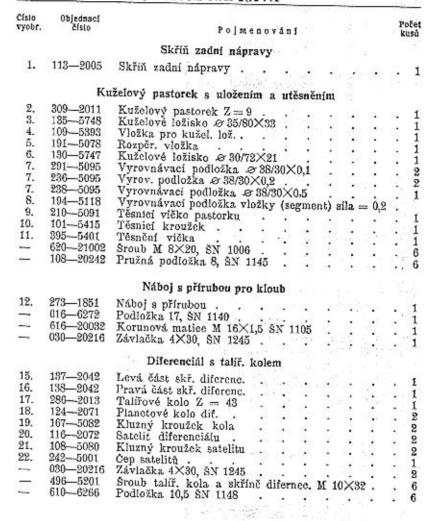

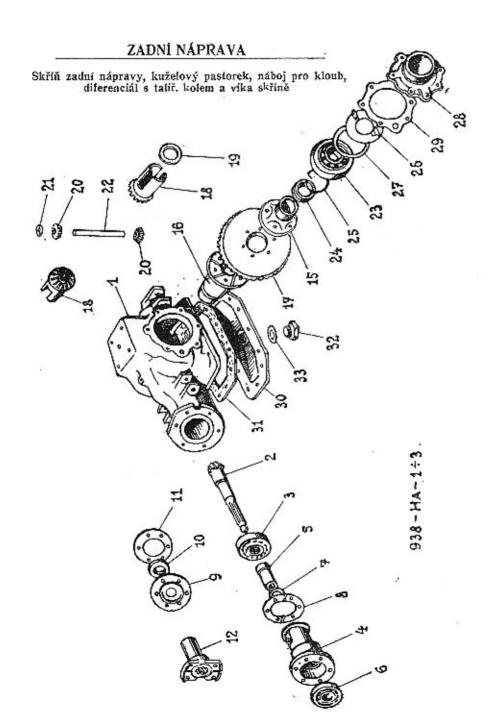

| číslo<br>vyobr. | Objednaci<br>číslo | *                                   | Pojn     | enov  | án  |    |       |     |      |    | Počet<br>kus <b>ů</b> |
|-----------------|--------------------|-------------------------------------|----------|-------|-----|----|-------|-----|------|----|-----------------------|
|                 |                    | .Uložení                            | diferenc | iálu  |     |    |       |     |      |    |                       |
| 23.             | 170-5746           | Kuželové ložisko                    | 2 70/1   | 25×2  | 6.5 | 90 | 40000 |     |      |    | 2                     |
| 24.             | 117-5090           | Zděřový kroužek                     |          |       | -,- | 8  |       | -   |      |    | 2<br>2<br>2           |
| 25.             | 163-20202          |                                     |          |       |     |    | •     |     |      |    | 2                     |
| 26.             |                    | Pojistka 63, ČSN<br>Příložka kužel. | ložiska  | 3     |     |    | 200   |     |      |    | 2                     |
| 27.             | 242-5095           | Vyrov. podložka                     | 0.2 .    |       |     |    | •     | 200 |      |    | (4)                   |
| 27.             | 243-5095           | Vyrov. podložka                     |          |       |     |    |       |     |      |    | (4)                   |
|                 |                    | 4 35                                |          |       |     |    |       |     |      |    |                       |
|                 |                    | Víka skříně                         | zadní n  | áprav | y   |    |       |     |      |    |                       |
| 28.             | 141-2033           | Postranní viko                      |          |       |     |    | Ç.    | 400 |      | ್ಷ | 2                     |
| 29.             | 393-5401           | Těsnění víka                        |          |       |     |    |       | •   |      |    | 2                     |
| -               | 620-21002          | Těsnění víka<br>Šroub M 8×20, Š     | N 1006   |       |     |    |       |     |      |    | 12                    |
| -               | 108-20242          | Pružná podložka                     | 8, SN 1  | 145   | •   | *  | *3    | 40  | 10   |    | 12                    |
|                 |                    | -                                   |          |       |     |    |       |     |      |    |                       |
|                 |                    | Spodní víko sk                      | říně zad | ní ná | pra | vy |       |     |      |    |                       |
| 30.             | 109-7257           | Úplné spodní vík                    | . 02     |       |     |    |       | • 0 | •01  |    | 1                     |
| 31.             | 394-5401           | Těsnění víka                        |          | :     |     |    |       |     | - 33 |    | 1                     |
| - French        | 012-21080          | Sroub M 8×12, 8                     | N 1007   |       |     |    |       |     | •00  |    | 12                    |
| -               | 108-20242          | Pružná podložka                     | 8. SN 1  | 145   |     |    | :     | 23  |      |    | 12<br>12              |
| 32.             | 212-5136           | Zátka do víka                       | 30 T     | 200   |     |    |       |     | 4000 |    | 1                     |
| 33.             | 186-5422           | Zátka do víka<br>Těsnění zátky      | T. 12    |       |     | :  | 3     | 20  | . 🖁  |    | 1                     |
|                 |                    | 125 125                             |          |       |     |    |       |     |      |    |                       |

# ZADNÍ NÁPRAVA

# Polonápravy, hřídel zadního kola a měřítko oleje

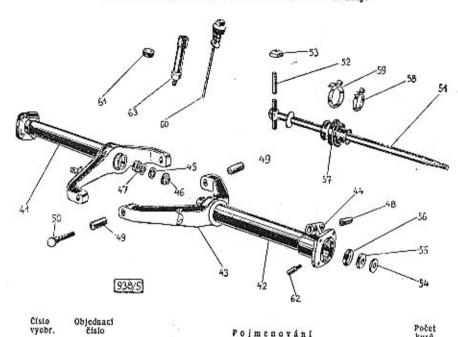

| Cisto<br>vyobr.   | Objednací<br>číslo               | Pojmenování                                                                                               | Počet<br>kusů |
|-------------------|----------------------------------|----------------------------------------------------------------------------------------------------|---------------|
|                   |                                  | Polonápravy se zavěšením                                                                                  |               |
| 41.<br>41.<br>42. | 213—7253<br>214—7253<br>140—2006 | Uplná levá polonáprava (trubka s hrdlem a vidlicí)<br>Uplná pravá polonáprava (trubka s hrdlem a vidlicí) | . 1           |
| 43.               | 148-2007                         | Trubka polonápravy<br>Vidlice polonápravy                                                                 | . 2           |
| 44.               | 123-2036                         | vidine polonapravy                                                                                        | . 2 2 2 2 2   |
|                   |                                  | nrdio polonapravy                                                                                         | . 2           |
|                   | 615-21204                        | Sroub M 5×15, SN 1013                                                                                     | . 2           |
| 45                | OND PROOF                        | mance m 5, 5N 1105                                                                                        | . 2           |
| 45.               | 110 - 5415                       | Těsníci kroužek                                                                                           | 9             |
| 46,               | 128 - 5097                       | Ucpávkový kroužek @43/25×12 (litina)                                                                      |               |
| 47.               | 127 - 5097                       | Ucpávkový kroužek (dělka = 33 mm)                                                                         |               |
| 48.               | 103-7151                         | Province nounder de la la la la la la la la la la la la la                                                | . 2           |
| 49.               | 102-7151                         | Pružné pouzdro do hrdla                                                                                   | . 2           |
| 50.               |                                  | Duo do vidico                                                                                             | . 4           |
|                   | 225-5017                         | Čep vidlice                                                                                               | . 4           |
| $\overline{}$     | 612 - 6266                       | Podložka 13, SN 1148                                                                                      | 4             |
| -                 | 612 - 20001                      | Matice M 12, SN 1103                                                                                      |               |
|                   |                                  |                                                                                                    | . 4           |

| Čislo<br>vyobr. | Objednaci<br>číslo | Pojmenování                                                               |   | Počet<br>kusů |   |
|-----------------|--------------------|---------------------------------------------------------------------------|---|---------------|---|
|                 | Hříd               | iel zad. kola s kard, kloubem a utěsněním                                 |   |               |   |
| 51.             | 128-7265           | Upiný hřídel zad. kola s čepem a kroužkem                                 |   | . 2           | 2 |
| 0 <u>8</u>      | 140-5102           | Podložka @ 34/16,5×3 ŠN 1140                                              |   | . 2           | į |
| _               | 616-20027          | Podložka @ 34/16,5×3 ŠN 1140<br>Matice M 16×1,5 ŠN 1106                   |   | . 2           | į |
|                 | 035-20216          |                                                                           |   | . 2           | 2 |
| 52.             | 243-5001           | Závlačka 4×35 ŠN 1245                                                     |   | : 2           | ţ |
| 53.             | 118-5029           |                                                                           |   | . 4           | į |
| 54.             | 147-5099           | Vodíci hranolek kloubu                                                    |   | . 2           | 2 |
| 55.             | 147-5410           | Těsnění hřídele plstěné                                                   |   | . 2           | 2 |
|                 | 148-5099           |                                                                           |   | . 2           | 2 |
| 57.             |                    |                                                                           |   | . 2           | 2 |
|                 | 142-7606           | Úplná spona manžety kratší                                                | 2 | . 2           | 2 |
|                 | 1417606            | Oplná spona manžety delši                                                 |   |               | 1 |
|                 |                    | Měřítko oleje a zátky                                                     |   |               |   |
| 60.             | 134-7046           | Uplné měřítko oleje                                                       |   |               |   |
| 61.             | 229-5136           | Uplné měřítko oleje                                                       |   | . 2           | 2 |
| 62.             | 282-5365           | Hrdle maznice                                                             |   | . 5           | 2 |
| -               | 101-5381           | Hrdlo maznice<br>Maznice 16, ŠN 1584                                      | 0 | . 5           | 2 |
| 63.             |                    | Plníci hrdlo pro olej do č. m. 95337                                      |   | . 1           | 1 |
| 63.             | 291-5365           | Plníci hrdlo pro olej do č. m. 95837 Plnicí hrdlo pro olej od č. m. 95838 |   | . 2           | 1 |
|                 | 620-21473          | Sroub M 10×20, SN 1020                                                    |   |               | ã |
| $\equiv$        | 110-20242          | Sroub M 10×20, SN 1020                                                    |   | 3 8           | 5 |
| -               | 610 - 20001        | Matice M 10, SN 1103                                                      |   | . (           | 5 |

# ZADNÍ NÁPRAVA

#### Náboj zadního kola s brzdovým bubnem.

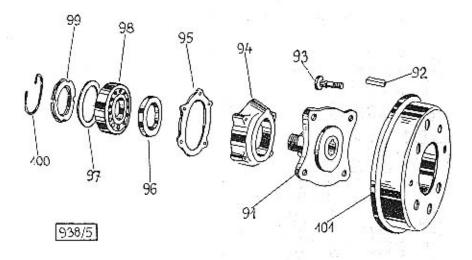

| Objednaci<br>číslo | Pojmenování                                                                                                    | Počet<br>Rusii                                                                                                    |
|--------------------|----------------------------------------------------------------------------------------------------|----------------------------------------------------------------------------------------------------|
| Náboj zadnil       | io kola s brzdovým bubnem, uložením a utěsněním                                                                                                    | 4 37                                                                                                    |
| 206-2301           | Náboj zadního kola                                                                                                    | 2                                                                                                    |
| 163 - 5173         | 77.17. 71. 1. 1. 1.                                                                                                    | 2                                                                                                    |
| 361 - 5238         | Sroub vozového kola                                                                                                    | 8                                                                                                    |
| 116 - 2455         | Vičko kuličk, ložiska                                                                                                    | 8                                                                                                    |
| 478 - 5401         |                                                                                                    | 2                                                                                                    |
| 139 - 5415         | my / v .                                                                                                    | 2                                                                                                    |
| 311 - 5095         | Vyrovnávací kroužek                                                                                                    | (4)                                                                                                    |
| 140-5602           | Enlike Indiales od/0/00/10                                                                                                    | 2                                                                                                    |
| 540-20062          | Matice M 40×1.5 CSN 70851                                                                                                    | 2                                                                                                    |
| 144-20202          | Policitics 44 OSN 70051                                                                                                    | 2                                                                                                    |
| 625 - 21577        |                                                                                                    | 8                                                                                                    |
| 362-5221           | Zavrtaný šroub pro vičko kul, ložiska od č. m. 88609                                                                                                    |                                                                                                    |
| 108-20242          | Pružná podložka 8. ŠN 1145                                                                                                    | 8                                                                                                    |
| 157-2411           | Buben brzdy                                                                                                    | ž                                                                                                    |
| 012-21269          | Šroub M 8×12 ŠN 1027                                                                                                    | 4                                                                                                    |
|                    | Náboj zadnil<br>206—2801<br>163—5173<br>361—5238<br>116—2455<br>478—5401<br>139—5415<br>311—5095<br>140—5602<br>540—20062<br>144—20202<br>625—21577<br>362—5221<br>108—20242<br>157—2411 | Náboj zadního kola s brzdovým bubnem, uložením a utěsněním  206—2801 Náboj zadního kola 103—5173 Klín náboje kola 105—5238 Sroub vozového kola 116—2455 Vičko kuličk. ložiska 1478—5401 Těsnění víčka kuličk. ložiska 139—5415 Těsnící kroužek 811—5095 Vyrovnávací kroužek 140—5602 Kuličk. ložisko &40/80×18 540—20062 Matice M 40×1,5 ČSN 70851 144—20202 Pojistka 44 ČSN 70951 625—21577 Sroub M 8×25, SN 1006 362—5221 Zavrtaný šroub pro vičko kul. ložiska od č. m. 88602 108—20242 Pružná podložka 8, ŠN 1145 157—2411 Buben brzdy |

Brzdové ústrojí

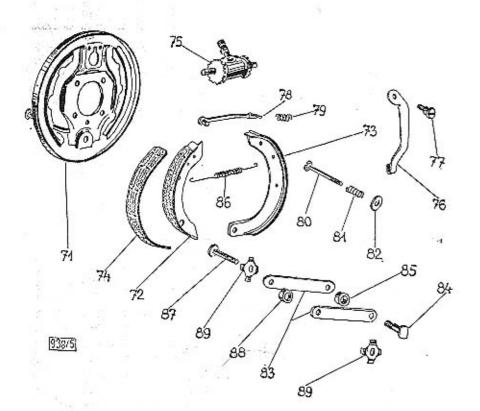

# ZADNÍ NÁPRAVA

| Číslo<br>vyobr. | Objednací<br>číslo | Pojme                                            | nován   | 1     |     |     |       |      | о <b>č</b> ( |
|-----------------|--------------------|--------------------------------------------------|---------|-------|-----|-----|-------|------|--------------|
|                 | *                  | Brzdové ústrojí                                  |         |       |     |     |       |      |              |
| 71,             | 189-7451           | Úplný levý držák čelistí br                      | zdv .   | 12    | G.  | 20  |       | 60   |              |
| 71.             | 190-7451           | Uplný pravý držák čelisti                        | brzdy   | , 8   |     | 8   | - 33  | - 3  |              |
| 72.             | 1667456            | Úplná čelisť brzdy s oblože                      | enfm he | z ok: | ,   |     |       | •    | -            |
| 73.             | 168 - 7456         | Uplná čelisť brzdy s oblože                      | nim s   | okem  |     |     | - 3   | 36   | 9            |
| 74.             | 132-2441           | Obložení čelisti brzdy .                         | 5 W. 14 | - : 1 | hu  | 7   | •     | **   | 3            |
| -               | 432-74268          | Obložení čelisti brzdy . Nýt obložení B 4×7 ČSN  | 7426    | 1     | 7.  |     |       | •    | 4            |
| 75.             | 137-4532           | Zadní brzdicí válce .                            |         |       | 200 |     |       | •00  | -            |
| -               | 012-21079          | Srouh M 6×19 SN 1007                             |         | 8     | ़   | •   |       | - 10 |              |
|                 | 106-20242          | Pružná podložka 6 SN 1                           |         |       |     |     |       | ***  | 8            |
| 76.             | 147-2920           | Páka brzdy levá                                  | •       | 8     | •   |     | - 33  | - 50 | 3            |
| 76.             | 146-2920           | Páka brzdy pravá                                 |         |       | :   | •   |       | •    |              |
| 77.             | 114-5007           | Stavěcí čop brzd. páky                           | 9 3     | 18    | 8   | •   |       | - 53 |              |
| -               | 108-20242          | Pružná podložka 8, šN 1                          |         | ÷     |     |     | •     | •    | - 7          |
|                 | 608-20001          | Matice M 8. SN 1103 .                            |         | 0     | •   | •   |       | •    | - 7          |
| 78.             | 139-2866           | Vzpērná tyčka čelisti, le                        | vá.     |       |     |     | *     |      | 3            |
| 78.             | 140-2866           | Vzpěrná tyčka čelistí, pra                       | vá.     | - 5   |     | •   | *     | •    | 3            |
| _               | 008-6272           | Podložka 8,4 SN 1140 .                           |         |       | •   | •   | **    | •    | - 3          |
|                 | 018-20213          | Závlačka 2×18, ŠN 1245                           | i i     |       |     | •   | •     | • 33 | 3            |
| 79.             | 596-5051           | Zpruha vzpěrné tyčky.                            |         | •     | • 2 | •   | •     | • 0  | - 1          |
| 80.             | 122-5215           | Vodicí šrouh čelistí                             | : :     |       | •   | •   |       | •    | - 1          |
| 81.             | 594 - 5051         | Vodici šroub čelisti .<br>Zpruha vodiciho šroubu |         | •     |     | 4.0 | •     | • 2  | - 3          |
| 82.             | 239-5111           | Podložka zpruhy                                  | : :     | \$    |     | •   | 83    | •    | - 7          |
|                 | 010-20211          | Podložka zpruhy<br>Závlačka 1×10, šN 1245        |         |       | •   | •   | -     | •01  | - 7          |
| 83.             | 104-2891           | Spona čepu čelisti.                              | 0.0     |       |     | •   | - 53  | 16   | 7            |
| 84.             | 283-5017           | Čep čelisti brzdy                                |         | -     | 10  | •   | • 000 | •    |              |
| 85.             | 386-5076           | Rozpěrací kroužek .                              |         | 3     | 1   |     | 56    | 10   |              |
| _               | 112-20242          | Pružná podložka 12, šN 1                         |         |       | 3   | **  | •     |      | ŕ            |
|                 | 612-20001          | M. H. 35 40 837 4400                             |         | 8     |     |     | 73    | 10   | ,            |
| 86.             | 292-5052           |                                                  |         |       |     | •   | *.0   |      | ,            |
| 87.             | 113-5007           |                                                  | : :     | ÷     |     |     | •     |      |              |
| 88.             | 387-5076           |                                                  | : :     |       | •   | •   | •     | •    |              |
| 89.             | 121-5130           | Pružná podložka                                  | : :     | 1     | 38  | •   | 100   |      | 1            |
|                 | 608-20031          | Matice M 8, SN 1105 .                            |         | *     |     | •   | •     | •    | 3            |
| ****            | 018-20213          | Závlačka 2×18, SN 1245                           | \$ \$   | 20    | 55  | •   | 10    | •    | 5            |
|                 | 320 00010          | Davidord avito by 1549                           |         |       |     |     |       |      | +            |

Zadní vozové pero s upevněním

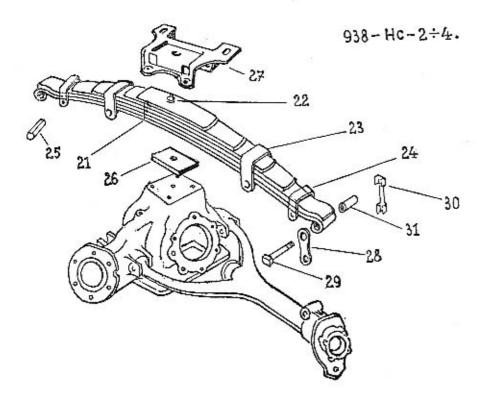

| Číslo<br>vyobr. | Objednaci<br>číslo | Folmenování                                                                                                    | Poče<br>kusú |
|-----------------|--------------------|----------------------------------------------------------------------------------------------------|--------------|
|                 | Zad                | ní vozové pero s upevněním a zavěšením                                                                                                    |              |
| 200             | 300-7599           | Úplné zadní voz. pero smontované                                                                                                    | 1            |
| *****           | 336 - 7599         | Úplné zadní voz. pero smontované pro dodávkové<br>a sanitní vozy                                                                                                    | 1            |
| 21.             | 271 až             | a samen vory                                                                                                    |              |
| 21,             | 282-3053           | Sada listů zadního pera                                                                                                    | $1\times$    |
| 21.             | 469— až            |                                                                                                    |              |
|                 | 479-3053           | Sada listů zad. pera pro dodávkové a sanitní vozy                                                                                                    | 1×           |
| 22.             | 138-5182           | Svorník pera                                                                                                    | 1            |
| 22.             | 205-5182           | Svorník pera<br>Svorník pera pro dodávkové a sanitní vozy .                                                                                                    | 1            |
|                 | 610-20001          | Matice M 10, SN 1103                                                                                                    | i de         |
| 23.             | 197-3186           | Vnitřní spona pera                                                                                                    | 2 2 2 3 4    |
| 23.             | 267-3186           | Vnitřní spona pera pro dodávkové a sanitní vozy.                                                                                                    | 2            |
| 24.             | 202-3186           | Vnější spona pera                                                                                                    | 2            |
| 24.             | 237-3186           | Vnější spona pera pro dodávkové a sanitní vozy -                                                                                                    | 2            |
| 25.             | 167-5077           |                                                                                                    |              |
|                 | 608-6266           |                                                                                                    | 4            |
| _               | 780-21002          | Spont M 8X80 SN 1000                                                                                                    | 4            |
| 283             | 608-20001          | Matice M 8, SN 1103                                                                                                    | 4            |
| 26.             | 113-5112           | Natice M 8, SN 1103. Podložka pera Sroub k upevnění pera do č. m. 88601.                                                                                                    |              |
|                 | 350-5238           | Sroub k unevnění pera do č. m. 88601                                                                                                    | 4            |
| _               | 368-5238           |                                                                                                    | 4            |
|                 | 351-5238           | Sroub k upevnění pora pro dodávkové a sanitní vozy                                                                                                    |              |
|                 |                    | do č. m 88601                                                                                                    | 4            |
|                 | 3695238            | Sroub k upevnění pera pro dodávkové a sanitní                                                                                                    |              |
|                 | 22770.2 2370.40    | vozy od č. m. 88602                                                                                                    | 4            |
| 27.             | 111-3158           | Upinaci deska pera                                                                                                    | 1            |
|                 | 612-20001          | Matice M 12, SN 1103 do č. m. 88601                                                                                                    | 4            |
| -               | 612-20002          | Matice M 12×1,5 SN 1103 od č. m. 88602                                                                                                    | 4 .          |
|                 | 112-20011          | Matica M 12 do é m 88601                                                                                                    | 4            |
| ,               | 172-5102           | Podložka upinací desky                                                                                                    | 4            |
| 28.             | 144-3151           | Závěs zadního pera                                                                                                    | - 6          |
| 29.             | 284-5017           | Čep závěsu a pera                                                                                                    | 4            |
| 30.             | 200-5109           | Podložka upinaci desky                                                                                                    | 4            |
|                 | 612-20032          | Matice M 12×1.5 ŠN 1105                                                                                                    | 4            |
|                 | 025-20215          | Zivlačka 3×25, ŠN 1245                                                                                                    | 4 2          |
| 31.             | 103-7151           | Pružné pouzdro do pera                                                                                                    | 2            |
|                 |                    | The state of the state of the s | +-+-         |

Zadní vozové pero pro osobní vozy č. 300—7599 má celkem 12 listů. Jednotlivé listy mají objednací čísla počínaje č. 271—3053 pro první list (hlavní list s oky) vzestupně až do č. 282—3053 konče pro list 12. (nejkratší).

Zadní vozové pero pro dodávkové a sanitní vozy č. 336—7599 má celkem 11 listů. Jednotlivé listy mají objednací čísla počínaje č. 469—3053 pro první list (hlavní list s oky) vzestupně až do č. 479—3053 konče pro 11. list (nejkratši).

#### PŘEDNÍ NÁPRAVA

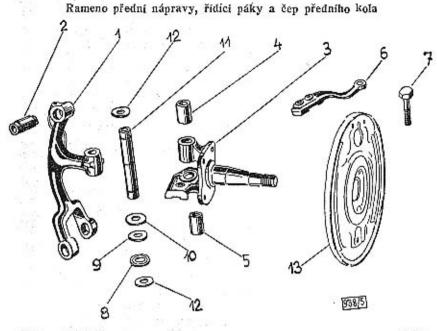

| Císto<br>vyobr. | Objednaci<br>čisto | Pojmenování                                      | Po<br>ku | čet<br>sů |
|-----------------|--------------------|--------------------------------------------------|----------|-----------|
| 1.              | 186-7304           | Úplné rameno                                     |          | 2         |
| 2.              | 122-5049           | Pružné pouzdro "BOGE" E 17321                    |          | 2         |
| 3.              | 146 - 7301         | Úplný čep předního kola s pouzdry do č. m. 95337 |          | 2         |
| 3.              | 161-7301           | Úplný čep předního kola s pouzdry od č. m. 95838 |          | 2         |
| 4.              | 484-5031           | Vrchni pouzdro do čepu                           |          | 2         |
| 5.              | 485-5031           | Spodní pouzdro do čepu                           | 53       | 2         |
| -               | 108-24011          | Zátka z tyče M 8×1, CSN 71021                    |          | 2         |
| 6.              | 151-2117.          | Levá řidící páka                                 |          | 1         |
| 6.              | 152-2117           | During States added                              |          | 7         |
| 7.              | 201-5201           | Sroub řídicí páky                                | •        | 1         |
|                 | 610-20021          | Korunová matice M 10, SN 1106                    |          | A         |
| _               |                    | Záviačka 2×22, SN 1245                           |          | 4         |
| 8.              | 166-5081           | Kluzný kroužek axiál, ložiska                    |          | 0         |
|                 |                    |                                                  |          | 2         |
| 9.              | 198—5082           | Kluzný kroužek axiálního ložiska                 |          | Z         |
| 10.             | 214-5091           | Krycí míska axiál. ložiska                       |          | 2         |
| 11.             | 144-7341           | Úplný svislý čep přední nápravy do č. m. 95337 . | 2        | 2         |
| 11.             | 145-7341           | Úplný svislý čep přední nápravy od č. m. 95838   | -2       | 2         |
| 12.             | 226-5091           | Kryci miska čepu                                 |          | 4         |
| 0.42            | 012-21080          | Sroub M 8×12, SN 1007                            |          | 4         |
| -               | 108-20241          | Pružná podložka 8, SN 1145                       | 8        | 4         |
| 13.             | 186-7451           | Uplný držák přední brzdy                         |          | 2         |
| 19.             | 100-1491           | opiny areas predni oredy                         |          | 2         |

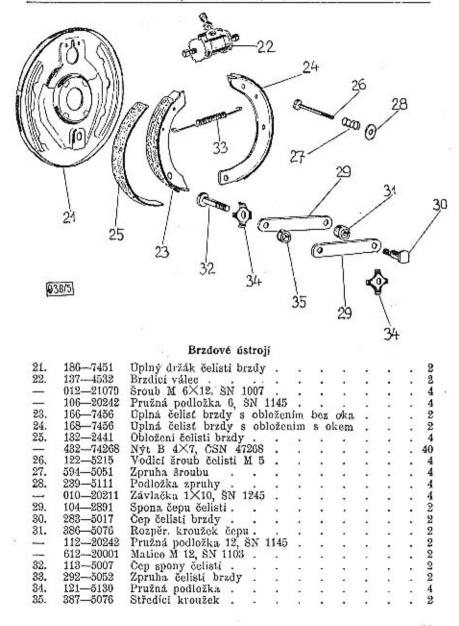

# PŘEDNÍ NÁPRAVA

#### Tlumič předního pera s vidlicí přední nápravy

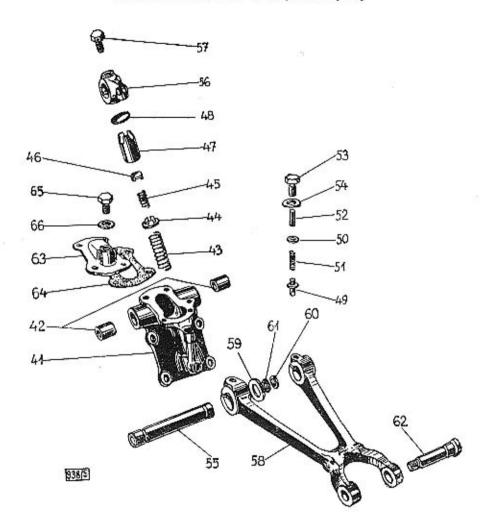

# PŘEDNÍ NÁPRAVA

| Cisio<br>vyobr. | Objednaci<br>číslo | Pojmenování                                                                                                    | Poči<br>kus |
|-----------------|--------------------|----------------------------------------------------------------------------------------------------|-------------|
|                 | Tlur               | nič předního pera s vidlicí přední nápravy                                                                                   |             |
| 2000            | 236-7580           | Úplný tlumič pera smontovaný                                                                                                 |             |
| 41.             | 105-7586           | Úplná skříň tlumiče s pouzdry                                                                                                | N 8         |
| 42.             | 568-5031           | Pouzdro do skříně                                                                                                    | 0.0         |
| 43.             | 591-5051           | Zpruha pistu tlumiče                                                                                                    |             |
| 44.             | 112-5119           | Zpruha pistu tlumiče                                                                                                    |             |
| 45.             | 592-5051           | Zoruba taliř, ssac vent.                                                                                                    |             |
| 46.             | 105-3916           | Zpruha taliř. ssac. vent                                                                                                    |             |
| 47.             | 104-3906           | Pist tlumiče                                                                                                    |             |
| 48.             | 135-5104           | Píst tlumiče                                                                                                    |             |
| 49.             | 106-3916           | Výtlačný ventilek                                                                                                    |             |
| 50.             | 517-5101           | Výtlačný ventilek                                                                                                    |             |
| 51.             | 600-5051           | Zoruha ventilku                                                                                                    |             |
| 52.             | 177-5391           | Zoruha ventilku                                                                                                    | - 8         |
| 53.             | 250-5136           | Zátka ventilku                                                                                                    |             |
| 54.             | 214-25422          | Těsnění zátky A 14×20 ČSN 7603                                                                                               | - 13 - 3    |
| 55.             | 111-3911           | Hřídel tlumiše pcra<br>Páka tlumiše                                                                                          |             |
| 56.             | 132-2908           | Páka tlumiče                                                                                                    |             |
| _               | 020-25003          | Klín 6h9×6×20 SN 1235. Stavěcí šroub páky Vidlice přední nápravy Šroub M 10×40, SN 1006. Pružná podložka 10, SN 1145.        |             |
| 57.             | 213-5227           | Stavěcí šroub páky                                                                                                    | - 13 13     |
| 58.             | 155-2007           | Vidlice ořední nápravy                                                                                                    |             |
| _               | 640-21003          | Sroub M 10×40. SN 1006                                                                                                    | - 5 1       |
|                 | 110-20242          | Pružná podložka 10. ŠN 1145                                                                                                  |             |
| -               | 610-20001          | Matice M 10 SN 1103                                                                                                    |             |
| 59.             | 315-5095           | Vyrovnávaci podložka ≈ 30/20×1,55 Vyrovnávaci podložka ≈ 31/20×2                                                             |             |
| 59.             | 309-5095           | Vyrovnávací podložka @ 34/20×2                                                                                               |             |
| 59.             | 310-5095           | Vrepovnávnot podložka Gr 20/20 X 1 45                                                                                        |             |
| 60.             | 1715416            | Tësnëni hřidele (pryž)  Tësnëni hřidele (korek)  Čep do ramene a vidlice  Podložka 13 SN 1440                                | 2.          |
| 61.             | 206-5419           | Těsnění hřídele (korek)                                                                                                    |             |
| 62.             | 282-5017           | Čen do ramene a vidlice                                                                                                    |             |
| -               | 612-6272           | Podložka 13 ŠN 1140                                                                                                    |             |
|                 | 612-20032          | Vannará matica M 19X15 OV 1105                                                                                               |             |
| 63.             | 103-7588           | Uplné víko skřině tlum.                                                                                                    | 1.          |
| 64.             | 205-5419           | Těsnění vika                                                                                                    | 1           |
|                 | 610-21205          | Šroub M 6×10. ŠN 1013                                                                                                    | 4.0         |
| _               | 106-20242          | Pružná podložka 6 ŠN 1145                                                                                                    | 19.         |
| 65.             | 140-5136           | Cpiné víko skříně tlum.  Těsnění víka Šroub M 6×10, ŠN 1013 Pružná podložka 6, ŠN 1145 Zátka do víka tlumiče.  Těsnění zátky | -7.         |
| 66.             | 131-5422           | Těsnění zátky                                                                                                    | 70          |
| -00-            | 635—21014          |                                                                                                    |             |
|                 | 112-20242          | Pružná podložka 12, ŠN 1145                                                                                                  | - 10-2      |
| •               | 112-50245          | Trusha poutozka 12, on 1140                                                                                                  | •           |

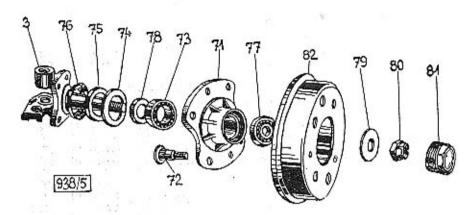

| Číslo<br>vyobr. | Objednací<br>číslo | Pojmenová                     | inf |      |      |       |      |     | čct<br>sů |
|-----------------|--------------------|-------------------------------|-----|------|------|-------|------|-----|-----------|
|                 | Náboj před         | niho kola s brzd. bubnem, ulo | žen | ím a | nti  | ĕsněi | ıím  |     |           |
| 71.             | 205-2301           | Náboj předního kola           |     | 13   |      |       |      |     | 28        |
| 72.             | 361-5238           | Šroub voz. kola               | 100 | 200  | •00. | 0.000 | coes | 100 | 8         |
| .73.            | 130-5746           | Kuželové ložisko @ 30/62×17,  | ŏ   |      | •    |       |      |     | 2         |
| 74.             | 104-5091           | Těsnácí kroužek čepu          |     | 8.8  | *0   | *0    | 400  |     | 2         |
| 75.             | 109-5410           | Těsněni čepu                  |     | 20   |      |       |      |     | 2         |
| 76.             | 105-5091           | Těsnicí kroužek čepu          |     |      | 400  | 0.00  | 104  |     | 2         |
| 77.             | 117-5747           | Kuželové ložisko & 17/47×15   |     |      |      |       |      |     | 2         |
| 78.             | 193-5079           | Rozpěr, kroužek na čep .      |     | 2.0  | •35  | - a-  | 174  |     | 2         |
| 79.             | 101-7311           | Úplná podložka                |     |      |      |       |      |     | 2         |
| 80.             | 134-5255           | Matice čepu předního kola     |     | 411  | 40.0 |       |      |     | 2         |
|                 | 035-20215          | Závlačka 3×35, ŠN 1245 .      |     |      | 200  |       |      |     | 2         |
| 81.             | 107-2341           | Uzávěrka náboje kola .        |     |      |      |       |      |     | 2         |
| 82.             | 157-2411           | Buben brzdv                   |     |      |      |       |      |     | 2         |
|                 | 012-21269          | Šroub s kužel, hlavou M 8×12, | ŠN  |      |      |       |      |     | 4         |
| 3.              | 146-7301           | Uplný čep předního kola .     |     |      |      |       |      |     | 2         |

# PŘEDNÍ NÁPRAVA

#### Přední vozové pero

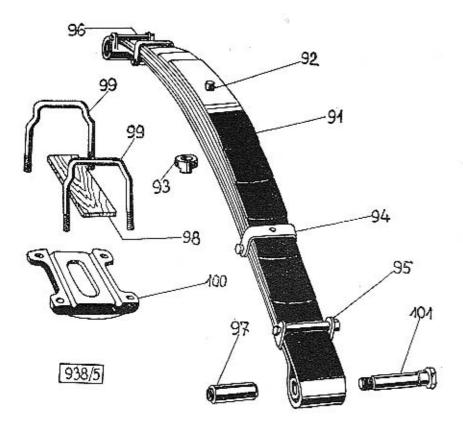

# PŘEDNÍ NÁPRAVA

| číslo<br>vyobr. | Objednací<br>číslo | Pojmen                   | 0 7   | ání   |    |      |        |      | Po<br>ku |   |
|-----------------|--------------------|--------------------------|-------|-------|----|------|--------|------|----------|---|
|                 |                    | Přední vozové per        | 0     | -     |    | 4.   |        |      |          |   |
| 91.             | 346-7599           | Oplné přední vozové pero |       | 3     | 71 | 1    |        |      |          |   |
| _               | 151 až             |                          |       |       |    |      |        |      |          |   |
|                 | 157 - 3054         | Sada listů před. pera .  |       |       |    | 4    |        |      |          |   |
| 92.             | 208 - 5182         | Svornik pera             | 633   |       |    | S.+  |        | -    |          |   |
| 93.             | 189 - 5286         | Matice svorníku pera .   |       |       |    | -    |        |      |          |   |
| 94.             | 280 - 3186         | Spona pera vnitřní .     | 43    |       |    | 2.00 |        |      |          |   |
| 95.             | 1833186            | Spona pera vnější .      |       |       |    |      |        |      |          |   |
|                 | 616 - 23004        | Nýt 6×16. ŠN 1212 .      | 400   | 0.400 |    |      |        | 2011 |          |   |
| 96.             | 167-5077           | Rozpěrací trubka         |       |       | -  |      | 38     |      |          |   |
| -               | 780-21002          | Sroub M 8×80, SN 1006    |       |       |    | 100  | 29     | •    |          |   |
| -               | 608 - 6266         | Podložka 8,4, ŠN 1148.   |       |       |    |      |        |      |          |   |
| -               | 608-20001          | Matice M 8, SN 1103 .    |       |       |    | 23   | 16     |      | 30       |   |
| 97.             | 104-7151           | Pružné pouzdro do pera   |       |       |    |      |        |      |          |   |
| 98.             | 252-5126           | Podložka pera            | + 0.1 | 40.   |    |      |        |      |          |   |
| 99.             | 189-3157           | Třmen před. pera .       |       |       |    |      |        |      |          |   |
| 100.            | 171 - 3163         | Upinaci deska pera .     |       | 435   |    |      |        |      |          |   |
| seeing          | 612-20012          | Matice M 12×1,5, SN 1104 |       |       |    |      |        |      |          |   |
| -               | 612-20007          | Matice M 12×1,5, SN 1103 |       | 40    |    | 100  |        |      | 260      |   |
| 101.            | 237-5017           | Cep do ramene a pera .   |       |       |    |      | 1      |      |          |   |
| _               | 612-6272           | Podložka 13, SN 1140     |       | 40    |    | 3.   | 53     | 2.1  |          |   |
| -               | 612-20032          | Matice M 12×1,5, SN 1105 |       |       |    |      | 31     | 2    |          | É |
| true            | 02520215           | Závlačka 3×25. ŠN 1245   | ·     |       |    |      | uoxee. |      | 140      |   |

Přední vozové pero č. 346—7599 má celkem 7 listů. Jednotlivé listy mají objednací čísla počínaje č. 151—3054 pro první list (hlavní list s oky) vzestupně až do č. 157—3054 konče pro 7. list (nejkratší).

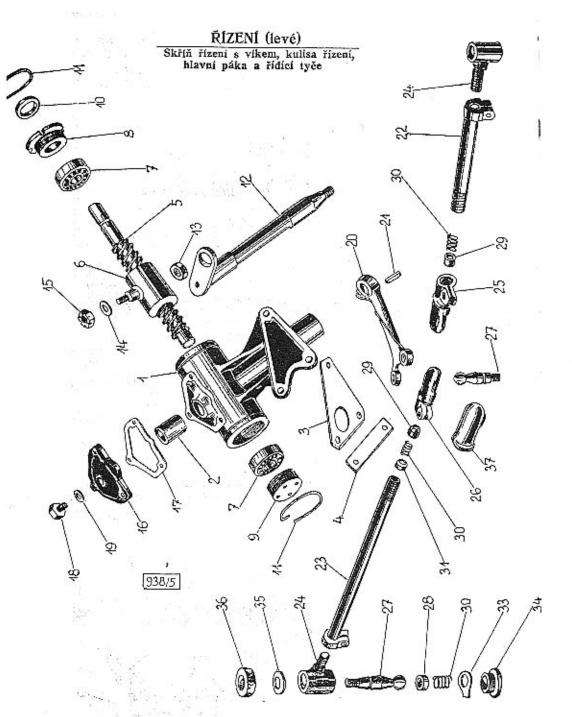

# ŘÍZENÍ (levé)

| čísto<br>vyobr. | Objednaci<br>čislo      | Pojmenování                                                                                                    |      |      | Počet<br>kusů |
|-----------------|-------------------------|----------------------------------------------------------------------------------------------------|------|------|---------------|
|                 |                         | Skříň řízení                                                                                                    |      |      |               |
| 1.              | 208-7351                | Dolná skříň řízení s pouzdry                                                                                                    | 20   | 40   | . 1           |
| 2.              | 471-5031                | Pouzdro do skřině                                                                                                    |      |      | . 2           |
|                 |                         | Sroub M 12×75, SN 1006 k upevnění sk                                                                                                    | říně | +30  | . 3           |
| _               | 612-6266                | Podložka 13. ŠN 1148                                                                                                    |      | 13   | . 1           |
| 3               | 156-5108                | Pojišť, podložka                                                                                                    |      | •    | . 1           |
| 3.<br>4.        | 224-5109                | Pojištovaci podložka                                                                                                    |      |      | . 1           |
|                 | 612—20001               | Uplná skřiň řizení s pouzdry Pouzdro do skřině Sroub M 12×75, šN 1006 k upevnění sk Podložka 13, šN 1148 Pojišť podložka Pojišťovací podložka Matice M 12, šN 1103                                                                                                    |      |      | . 3           |
|                 |                         | Šroub řízení s maticí a uložením                                                                                                    |      |      |               |
|                 | 140 0050                | Úplný šroub s matici do č. m. 88601 .                                                                                                    |      |      | . 1           |
| accept          | 142 - 7357 $161 - 7357$ | Thing stoub a matter of c. m. 88602                                                                                                    |      |      | . 1           |
| =               | 112—2183                | death sizer; do it m 88601                                                                                                    |      |      | . 1           |
| 5.              | 195 9199                | Should fixely do c. m. scool                                                                                                    |      |      | . 1           |
| 5.              | 125—2183<br>118—2167    | Mutica Manni povelitá                                                                                                    | , j  |      | . 1           |
| 6.<br>6.        | 119—2167                | Metica Signal weelita                                                                                                    |      | - 90 | . 1           |
| 7.              | 217—5621                | Kuličkové ložiska @ 17/40×12                                                                                                    |      |      | . 2           |
| 8.              | 160-5073                | Vrchni stavšci kroužek                                                                                                    | - 9  |      | . 1           |
| 9.              | 161—5073                | Spadni stavšai braužek                                                                                                    |      | - 83 | . 1           |
| 10.             | 208—5410                | Tšenšni běid říd kola                                                                                                    |      |      | . 1           |
| 11.             | 152-20201               | Úplný šroub s matici do č. m. 88601<br>Úplný šroub s matici od č. m. 88602<br>Sroub řízeni do č. m. 88601<br>Šroub řízeni od č. m. 88602<br>Matice řízení nevylitá<br>Matice řízení, vylitá<br>Kuličkové ložisko ⋈ 17/40×12<br>Vrchni stavěcí kroužek<br>Spodní stavěcí kroužek<br>Těsnění hříd, říd. kola |      | ÷    | . 2           |
|                 |                         | Kulisa řízení s vodícím klouhem                                                                                                    |      |      |               |
|                 | 2002 DOMESTICS          | Rulisa rizeni s vouteim kioubem                                                                                                    |      |      | 00.04         |
| 12.             | 115 - 7362              | Úplná kulisa řízení                                                                                                    |      |      | • 1           |
| 13.             | 111-5028                | Vodici kul, kloub                                                                                                    |      |      | . 1           |
| 14.             | 132 - 5102              | Podložka matice čepu<br>Matice čepu kul. kloubu<br>Závlačka 2×25, SN 1245                                                                                                    | 100  | •    | : 1           |
| 15.             | 139 - 5255              | Matice čepu kul. kloubu                                                                                                    |      |      | . 1           |
| -               | 025—20213               | Závlačka 2×25, SN 1245                                                                                                    | 100  | 77   | 0.00          |
|                 |                         | Víko skříně řízení                                                                                                    |      |      |               |
| 16.             | 111-2156                | Víko skříně řízení                                                                                                    |      | 0.40 | . 1           |
| 17.             | 400-5401                | Těsnění víka                                                                                                    |      |      | 2 2           |
| Y1.             | 018-21080               | Sroub M 8X18, SN 1007 k upevnění ví                                                                                                    | ka . |      | . 1           |
| _               |                         | Pružná podložka 8. ŠN 1145                                                                                                    |      |      | . 3           |
| 18.             |                         | Zátka do víka                                                                                                    |      |      |               |
| 19.             | 101-5407                | Víko skříně řízení Těsnění víka Šroub M 8×18, šN 1007 k upevnění ví Pružná podložka 8, šN 1145 Zátka do víka Těsnění zátky (fíbr)                                                                                                    |      |      | \$ P          |
| 10.             | 101-0301                | Todal Book J                                                                                                    |      |      |               |

| Cislo<br>vyobr. | Objednaci<br>čisto | Pojmenováni                                                                                                    | Počet<br>kusů |
|-----------------|--------------------|----------------------------------------------------------------------------------------------------|---------------|
|                 |                    | Hlavní páka řízení                                                                                                    |               |
| 20.             | 1377310            | Úplná hlavní páka řízení                                                                                                    | . 1           |
| 21.             | 1375173            | Klin páky řízení                                                                                                    | . 1           |
| _               | 134-5255           | Matice hlavní páky řízení do č. m. 88601                                                                                                    | . 1           |
|                 | 618-20037          | Korunová matice hl. páky řízení od č. m 88609                                                                                                    | 1             |
|                 | 035-20216          | Klín páky řízení<br>Matice hlavní páky řízení do č. m. 88601<br>Korunová matice hl. páky řízení od č. m. 88602<br>Závlačka 4×35 šN 1245 od č. m. 88602                                                                                                    | . 1           |
|                 |                    | Řídící tyče s kulovými čepy                                                                                                    |               |
| 22.             | 155 - 7361         | Úplná levá řídicí tyč                                                                                                    | . 1           |
| 23.             | 156-7361           | Oplná pravá řídicí tyč .<br>Vnější hlava tyče .<br>Vnitřní hlava tyče levá<br>Vnitřní hlava tyče pravá                                                                                                    | 1             |
| 24.             | 156-2937           | Vnější hlava tyče                                                                                                    | . 1           |
| 25.             | 169-2937           | Vnitřní hlava tvče levá                                                                                                    | . 1           |
| 26.             | 170-2937           | Vnitřní hlava tyče levá<br>Vnitřní hlava tyče pravá                                                                                                    | . 1           |
|                 | 635-21002          | Sroub M 8×35 SN 1006                                                                                                    | . 1           |
|                 | 630-21002          | Sroub M 8×35, SN 1006<br>Sroub M 8×30, SN 1006                                                                                                    | . 2           |
|                 | 108-20242          | Pružná podložka 8, ŠN 1145<br>Matice M 8, ŠN 1103                                                                                                    | . 4           |
|                 | 608-20001          | Pružná podložka 8, SN 1145<br>Matice M 8, SN 1103                                                                                                    |               |
| 27.             | 134—5026           | Kulomi Xan tras                                                                                                    | . 4           |
| 28.             | 118-5027           | Kulový čep tyče<br>Pánev kulového čepu vnější hlavy                                                                                                    | . 4           |
| 29.             | 156-5027           |                                                                                                    | ા યુ          |
| 30.             | 273—5051           | Zpruha pánye                                                                                                    | , 2           |
|                 |                    | Zpruha pánve                                                                                                    | . 2           |
| 31.             | 1195150            | Opěrná čočka zpruhy kulového čepu                                                                                                    | . 2222        |
| 32,             | 003-5051           | Kpruha pányc kulového čepu                                                                                                    | . 2           |
| 33.             | 122-5107           | Pojišť, podložka uzáv,                                                                                                    | . 2           |
| 34.             | 145 - 5136         | Uzávěrka hlavy                                                                                                    | . 2           |
| 35.             | 247-5101           | Podložka těsnění čepu.                                                                                                    | . 2           |
|                 | 117-5416           | Zpruha pánye kulového čepu Pojišť, podložka uzáv, Uzávěrka hlavy Podložka těsnění čepu Těsnění kulového čepu Pověný možet                                                                                                    | 9             |
| 37.             | 3515439            | Pryžová manžeta,                                                                                                    | . 2           |
| _               | 612-20032          | Pryžová manžeta .<br>Korunová matice kulového čepu M 12×1,5 SN 1105                                                                                                    |               |
| $\leftarrow$    | 025 - 20215        | Závlačka 3×25, šN 1245                                                                                                    | . 4           |
|                 |                    | 4 CONTROL OF STANDARD STANDARD |               |

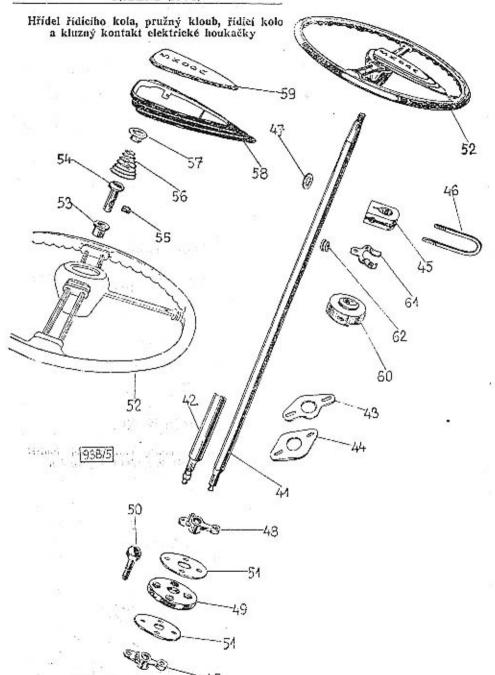

|                  |                       | Hřídel řídícího kola s uložením                                                                                                    |      |      |   |
|------------------|-----------------------|----------------------------------------------------------------------------------------------------|------|------|---|
| 41.              | 163-7355              | Úplný hřídel řídicího kola (do č. mot. 88601)                                                                                                    |      |      | 1 |
| 42.              | 169 - 7355            | Úplný hřidel řídicího kola (od č. m. 88602) .                                                                                                    |      |      | 1 |
| 43.              | 129-3532              | Kryt otvoru pro hřídel<br>Plstěná podložka<br>Sroub k upevnění krytu M 6×15, ŠN 1007                                                                                                    |      |      | 1 |
| 44.              | 218—5122<br>015—21079 | Plstěná podložka                                                                                                    |      |      | 1 |
| -                | 015 - 21079           | Sroub k upevnění krytu M 6×15, SN 1007.                                                                                                    | 3.5  |      | 2 |
| 45.              | 135-2221              | Ložisko hřídele řídícího kola                                                                                                    |      |      | 1 |
|                  | 635-21205             | Ložisko hřídele řídicího kola<br>Sroub ku staž. ložiska M 6×35, SN 1013<br>Pružná podložka 6, SN 1145                                                                                                    | 65   |      | 1 |
| -                | 106-20242             | Pružná podložka 6, ŠN 1145                                                                                                    |      |      | 1 |
|                  | 60620001              | Matice M 6, SN 1103                                                                                                    | 9.5  | 35   | 1 |
| 46.              | 178-3157              | Třmen ložiska                                                                                                    |      |      | 1 |
| 47.              | 216-5101              | Podložka                                                                                                    | 1    | 82   | 2 |
| -                | 606—20011             | Matice B M 6, SN 1116                                                                                                    | 119  |      | 2 |
|                  |                       | Pružný kloub hřídele řídícího kola                                                                                                    |      |      |   |
| 48.              | 282-1851              | Náboj pro pružný kloub (do č. mot. 88601) .                                                                                                    | 3.9  | 10.9 | 2 |
| 48.              | 345-1851              |                                                                                                    |      |      |   |
|                  |                       | vnitřní 2 17,3 (od č. mot. 88602).  Náboj pro pružný kloub spodní s drážkamí vnitřní 2 15 (od č. mot. 88602).                                                                                                    |      | 0.4  | 1 |
| 48.              | 344—1851              | Náboj pro pružný kloub spodní s drážkami                                                                                                    |      |      |   |
|                  |                       | vnitřní 2 15 (od č. mot. S8602)<br>Kotouč pružného kloubu<br>Šroub pružného kloubu<br>Korunová matice M 8×1, ŠN 1106                                                                                                    |      | 100  | 1 |
| 49.              | 115—1871              | Kotouč pružného kloubu                                                                                                    |      |      | 1 |
| 50.              | 395-5201              | Šroub pružného kloubu                                                                                                    |      | 200  | 4 |
| -                | 608-20027             | Korunová matice M 8×1, ŠN 1106                                                                                                    |      |      | 4 |
| -                | 018-20213             | Závlačka 2×18, SN 1245                                                                                                    |      | 0703 | 4 |
| 51,              | 199—5118              | Spojovaci podložka                                                                                                    |      |      | 2 |
| -                | 635-21002             | Sroub M 8×35, SN 1006                                                                                                    |      |      | 2 |
| _                | 108-20242             | Pružná podložka 8, SN 1145                                                                                                    |      |      | 2 |
| -                | 608-20001             | Závlačka 2×18, ŠN 1245                                                                                                    | •    | •    | 2 |
|                  | Řídíci ko             | lo s tlačítkem a kontakty elektrické houkačk                                                                                                    | У    |      |   |
| 52.              | 131-2196              | Ridici kolo trojramenné                                                                                                    |      |      | 1 |
| 52.              | 132-2196              | Řídicí kolo dvouramenné                                                                                                    | *0.0 |      | 1 |
| _                | 115-6356              | Pero (klin) Klg 5×7,5, SN 1237                                                                                                    |      |      | 1 |
|                  | 620-20012             | Matice M 20×1,5, SN 1104                                                                                                    |      |      | 1 |
| 54.              |                       | Kontakt clektrické houkačky                                                                                                    |      |      | 1 |
| 55.              | 124 - 5255            | Stavěcí šroubek kabelu                                                                                                    | *0   | •00  | 2 |
| 56.              | 144 - 5056            | Zpruha tlačitka                                                                                                    |      |      | 1 |
| 58.              |                       | Kryt tlačítka                                                                                                    | 300  | 90   | 1 |
| 59.              | 116-4157              | Tlačítko houkačky                                                                                                    |      |      | 1 |
| 3 <del>   </del> | 140—7366              | Rídicí kolo trojramenné Řídicí kolo dvouramenné Pero (klín) Klg 5×7,5, 3N 1237 Matice M 20×1,5, 3N 1104 Kontakt elektrické houkačky Stavěcí šroubek kabelu Zpruha tlačitka Kryt tlačitka Tlačítko houkačky Uplné tlačitko houkačky pro dvouramenné řídi | cí k | olo  | 1 |
|                  |                       | Kluzný kontakt elektrické houkačky                                                                                                    |      |      |   |
| 60,              | 134-5445              | Jsolační kroužek                                                                                                    |      |      | 1 |
|                  | 010 - 24530           | Šroub M 6×10. ŠN 1025                                                                                                    |      | •    | 1 |
| -                | 608-21203             | Šroub M 4×8, ŠN 1013                                                                                                    |      |      | 1 |
| 61.              | 119 - 4155            | Kluzný kontakt                                                                                                    |      | 4.0  | 1 |
|                  | 610-21204             | Isolační kroužek.  Šroub M 6×10, ŠN 1025.  Šroub M 4×8, ŠN 1013.  Kluzný kontakt.  Šroub M 5×10, ŠN 1013.                                                                                                    |      |      | 1 |
| 62.              | 159 - 5444            | Kabelová průchodka                                                                                                    |      |      | 1 |
|                  |                       | DOMESTIC CONTROL OF THE SECOND SECOND                                                                                                    |      |      |   |

Převodový hřídel spojky a brzdy s pedály a táhly

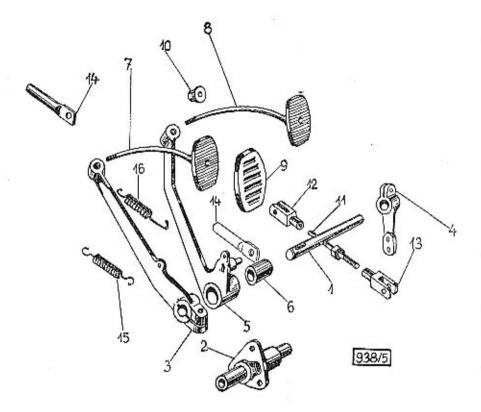

| číslo<br>vyobr. | Objednací<br>číslo      | Pojmenování                                                                                                    | Poče<br>kusi |
|-----------------|-------------------------|----------------------------------------------------------------------------------------------------|--------------|
|                 | Převode                 | ový hřídel spojky a brzdy s pedály a uložením                                                                                                    |              |
| 1.              | 257-2836                | Hřidel pedálu spojky                                                                                                    |              |
| 2.              | 133-2802                | Ložisko podálu Šroub M 8×18, ŠN 1007 Pružná podložka 8, ŠN 1145 Páka pedálu spojky Převodová páka spojky                                                      |              |
|                 | 018-21080               | Šroub M 8×18. ŠN 1007                                                                                                    |              |
| Service :       | 108-20242               | Pružná podložka 8. ŠN 1145                                                                                                    |              |
| 3.              | 469-2901                | Páka pedálu spojky                                                                                                    |              |
| 4.              | 337-2901                | Převodová náka sociky                                                                                                    |              |
|                 | 638-21002               | Převodová páka spojky<br>Sroub páky pedálu spojky M 8×38, SN 1006                                                                                             |              |
| Trans.          | 635-21002               | Stoub provodovo poliv M XXXA SN 1106                                                                                                    |              |
|                 | 115-6356                | Klin Klø 5×75 ŠN 1237                                                                                                    |              |
| mma.            | 108-20242               | Pružná podložka 8 ŠN 1145                                                                                                    |              |
| -               | 608-20001               | Matica M 8 SN 1103                                                                                                    |              |
| 5.              | 230-7471                | Klin Klg 5×7,5 SN 1237 Pružná podložka 8, SN 1145 Matice M 8, SN 1103 Cplná páka ped. brzdy s pouzdrem do č. m. 88601                                         |              |
| 5.              | 237-7471                | Uplná páka ped. brzdy s pouzdrem od č. m. 88602                                                                                                    |              |
| 6.              | 469-503L                | Pouzdro pedálu brzdy                                                                                                    |              |
|                 | 010-6261                | D. 31. 31. 11 5 ANT 1144                                                                                                    |              |
| _               | 020-20213               | 7.4vločka 9×90 KV 1945                                                                                                    |              |
| 7.              | 180-7123                | "Závlačka 2×20, ŠN 1245                                                                                                    |              |
| 8.              | 179-7123                | Uning Stanks and engiler                                                                                                    | •            |
| 9.              | 198-5439                | Uplná šlapka ped. spojky Obložení šlapky                                                                                                    | :            |
| 000000          |                         | Neudělko podálu                                                                                                    |              |
| 10.             | 145-5444                | Narážka pedálu                                                                                                    |              |
| -               | 110-20242               | rruzna poniozka 10, SN 1140                                                                                                    |              |
| - 01            | 610—20001               | Závlačka 2×20, ŠN 1245  Uplná šlapka ped. brzdy  Uplná šlapka ped. spojky  Obložení šlapky  Narážka pedálu  Pružná podložka 10, ŠN 1145  Matice M 10, ŠN 1103 | •            |
|                 |                         | Táhla pedálů                                                                                                    |              |
| 11.             | 110-5240                | Stahovaci šroub táhla spojky do č. m. 88601 .                                                                                                    |              |
|                 | 108-20066               |                                                                                                    | 8            |
|                 | 100 20000               | délka 35 mm od č. m. 88602                                                                                                    |              |
|                 | 425—2851                | Táhlo (ohnuté) přev. hřídele spojky & M 8 dl. 52 m;                                                                                                    | m            |
|                 | 404 0051                | od č. m. 88602                                                                                                    | i            |
|                 | 424 - 2851              | Táhlo (ohnuté) přev. hřídele spojky & M 8 lev                                                                                                    | 3            |
| 10              | 101 9099                | Widther table do X to 9960f                                                                                                    | •            |
| 12,             | 191—2933<br>908—20011   | dl. 52 mm od č. m. 88602                                                                                                    |              |
| 40              | 192—2933                | Vidlice tabla do č. m. 88601                                                                                                    |              |
| 13.             |                         | Vidlice táhla do č. m. 88601                                                                                                    | +            |
| _               | 608—20011               | Matice B M 8, SN 1116                                                                                                    | 10           |
|                 | 420-22212               | Cep onli 20 AT 1045                                                                                                    |              |
| 77              | 012-20213               | Matice B M 8, SN 1116 Cep Sh11×20×17, SN 1261 Závlačka 2×12, SN 1245 Oko táhla ped. brzdy do č. m. 88601                                                      | •            |
| 14.             | 210-2933                | Uko tahia ped. brzdy do c. m. 88601                                                                                                    |              |
| 14.             | 1102858                 | Tablo & M 10 s okem od č. m. 88002                                                                                                    | •            |
|                 | 610 - 20001             | Matice M 10, SN 1103                                                                                                    |              |
|                 |                         |                                                                                                    |              |
| 15.<br>16.      | 291 - 5052 $249 - 5052$ | Táblo & M 10 s okem od č. m. 88602                                                                                                    |              |

# PEDÁLY

#### Akcelerátor a pedál spouštěče motoru

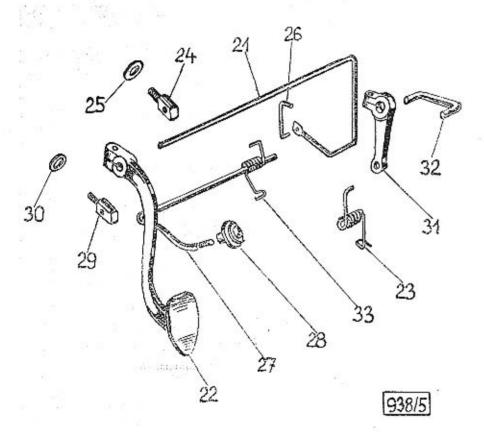

# PEDÁLY

| Číslo<br>vyobr. | Objednaci<br>čislo | Pojmen                                                                                                    | рvá   | n f   |         |    |      |      | čet         |
|-----------------|--------------------|----------------------------------------------------------------------------------------------------|-------|-------|---------|----|------|------|-------------|
|                 |                    | Akcelerátor                                                                                                    |       |       |         |    |      |      |             |
| 21.             | 190-2824           | Převodový hřídel .                                                                                                    |       |       | 2 2     | •  | 77   | 207  | 1           |
| 22.             | 106 - 2823         | Pedál akcelerátoru<br>Sroub M 6×25, SN 1006<br>Pružná podložka 6, SN 11<br>Matice M 6, SN 1103 .<br>Zpruha akcelerátoru .<br>Podložka 11.5 SN 1141 |       |       |         |    |      |      | -           |
| -               | 625-21001          | Sroub M 6×25, SN 1006                                                                                                    |       |       |         |    |      |      | - 1         |
|                 | 106-20242          | Pružná podložka 6, ŠN 11                                                                                                    | 45    |       |         |    |      | •    | 1           |
|                 | 606-20001          | Matice M 6, SN 1103 .                                                                                                    | 20000 |       |         |    |      |      | 1           |
| 23.             | 171-5052           | Zpruha akcelerátoru .                                                                                                    |       |       |         |    | :    |      | 1           |
|                 | 010-6261           | Podložka 11.5 ŠN 1141                                                                                                    | 2     | 3 3   |         |    |      |      | 1           |
| 24.             | 102-2801           | Ložiskové oko                                                                                                    |       |       |         |    | -    |      | 1 2 4 2 2 3 |
| 25.             | 101-5101           | Podložka                                                                                                    | 3 3   | X - 3 |         | 8  | 8    | 3)   | 4           |
| _               | 108-20242          | Pružná podložka 8. ŠN 11                                                                                                    | 45    |       |         |    |      |      | 2           |
| -               | 608-20001          | Matice M 8 SN 1103                                                                                                    |       | 8     |         |    | - 53 | - 8  | 9.          |
|                 |                    | Závlačka 3×20 SN 1245                                                                                                    |       |       |         |    |      | - 20 | 2           |
| 26.             |                    | Táblo karburátoru                                                                                                    | 1     | i (   |         |    | - 5  | •    | í           |
|                 | 010-20213          | Závlažia 9×10 ŠN 1945                                                                                                    | •     |       |         |    |      | *    | 2           |
|                 | 010 10210          | Ložiskové oko                                                                                                    | •     | 20    |         | ٠  | •    | *    | 4           |
|                 |                    | Pedál spouštěče mot                                                                                                    | toru  |       |         |    |      |      |             |
| 27.             | 189-2824           | Převodový hřídel .                                                                                                    |       |       |         |    |      | 20   | 1           |
| 28.             | 111-2953           | Převodový hřídel .<br>Slapka pedálu                                                                                                    | 1     |       | 1 8     |    |      | - 83 | 1           |
| 29.             | 106-2801           | Ložiskové oko<br>Závlačka 3×20, ŠN 1245<br>Podložka oka<br>Pružná podložka 8, ŠN 11                                                                |       |       |         |    |      |      | 2           |
|                 | 020-20215          | Závlačka 3×20. ŠN 1245                                                                                                    | (     | 3 3   |         | 0  | - 8  |      | 234221      |
| 30.             | 101-5101           | Podložka oka                                                                                                    |       |       |         |    |      |      | 4           |
| _               | 108-20242          | Pružná podložka 8 SN 11                                                                                                    | 145   | 9 9   |         | •  |      |      | 9           |
|                 | 608-20001          | Matica M 8 SN 1103                                                                                                    | . 10  |       |         | •  |      |      | 5           |
| 31.             | 385-2901           | Přovod nážka nadálu                                                                                                    | •     | 8     |         | -  | 3    | •    | 1           |
| <u></u>         | 618-21001          | Matice M 8, šN 1103 .<br>Převod. páčka pedálu<br>Šroub M 6×18, šN 1006<br>Pružná podložka 6, šN 11                                                 |       |       |         | •  | -    |      | î           |
| encod.          | 106-20242          | Daugna and nather 6 6M 11                                                                                                    | AE.   | 2 8   | •       | *  | •    | •    | 1           |
|                 |                    | Via Via 4\5 8x 1997                                                                                                    | 1.40  |       |         | *  |      |      | 4           |
| 32.             |                    | Klín Klg 4×5, ŠN 1237<br>Táhlo pedálu spouštěče (r                                                                                                 |       | ż :   |         | *  |      | •    | 4           |
|                 | 263—2849           | Tanto pedalu spoustece (r                                                                                                    | ozte  | C = 4 | z mm)   |    |      |      | 1           |
| 32,             | 264 - 2849         | Táhlo pedálu spouštěče "l                                                                                                    | Mag   | neton | 1       |    |      |      |             |
|                 |                    | (roztec = 56  mm).                                                                                                    |       |       |         |    |      |      | 1           |
| 32.             | 269—2849           | (rozteč = 56 mm)<br>Táhlo pedálu spouštěče "S                                                                                                    | cint  | illa" | (rozted | == | 50 n | ım)  | 1           |
|                 | 020-20213          | Zavlačka 2×20, SN 1245                                                                                                    |       | 2     |         |    |      |      | 2           |
| 33.             | 231 - 5052         | Zpruha pedálu                                                                                                    | 2 .   | g. 9  | - 16    |    |      |      | 1           |
|                 | 014 - 6261         | Záviačka 2×20, SN 1245<br>Zpruha pedálu<br>Podložka 14, SN 1141                                                                                    |       |       |         | ,  |      |      | 1           |

# RUČNÍ BRZDA

#### Ozubené táhlo s vedením, lanem a bowdenem

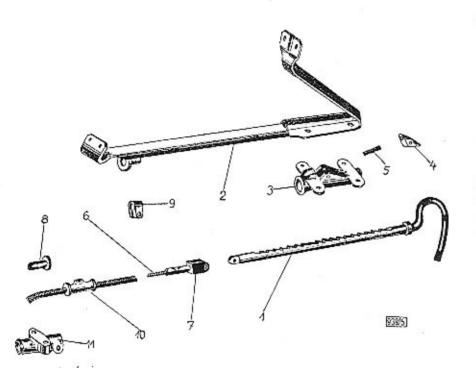

## RUČNÍ BRZDA

| Číslo<br>vyobr. | Objednaci<br>Eislo | Pojmenování                                                                          |       |     | očet<br>usú |
|-----------------|--------------------|--------------------------------------------------------------------------------------|-------|-----|-------------|
|                 | Ozu                | bené táhlo s vedením, lanem a bowdenem                                               |       |     |             |
| 1.              | 174-7113           | Úplné ozub. táhlo<br>Úplný držák ozub. táhla<br>Šroub M 8×15, SN 1007 k upov. držáku |       |     | 1           |
| 2.              | 124 - 7513         | Úplný držák ozub, táhla                                                              |       |     |             |
| _               | 015-21080          | Šroub M 8×15, ŠN 1007 k upov. držáku .                                               |       |     | 2           |
| -               | 618-21206          | Sroub M 8×18, SN 1013 k upev. držáku .                                               |       |     | 2           |
|                 | 108-20242          | Pružná podložka 8, ŠN 1145                                                           |       | - 3 | . 4         |
|                 | 608-20001          | Matice M 8 SN 1103                                                                   |       |     | 4           |
| 3.              | 105-2803           | Ložisko táhla ruč, brzdy                                                             |       |     |             |
| -               | 018-21268          | Ložisko táhla ruš. brzdy<br>Šroub M 6×18, ŠN 1027 k upev. ložiska .                  |       |     | 1           |
|                 | 106-20242          | Pružná podložka 6. ŠN 1145                                                           | 10.70 | 150 | 4           |
| -               | 606-20001          | Pružná podložka 6, ŠN 1145                                                           | 8     |     | 4           |
| 4.              | 129-2951           | Zánadka tábla                                                                        | 272   |     |             |
| 5.              | 5315051            | Západka táhla<br>Zpruha západky<br>Válcový kolik 4m 6×18, SN 1254                    |       |     | 1           |
|                 | 018-24508          | Válcový kolík 4m 6×18 SN 1954                                                        | •     | -   | i           |
| 6.              | 298-7506           | Úplné lano ruč. brzdy s koncovkou                                                    |       |     | 1           |
| 7.              | 120-2978           | Koncovka lana                                                                        | -     | •   | 1           |
|                 | 616-22209          | Koncovka lana<br>Svorník 6f8×16, ŠN 1261                                             | ं     |     | 1           |
|                 | 010-20212          | 74wloxbo 15×10 en 1945                                                               | •     |     | i           |
| 8.              | 160-5113           | Závlačka 1,5×10, ŠN 1245 Podložka bowden, hadiec                                     | •     | 2   | 1           |
| 9.              | 156—5449           | Coon houdens nautoc                                                                  | +     |     | 1           |
|                 |                    | Spona bowdenu                                                                        |       | •   | 1           |
|                 | 150-5196           | Dedle 21 - 5 0 5 N 1146                                                              |       |     |             |
| _               | 605-20001          | Podložka 5,3 ŠN 1146                                                                 |       |     | 1           |
|                 |                    | matice M o, SN 1105                                                                  | -     |     |             |
| 10.             | 180-7512           | Úplná howden, hadice                                                                 |       |     | 1           |
|                 | 101—5381           | Maznice 16, SN 1584                                                                  | 4     |     | 1           |
| 11.             | 120-2959           | Držák bowdenu<br>Šroub M 6×18, SN 1006 ku stažení držáku                             |       | (*) | 1           |
|                 | 618-21001          | Sroub M 6×18, SN 1006 ku stažení držáku                                              |       |     | 1           |
|                 | 100 -0010          | Pružná podložka 6, SN 1145<br>Šroub M 8×25, SN 1006 k upevnění držáku                |       | 3.0 | 1           |
| April 1994      | 625 - 21002        | Sroub M 8×25, SN 1006 k upovnění držáku                                              |       |     | 5           |
| 12.2            | 108_90949          | Prophá podložila S SN 1145                                                           |       |     | 5           |

## RUČNÍ BRZDA

(Do č. m. 87401) Převodová páka s lany a bowdenem

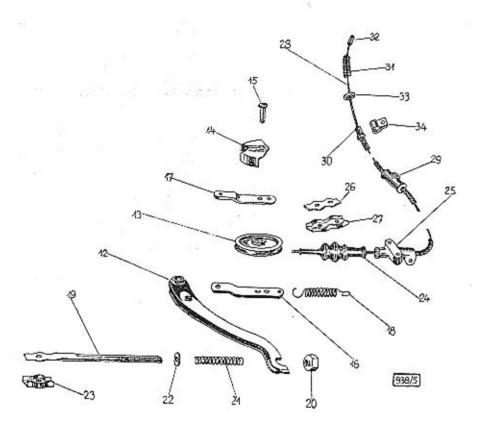

### RUČNI BRZDA

#### (Platí do č. motoru 87401).

| Cislo<br>vyobr. | Objednací<br>číslo | Pojmenován (                                                                                                    |       |                                         |     | Poče<br>kus |
|-----------------|--------------------|----------------------------------------------------------------------------------------------------|-------|-----------------------------------------|-----|-------------|
|                 | Pře                | vodová páka s lany a bowdenovou                                                                                                    | hadio | 2í                                      |     |             |
| 12.             | 233-7471           | Úplná převodová páka                                                                                                    | 10 ¢  | 8 48                                    |     | 24 (5)      |
| 13.             | 112-2961           | K tadka lang ruchi brody                                                                                                    |       |                                         |     |             |
| 14.             | 107 - 2966         | Ochranný kryt kladky                                                                                                    |       |                                         |     |             |
| 15.             | 825 - 22212        | Ochranný kryt kladky<br>Svorník 8f8×25×21,5, SN 1261<br>Podložka 8, SN 1144<br>Závlačka 2×12, SN 1245<br>Cep 12f8×35×28,5, SN 1261                                     |       | -                                       |     |             |
| <del></del> -   | 108-20224          | Podložka 8, ŠN 1144                                                                                                    | - 1   | 8 .5                                    |     |             |
| _               | 012 - 20213        | Závlačka 2×12, SN 1245                                                                                                    |       |                                         |     |             |
| · ·             | 835 - 22218        | Cep 12f8×35×28.5, SN 1261 .                                                                                                    | 56    | 3 3                                     |     |             |
| 16.             | 188-2861           | Táhlo převodové páky - delší .                                                                                                    |       |                                         |     |             |
| 17.             | 189-2861           | Táhlo převodové páky - delší<br>Táhlo převodové páky - kratši<br>Podložka 12. SN 1144                                                                                  |       | 1 1                                     |     |             |
| _               | 112-20224          | Podložka 12 SN 1144                                                                                                    |       | • • • • • • • • • • • • • • • • • • • • |     |             |
| -               | 020-20216          | Podložka 12, SN 1144<br>Závlačka 4×20, SN 1245                                                                                                    | - 55  |                                         |     |             |
| 18.             | 101-5052           | Zpruha převodové páky                                                                                                    | E : . | 20 20                                   |     |             |
|                 | 101-5381           | Zpruha převodové páky<br>Maznice 16, ŠN 1584                                                                                                    | - 1   | ji                                      | •   | - 35        |
| =               | 618-21001          | \$roub M 6×18 \$N 1006                                                                                                    |       |                                         |     |             |
| _               | 106-20242          | šroub M 6×18, šN 1006 .<br>Pružná podložka 6, šN 1145 .                                                                                                    |       |                                         | •   |             |
|                 | 625-21002          | Fromb M 8×95 &N 1006                                                                                                    | ,     | • • • • • • • • • • • • • • • • • • • • |     |             |
| -               | 108-20242          | Sroub M 8×25, ŠN 1006. Pružná podložka 8, ŠN 1145. Koncovka brzdového lana Matice koncovky. Zpruha lana. Podložka zpruhy. Spojovací článek lana Šroub M 6×18, ŠN 1006. | 100   |                                         |     | 985         |
| 19.             | 106-2971           | Voncoules bradoriche lene                                                                                                    |       |                                         |     |             |
| 20.             | 114-5276           | Motion homosphere                                                                                                    |       | •                                       |     | - 25        |
| 21.             |                    | Mauce Koncovky                                                                                                    |       |                                         |     |             |
|                 | 253-5051           | Apruna lana                                                                                                    |       | •                                       | •   | 3.7         |
| 22.             | 109-5103           | Podlozka zpruhy                                                                                                    |       |                                         |     | 4           |
| 23.             |                    | Spojovaci članek lana                                                                                                    |       | s. 50                                   | 100 | 37          |
| $\overline{}$   | 618-21001          | Sroub M 6×18, SN 1006                                                                                                    | :     |                                         | :   |             |
| -               | 106 - 20242        | Pružná podložka 6, ŠN 1145 .<br>Matice M 6, ŠN 1103<br>Manžeta brzdového lana                                                                                          | AC 4  |                                         |     | 2.9         |
| -               | 606-20001          | Matice M 6, SN 1103                                                                                                    |       | 3 3                                     |     |             |
| 24.             | 107—5439           | Manžeta brzdového lana<br>Podložka 16, ŠN 1144                                                                                                    |       |                                         |     | 434         |
|                 | 116-20224          | Podložka 16, ŠN 1144                                                                                                    |       |                                         |     |             |
| -               | 025 - 20216        | Závlačka 4×25, ŠN 1245                                                                                                    |       |                                         |     |             |
| 25.             | 120-2959           | Držák bowdenu                                                                                                    |       | ğ - Ş                                   |     |             |
| 28.             | 299-7506           | Holné lano ruční brzdy                                                                                                    |       |                                         |     |             |
| 29.             | 181-7512           | Závlačka 4×25, SN 1245<br>Držák bowdenu<br>Uplné lano ruční brzdy<br>Uplná bowdenová hadice (zadní)                                                                    |       |                                         |     |             |
| 30.             | 160-5113           | Podložka howdenové sniráln                                                                                                    |       |                                         |     |             |
| 31.             | 001-5051           | Podložka bowdenové spirály .<br>Zpruha brzdového lana                                                                                                    |       |                                         |     | •           |
| 32.             | 119-2978           | Koncovka lana                                                                                                    |       |                                         | •   |             |
| 33.             | 159-5113           | Koncovka lana                                                                                                    |       | 8 19                                    |     | : : : : :   |
| 34.             | 252-5447           | Character Language Street                                                                                                    |       |                                         |     |             |
| 54.             | 202-0447           | Spong bowdenu                                                                                                    | Vi. 1 | C #35                                   |     |             |

## RUČNÍ BRZDA

(Od č. m. 87402) Převodová páka s lanem bez bowdenu

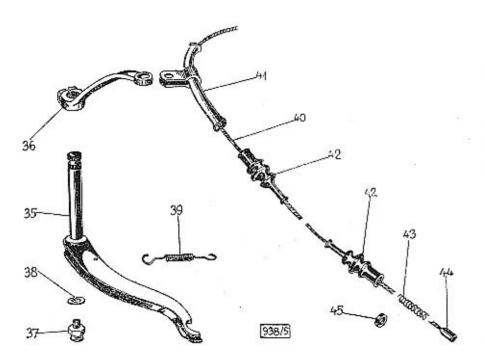

### RUČNÍ BRZDA

#### (Platí od č. motoru 87402.)

|                 |                    | 7                        |     | /   |      |    |      |      |      |             |
|-----------------|--------------------|--------------------------|-----|-----|------|----|------|------|------|-------------|
| Číslo<br>vyobr. | Dbjednac(<br>čislo | Pojmen                   | nov | ání |      |    |      |      |      | ičet<br>ust |
|                 | Převodová          | páka s brzdovým lanem l  | bez | bow | deno | vé | hadi | ce   |      |             |
| 35.             | 236-7471           | Uplná převodová páka     |     | 4   |      | 2. | 23   | 200  |      | 1           |
| 36.             | 480-2901           | Převodová páka ruční br  | zdv |     | 200  | -  |      |      |      | 1           |
| 1000            | 628-21012          | Sroub M 8×28, SN 1006    |     | 8   | 8    |    | - 87 |      | 2746 | 1           |
|                 | 108-20242          | Pružná podložka 8. SN 1  | 145 | 121 | -    |    |      |      |      | 1           |
| more and        | 015 - 20215        | Závlačka 3×15, šN 1245   |     |     |      |    | - 53 | - 83 |      | 1           |
| 37.             | 101-5381           | Maznice 16, SN 1584 .    |     |     |      |    |      | •    | +    | 1           |
| 38.             | 107-5422           | Těsnění maznice (fibr)   |     |     | 8    | •  | 100  |      | •    | á           |
| 39.             | 243-5052           | Zpruha převodové páky    | 0.7 | •   | *    | -  |      | *    |      | 1           |
| 40.             | 302-7506           | Uplné zadní brzdové lano |     |     |      | 20 | 53   | 2.5  | 100  | 1           |
| 41.             | 107—7511           |                          |     | -   |      |    | •    |      |      | 1           |
|                 |                    | Úplné vedení lana        |     |     | 3.0  | •  | 200  | 400  |      | 1           |
| 42.             | 355—5439           | Manžeta brzdového lana   |     |     |      |    |      |      |      | 4           |
| 43.             | 001 - 5051         | Zpruha brzdového lana    |     |     |      |    |      |      |      | 9           |
| 44.             | 119-2978           | Koncovka lana            |     |     | 33   | 23 | 100  |      | 100  | 0           |
| 45.             | 159-5113           | Podložka zpruhy          | 2.5 |     | -    | •  | .00  | 6.0  | 104  | 91 91 9     |
|                 |                    |                          |     |     |      |    |      |      |      |             |

# RÁM

| 150   |     |
|-------|-----|
|       |     |
|       |     |
| 2     |     |
|       |     |
|       |     |
|       |     |
| 5     | R   |
| 13 /2 | RÁM |
|       |     |
|       |     |
| - J   |     |
| 55    | ;   |
| S - 5 |     |
|       |     |
| -ω    |     |
| 1 #   |     |

|                         |                                   | Páteř rámu s hrdly                                                                                                    |                  |  |  |  |  |  |  |  |  |  |
|-------------------------|-----------------------------------|----------------------------------------------------------------------------------------------------|------------------|--|--|--|--|--|--|--|--|--|
| 0_00                    | 432-7550                          | Uplný rám do č. m. 87401<br>Úplný rám od č. m. 87402<br>Úplná páteř rámu do č. m. 87401<br>Úplná páteř rámu od č. m. 87402                   | 1                |  |  |  |  |  |  |  |  |  |
| _                       | 438 - 7550                        | Uplny rám od č. m. 87402                                                                                                    | 1                |  |  |  |  |  |  |  |  |  |
| 1.                      | 431 - 7550                        | Uplná páteř rámu do č. m. 87401                                                                                                    | 1                |  |  |  |  |  |  |  |  |  |
| 1.                      | 437—7550                          | Uplná páteř rámu od č. m. 87402                                                                                                    | 1                |  |  |  |  |  |  |  |  |  |
| 1.                      | 154—3008<br>155—3008              | Pateřní trouba rámu do č. m. 87401<br>Páteřní trouba rámu od č. m. 87402                                                                     | 1                |  |  |  |  |  |  |  |  |  |
| 1.                      | 155-3008                          | Paterni trouba ramu od č. m. 87402                                                                                                    | 1                |  |  |  |  |  |  |  |  |  |
| 2.                      | 1273010<br>1283010                | Přední hrdlo<br>Zadní hrdlo rámu do č. m. 87401                                                                                              | 1                |  |  |  |  |  |  |  |  |  |
| 3.                      | 155—5449                          | Zadni nrdio ramu do c. m. 81401                                                                                                    | 1                |  |  |  |  |  |  |  |  |  |
| 3.                      | 197 9010                          | Objimka tlumiče výfuku Zadní hrdlo rámu od č. m. 87402                                                                                       | 1                |  |  |  |  |  |  |  |  |  |
|                         | 137—3010<br>136—6005              | Sroub se šestihr. hl. a matici M 8×40 Mu SN 10                                                                                               | 191 1            |  |  |  |  |  |  |  |  |  |
|                         | 108-20242                         | Pružná podložka 8, ŠN 1145                                                                                                    | 1                |  |  |  |  |  |  |  |  |  |
|                         | 100 20212                         | Transa poutones o, on 1130                                                                                                    |                  |  |  |  |  |  |  |  |  |  |
| Podélníky a přičky rámu |                                   |                                                                                                    |                  |  |  |  |  |  |  |  |  |  |
| 5.                      | 275-2001                          | Levý podélník                                                                                                    | - 1              |  |  |  |  |  |  |  |  |  |
| 6.                      | 275—3001<br>276—3001<br>255—7557  | Prayé podelník                                                                                                    |                  |  |  |  |  |  |  |  |  |  |
| 7.                      | 255-7557                          | Úplná 1. příčka rámu                                                                                                    | i                |  |  |  |  |  |  |  |  |  |
| 8.                      | 287-3078                          | Levá konsola příčky                                                                                                    | . 1              |  |  |  |  |  |  |  |  |  |
| 9.                      |                                   | Pravý podělník<br>Úplná 1. příčka rámu<br>Levá konsola příčky<br>Pravá konsola příčky<br>Úplná 2. příčka rámu                                | 1                |  |  |  |  |  |  |  |  |  |
| 10.                     | 256 - 7557                        | Úplná 2. příčka rámu                                                                                                    | 1                |  |  |  |  |  |  |  |  |  |
|                         |                                   |                                                                                                    |                  |  |  |  |  |  |  |  |  |  |
|                         |                                   | Konzoly karoserie                                                                                                    |                  |  |  |  |  |  |  |  |  |  |
| 11.                     | 287—3080<br>286—3080<br>179—7558  | 1. levá konsola karoserie                                                                                                    | 1                |  |  |  |  |  |  |  |  |  |
| 12.                     | 286 - 3080                        | 1. pravá konsola karoserie                                                                                                    | 1                |  |  |  |  |  |  |  |  |  |
| 13.                     | 179 - 7558                        | Uplná 2. levá konsola karoserie<br>Uplná 2. pravá konsola karoserie do č. m. 87401<br>Uplná 2. pravá konsola karoserie od č. m. 87402        | 1                |  |  |  |  |  |  |  |  |  |
| 14.                     | 210 - 7558                        | Oplná 2. pravá konsola karoserie do č. m. 87401                                                                                              | 1                |  |  |  |  |  |  |  |  |  |
| 14.                     | 211 - 7558                        | Upiná 2. pravá konsola karoserie od č. m. 87402                                                                                              | 1                |  |  |  |  |  |  |  |  |  |
| 15.                     | 170-7503                          | Uplne lozisko čebu prevod paky od č. m. 8/402                                                                                                | 85 32 3 <b>1</b> |  |  |  |  |  |  |  |  |  |
| 16.                     | 125-5032                          | Pouzdro ložiska rámu 438-7550 od č. m. 87402                                                                                                 | 2                |  |  |  |  |  |  |  |  |  |
|                         |                                   |                                                                                                    |                  |  |  |  |  |  |  |  |  |  |
|                         |                                   | Ostatní příslušenství rámu                                                                                                    |                  |  |  |  |  |  |  |  |  |  |
| 17.                     | 143-2604                          | Konsola tlakové pumpy 1 pro brzdy "<br>Konsola tlakové pumpy 1 pro brzdy "<br>Výztuha konsoly 1 pro hrzdy "<br>Uplná nosná příčka chladiče 1 | Adamov"          |  |  |  |  |  |  |  |  |  |
| 17.                     | 145—2604<br>235—3572<br>257—7557* | Konsola tlakové pumpy 1 pro brzdy .                                                                                                    | .Klapka"         |  |  |  |  |  |  |  |  |  |
| 18.                     | 235-3572                          | Výztuha konsoly 1 pro hrzdy                                                                                                    | Adamov"          |  |  |  |  |  |  |  |  |  |
| 19.                     | 257-7557*                         | Uplná nosná příčka chladiče 1                                                                                                    |                  |  |  |  |  |  |  |  |  |  |
| 20.                     | 156-5111                          | Miska pružného uložení 4                                                                                                    |                  |  |  |  |  |  |  |  |  |  |
| 21.                     |                                   | Miska pružného uložení 4<br>Konsola před nárazníku 2                                                                                         |                  |  |  |  |  |  |  |  |  |  |
| 22.                     | 251-5011                          | Cep převod, páky brzdy do č. m.                                                                                                    |                  |  |  |  |  |  |  |  |  |  |
|                         |                                   | 87401                                                                                                    |                  |  |  |  |  |  |  |  |  |  |
|                         |                                   | Vedení roztáčecí kliky                                                                                                    |                  |  |  |  |  |  |  |  |  |  |
| 23.                     | 167-7509                          | Inlad vadent                                                                                                    | 1                |  |  |  |  |  |  |  |  |  |
|                         | 167—7503<br>018—21080             | Sroub M 8X18 SN 1007                                                                                                    |                  |  |  |  |  |  |  |  |  |  |
|                         | 008-6261                          | Podložka 9.5 SN 1141                                                                                                    |                  |  |  |  |  |  |  |  |  |  |
|                         | 108-20242                         | Pružná podložka 8 ŠN 1145                                                                                                    | 2                |  |  |  |  |  |  |  |  |  |
|                         | 608-20001                         |                                                                                                    | 2                |  |  |  |  |  |  |  |  |  |
|                         | 2002                              |                                                                                                    | 8 18 2           |  |  |  |  |  |  |  |  |  |
|                         |                                   |                                                                                                    | 92               |  |  |  |  |  |  |  |  |  |

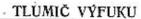

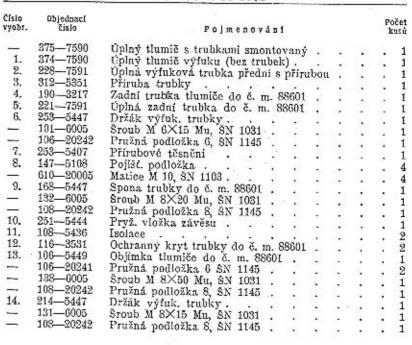

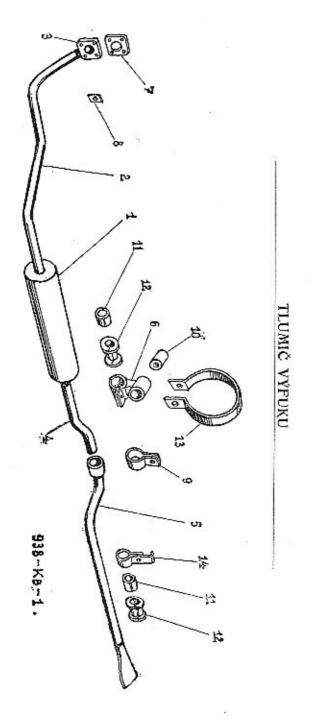

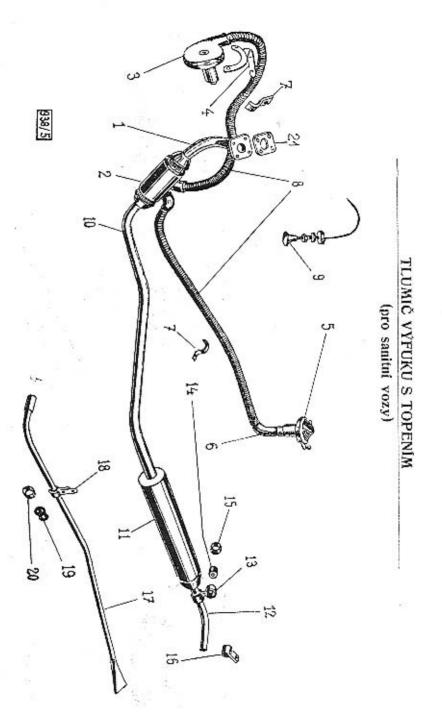

### TLUMIČ VÝFUKU S TOPENÍM (pro sanitní vozy)

| čislo<br>Vyobr. | Objednaci<br>čislo | Pojmenování                                |      | Poč<br>ku: |
|-----------------|--------------------|--------------------------------------------|------|------------|
|                 | Tlumič             | výfuku s topením (platí pro sanitní vozy)  |      |            |
|                 | 376-7590           | Úplný tlumič výfuku s topením smontovaný   |      |            |
| 1.              | 227-7591           | Úplný přední díl přední trubky             |      |            |
| 2.              | 103-3230           | Toppé těleso                               | •    |            |
| 3.              | 212-7040           | Ventilátor s elektromotorem 6 V            |      |            |
|                 | 615-21215          | Sroub M 6×15 s pulkul, hlavou, SN 1014 .   |      |            |
|                 | 106-20241          | Pružná podložka 6 SN 1145                  |      |            |
|                 | 606-20001          | Matice M 6 SN 1103                         |      |            |
| 4.              | 103-7066           | Držák ventilátoru                          |      |            |
| ŝ.              | 001-7593           | Šoupátko                                   |      |            |
| 6.              | 177-5356           | Kolinko                                    |      |            |
| 7.              | 378-5448           | Spona k uchyceni ohebné hadice             |      |            |
|                 | 618-21002          | Sroub M 8×18 SN 1006 k uchyceni ohebné l   | adie | ce         |
| 5.50            | 010 21002          | a ventilátoru                              |      |            |
|                 | 608-20001          | Sestihranná matice M 8, SN 1103            |      |            |
|                 | 108-20241          | Pružná podložka 8, SN 1145                 |      |            |
| 8.              | 124-5314           | Hadice mezi ventilátorem a topným tělesem  |      |            |
| -0.             | 080-20215          | Závlačka 3×80, SN 1245                     |      |            |
| 9.              | 113-4048           | Přepinač.                                  | 3    |            |
| 10.             | 233—3217           | Zadni dil přední trubky                    |      |            |
| 11.             | 374—7590           | Uplný tlumič výfuku s trubkami             |      |            |
| 12.             | 190-3217           | .Zadni trubka tlumiče výfuku               |      |            |
|                 | 253—5447           |                                            | 10   |            |
| 13.             | 251-5444           | Spona výf. trubky                          | ij., |            |
| 14,             | 101—6005           | Sroub M 6×15 s matici SN 1031              |      | 1000       |
| -               |                    | TO 11 VI O XXY (14E                        |      |            |
|                 | 106-20241          |                                            |      | •          |
| 15.             | 1085436            |                                            | 1    |            |
| 16.             | 168-5447           | Spona výfuk, trubky                        | •    |            |
| ****            | 132-6005           | Sroub M 8×20, SN 1031 s matici             |      |            |
|                 | 108-20241          | Podložka 8, ŠN 1145                        |      |            |
| 17.             | 221—7591           | Uplná zadní výfuková trubka do č. m. 88601 |      |            |
| 18.             | 214—5447           | Držák výtukové trubky                      |      |            |
|                 | . 116-3531         | Ochranny kryt výfukové trubky              | •    |            |
| 20.             | 109 - 5436         | Isolace výfukové trubky (osinek) 34×100/2  | mm   |            |
| 21.             | 253-5407           | Přírubové těsnění                          | •    |            |

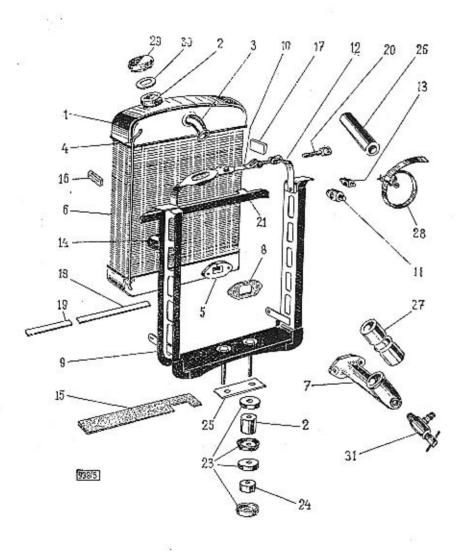

| lisio<br>yobr. | Ohjednací<br>čisto | Pojmenování                                                                                                    |       | Poče<br>kusi |
|----------------|--------------------|----------------------------------------------------------------------------------------------------|-------|--------------|
|                |                    | Chladič                                                                                                    |       |              |
|                | 301-7601           | Úplný chladič s rámem smontovaný do č. m. 8                                                                                                    | 8601  |              |
|                | 310 - 7601         | Úplný chladič s rámem smontovaný od č. m. 8                                                                                                    | 8602  |              |
| 1.             | 304-7601           | Úplný chladič do č. m. 88601                                                                                                    |       |              |
| 1.             | 309-7601           | Úplný chladič od č. m. 88602                                                                                                    |       |              |
| 2.             | 139-3271           |                                                                                                    |       |              |
| 3.             | 174-5357           | Příváděcí vodní hrdlo do č. m. 88601                                                                                                    |       |              |
| 3.             | 192-5357           | Přiváděcí vodní hrdlo od č. m. 88602                                                                                                    |       |              |
| 4.             | 230-5303           | Větrací trubka do č. m. 88601                                                                                                    |       |              |
| 4.             | 2355303            | Větrací trubka od č. m. 88602                                                                                                    |       |              |
|                | 115-5353           | Wiley a company of the company of the company of th |       |              |
| 5.             |                    | Příruba odváděcího hrdla                                                                                                    |       |              |
| 6.             | 140-7603           | Uplné chlad, těleso do č. m. 88601                                                                                                    |       |              |
| 6.             | 162-7603           | Uplné chiadici těleso od č. m. 88602                                                                                                    |       |              |
| 7.             | 161-3273           | Odváděci hrdlo chlad                                                                                                    | 3.5   |              |
| 8.             | 315-5404           | Přírubové těsnění<br>Šroub M 8×18, SN 1006.                                                                                                    |       |              |
|                | 618-21502          | Sroub M 8×18, SN 1006                                                                                                    |       |              |
|                | 108-20242          | Pružná podložka 8, SN 1145                                                                                                    |       |              |
|                |                    | Rám chladiče                                                                                                    |       |              |
| 9.             | 181-7608           | Úplný rám chladiče do č. m. 88601                                                                                                    |       |              |
| 9.             | 183-7608           | Úplný rám chladiče od č. m. 88602                                                                                                    |       |              |
| _              | 768-21003          | Sroub M 10×68, SN 1006                                                                                                    |       |              |
| 10.            | 427—7656           | Utolog unio non delli de X m 99001                                                                                                    |       |              |
| 10.            | 430-7656           | Úplný upin. pas delší do č. m. 88601                                                                                                    | :     |              |
| 11.            | 108-5014           |                                                                                                    |       |              |
| 12.            | 426—7656           | Cep upinacino pasu<br>Uplny upin. pas kratši do č. m. 88601                                                                                                    |       |              |
| 12.            | 431—7656           | Doing upon, pas krausi all C. m. 60001                                                                                                    |       |              |
|                | 103-5013           | t piny upinaci pas kratší od č. m. 89602                                                                                                    |       |              |
| 13.            |                    | Čep upinacího pasu<br>Uplná kladka s držákem                                                                                                    |       |              |
| 14.            | 111-7510           | upina kladka s drzakem                                                                                                    |       |              |
| 15.            | 297—5122           | Pistěná podložka                                                                                                    |       |              |
| 6.             | 1585122            | Plstena podložka                                                                                                    |       |              |
| 17.            | 121 - 5122         | Plstěná podložka                                                                                                    |       |              |
| 18.            | 153-5123           | Plstěná podložka Podložka upin. pasu (kůže) Podložka upin. pasu (kůže)                                                                                                    | . ,   |              |
| 19,            | 154—5123           | Podložka upin. pasu (kůže)                                                                                                    |       |              |
| 20,            | 117 - 5240         | Stanovaci sroub                                                                                                    | - 62  |              |
| 21.            | 260 - 7557         | Úplná příčka rámu chlad, do č. m. 88601                                                                                                    | 100   |              |
| 21.            | 110 - 7609         | Úplná přička rámu chladiče od č. m. 88602                                                                                                    | - 12  |              |
|                | 012 - 21079        | Šroub M 6×12, SN 1007<br>Pružná podložka 6, ŠN 1145                                                                                                    | -     |              |
| 100            | 106-20242          | Pružná podložka 6. ŠN 1145                                                                                                    | . 19  |              |
| _              | 606-20001          | Matice M 6 SN 1103                                                                                                    |       |              |
| 22.            | 150-5444           | Matice M 6, ŠN 1103                                                                                                    |       |              |
| 23.            | 156-5111           | Miska pruž, uložení                                                                                                    |       |              |
| 24.            | 136-5125           | Miska pruž. uložení                                                                                                    |       |              |
| 25.            | 188—5109           | Dollat moderate character - 8[0(1)]                                                                                                    | •     |              |
|                |                    | Pojišť, podložka<br>Matice M 10, SN 1103<br>Pryž, hadice & 43/35×100<br>Pryž, hadice & 42/35×80                                                                                                    |       |              |
| -              | 610—20001          | platice M 10, SN 1103                                                                                                    | 100   |              |
| 26.            | 217—5312           | rryz. nadice & 43/35 X 100                                                                                                    |       |              |
| 27.            | 122-5311           | rryz, hadice & 42/35×80                                                                                                    | F. S. |              |

# CHLADIČ

| 28. | 111-7606   |                            | - 60 |        |     |       | 4 |
|-----|------------|----------------------------|------|--------|-----|-------|---|
|     | 020-20218  |                            |      |        |     | ,     | 4 |
| 29. | 154 - 7032 | Úplná uzávěrka chlad       |      |        | 0.5 |       | 1 |
| 30. | 178-5416   | Těsnění uzávěrky           |      |        |     |       | 1 |
| 31. | 21471401   | Vypoušť, kohout chladiče . | M    | 14×1,5 | CSN | 71401 | 1 |

#### Záclona chladiče

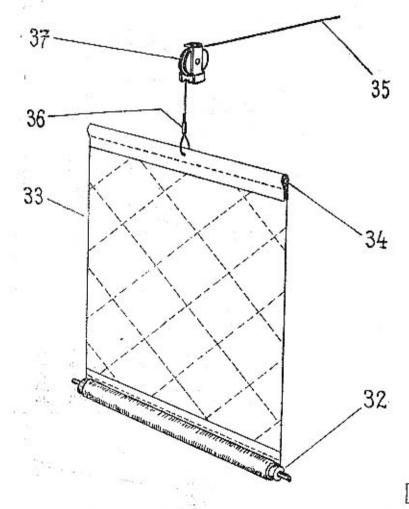

# CHLADIČ

| Císto<br>vyobr. | Objednací<br>číslo | Pojmenování                                      | Počet<br>kusti |
|-----------------|--------------------|--------------------------------------------------|----------------|
|                 |                    | Záclona chladiče                                 |                |
| 0.000           | 118-7610           | Úplná záclona chladiče smontovaná do č. m. 88601 | 1              |
| -               | 119—7610           | Uplná záclona chladiče od č. m. 88602            | . 1            |
| 32.             | 109-7613           | Tiplný váleček záclony do č. m. 88601.           | . 1            |
| 32.             | 111-7613           | Uplný váleček záclony od č. m. 88602             | . 1            |
| 33.             | 113-3265           | Záclona chladiče do č. m. 88601                  | . 1            |
| 33.             | 115-3265           | Záclona chladiče od č. m. 88602                  | . 1            |
| 34.             | 160-5440           | Lista záclony chladiče do č. m. 88601            | , 1            |
| 34.             | 161-5440           | Tyčka záclony chladiče od č. m. 88602            | . 1            |
| 35.             | 220 - 2871         | Laničko záclony                                  | . 1            |
| 36.             | 102-2974           | Přichytka lanka                                  | . 1            |
| 37.             | 112-7510           | Úplný držák zácl. chiad                          | - 3            |
|                 | 012-24473          | Kolik 5X12, SN 1246                              |                |
| _               | 010-21079          | Sroub M 6×10, SN 1007                            | . ]            |
| 100             | 106-20242          | Pružná podložka 6, SN 1145                       |                |
| -               | 606-20001          | Matice M 6, SN 1103                              | . 1            |

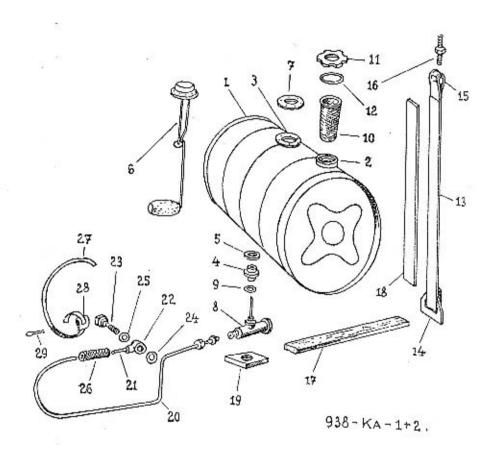

| Číslo<br>vyobr. |                        |                                                                                                    | ičet<br>usů - |
|-----------------|------------------------|----------------------------------------------------------------------------------------------------|---------------|
| +               |                        | Nádržka na palivo                                                                                                    |               |
| -8              | 327-7650               | Uplná nádržka smontovaná                                                                                                    | -1            |
| 1,              | 326 - 7650             | Uplná nádržka<br>Vnějši plnicí hrdlo                                                                                                    | 1             |
| 2,              | 138-3271               | Vnějši plnici hrdlo                                                                                                    | 1             |
| 3,              | 751-5351               | Příruba plováku měřiče paliva                                                                                                    | 1             |
| 4.              | 107 - 3314             | Vnější plnicí hrdlo Příruba plováku měřiče paliva Vypouštěcí hrdlo Podložka hrdla Plovák měřiče paliva Těsnění plováku                                                                                                    | 1             |
| ŏ.              | 177-5101               | Podložka hrdla                                                                                                    | î             |
| 6.              | 118-4425               | Plovák měřiče paliva                                                                                                    | ī             |
| 7.              | 153-5419               | Plovák měřiče paliva<br>Těsnění plováku                                                                                                    | î             |
|                 | 618-21204              | Těsnění plováku .<br>Šroub M 5×12, ŠN 1013 .                                                                                                    | 5             |
|                 | 150-5196               | Tesnění plováku.<br>Šroub M 5×12, ŠN 1013<br>Podložka 5,3, ŠN 1146<br>Kohout nádržky.<br>Těsnění kohoutu.                                                                                                    | 5             |
| 8.              | 108-5323               | Kohout nadržky.                                                                                                    | 1             |
|                 | 131-5422               | Těsnění kohoutu                                                                                                    | (4)           |
| 10.             | 113-7646               | Ilniné sito                                                                                                    | 1             |
| 11.             | 153-7032               | Uplnė sito                                                                                                    | î             |
| 12.             | 178-5416               | Přenaní právěden                                                                                                    | 1             |
| 13.             | 183—7656               | Tesnéni uzávěrky<br>Úplav upínaci pas                                                                                                    | 0             |
| 14.             | 106-3326               | Zámia unimaciba man                                                                                                    | 0             |
| 15.             | 108-5014               | Zavės upinaciho pasu                                                                                                    | 220122        |
| 16.             | 110-5240               | Ctabarrar Sarah matter                                                                                                    | 2             |
|                 | 286-5122               | Distant and a state of the state of the stat | z             |
|                 | 127-5123               | Patiena podlozka                                                                                                    | z             |
|                 | 163-5125               | Podlozka upinacino pasu (kuze)                                                                                                    | 2             |
| 19.             | 103-3123               | Tesneni kohoutu Úplné síto Úplné síto Úplná uzávěrka pln. hrdia Těsnění uzávěrky Uplný upínaci pas Závěs upínaciho pasu Čep upinacího pasu Štahovací šroub patky Plstěná podložka Podložka upinacího pasu (kůže) Pryžová podložka nádržky                                                                                                    | 1             |
|                 |                        | Vedení paliva                                                                                                    |               |
| 20.             | 4447661                | Úplná trubka, nádrž-karbur.<br>Kužel A 6, ČSN 7608<br>Matice A 6, M 14×1,5, ČSN 7606                                                                                                    | 1             |
|                 | 508-22006              | Kužel A 6. ČSN 7608                                                                                                    | 1             |
| <u></u> 3       | 514-20103              | Matice A 6 M 14X15 CSN 7606                                                                                                    | 1             |
| 21.             | 445 - 7661             | Trucks karner pacry                                                                                                    | 1             |
| 22.             | 508-22042              | Trubka, karbar. — nadrž<br>Připojka trubky "Solex" K 3938 B 6 — CSN 7622                                                                                                    | 1             |
| 23.             | 508—22042<br>512—22046 | Brouh nřinoiky karburátom A6 ČSV 7699                                                                                                    | î             |
| 24.             | 140-5422               | Těsnění přípojky karoatanora no, obla razo                                                                                                    | 1             |
| - 25.           | 140-5422               | Těsnění šemulu                                                                                                    | 1             |
| 26.             | 180-5312               | Spoiovaei hadico                                                                                                    | 1             |
|                 | 104—7606               | Únlaý spana                                                                                                    | 9             |
| 27.             | 105-5459               | Pasok snony                                                                                                    | 9             |
| 28.             | 103-5458               | Přeska snony                                                                                                    | 5             |
| 29.             | 012-20215              | Sroub připojky karburátoru A6, ČSN 7623 Těsnění připojky Těsnění šroubu Spojovací hadice Úplná spona Pásek spony Přeska spony Závlačka 3X12 ŠN 1245                                                                                                    | 2 2 2 2       |
|                 | 20210                  | DW 1000 07 12 01 12 10 1 1 1 1 1 1 1 1 1 1 1 1 1 1                                                                                                    | 2             |
|                 |                        |                                                                                                    |               |

## ARMATURA HYDRAULICKÉ BRZDY "ADAMOV"

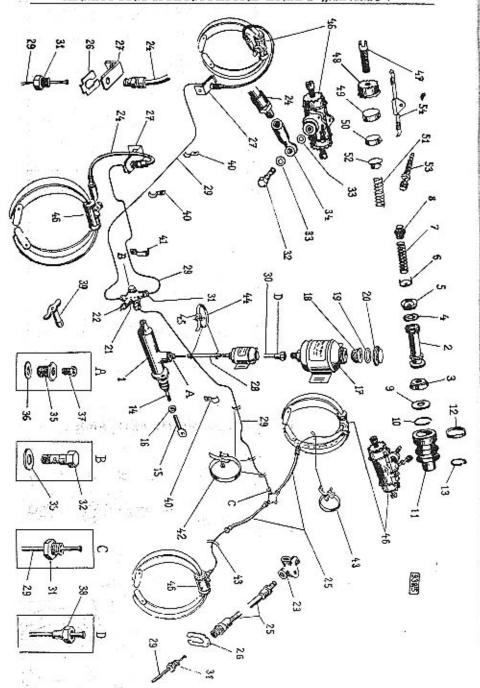

# ARMATURA HYDRAULICKÉ BRZDY "ADAMOV"

| islo<br>yobr.      | Objednací<br>číslo      | Pojmenování                                                                                                    | Poč<br>ku |
|--------------------|-------------------------|----------------------------------------------------------------------------------------------------|-----------|
| 1.                 | 131-4531                | Tlaková pumpa "Adamov" CSN 74205 A-D 25,4                                                                                                    |           |
| 2.                 | 118-4536                | Pist tlakové pumpy                                                                                                    |           |
| 3.                 | 357—5439                | Municate nietu                                                                                                    |           |
| 4.                 | 140-5097                | Manžeta sedla pistu . Vnitřní manžeta tlakové pumpy Podložka zpruhy .                                                                                                 |           |
| 5.                 | 358—5439                | Vnitřní manžeta tlakové numov                                                                                                    |           |
| 6.                 | 161—5113                | Podložko goruby                                                                                                    | -         |
|                    |                         | Zpruha pistu                                                                                                    |           |
| 7.                 | 101 - 5058 $106 - 4537$ | Zpruha pistu                                                                                                    | - 5       |
| 8.                 | 237—5079                | Ctanget beautiful night                                                                                                    |           |
| 9.                 | 237-0019                | Stavěcí kroužek pístu Pružný poj. kroužek 28, SN 1162 Sroub M 8×22, SN 1006 k upev. pumpy Pružná podložka 8, SN 1145 Matice M 8, SN 1103 Manžeta tlakové pumpy vnější | •         |
| 10.                | 028-6774                | A THEN DOLL KTOUZER SO, SIN 1102                                                                                                    |           |
|                    | 622-21002               | Stoub M 8X22, an 1000 K upev. pumpy                                                                                                    | •         |
| <del>1135</del> 34 | 108-20242               | Pruzna podlozka 8, SN 1145                                                                                                    | •         |
| -                  | 608 - 20001             | Matice M 8, ŠN 1103                                                                                                    |           |
| 11.                | 352-5439                | Manžeta tlakové pumpy vnější                                                                                                    | +         |
| 12.                | 1505449                 | Spona - větší - · · · · · ·                                                                                                    |           |
| 13.                | 151 - 5449              | Spona — větší · · · · · · · · · · · · · · · · · · ·                                                                                                    |           |
| 14.                | 296-7506                | Uplná pistní tyčka Oko táhla pedálu brzdy Matice M 10, SN 1108 Olejová nádržka B—CSN 74220 A                                                                          | 13        |
| 15.                | 210-2933                | Oko táhla pedálu brzdy                                                                                                    | 7.2       |
| 16.                | 610-20001               | Matice M 10, SN 1103                                                                                                    |           |
| 17.                | 124-7651                | Olejová pádržka B-CSN 74220 A                                                                                                    |           |
| 18.                | 177-5141                | Síto do olejové nádrže                                                                                                    | 107       |
| 19.                | 186-5416                | Těsněni uzávěrky.                                                                                                    |           |
| 20.                | 168-5133                | Uzávěrka nádrže  Sroub M 6×20, SN 1014  Podložka & 20/7×1,5  Stavitelná rozvodka E ČSN 74231  Snípaž světla STOP ČSN 79759                                            | Course *  |
| 20.                | 620—21215               | Scaub M 6X90 SN 1014                                                                                                    |           |
| -                  | 216-5101                | Podložba Pr 20/7×1.5                                                                                                    |           |
| 21.                | 106—74231               | Stavitalná rozvodka E ČSN 74931                                                                                                    |           |
|                    | 004—72759               | Spínač světla STOP CSN 72759  Rozvodka A—CSN 74230  Sroub M 8×30, SN 1006 k upev. rozvodky  Brzdová hadice přední F 450, CSN 74225                                    |           |
| 22.                | 104-12109               | Downedte A ASN 74990                                                                                                    |           |
| 23.                | 101-74230               | A NOTYOURS A-COM 19200                                                                                                    |           |
|                    | 630-21002               | Srout M 0 0 50, 5N 1000 K upev. 102 vouky                                                                                                    |           |
| 24.                | 450 - 74225             | Brzdova hadice predni F 400, Con 14220                                                                                                    | 6.00      |
| 25.                | 235-74225               | Brzdova hadice zadni F 235, CSN 14225                                                                                                    |           |
| 26.                | 001-74225               |                                                                                                    |           |
| 27.                | 286 - 5160              | Přední držák hadice                                                                                                    | •         |
|                    | 620-21002               | Sroub M 8×20, SN 1006 k upev. držáku                                                                                                    |           |
| 28.                | 119 - 5311              | Spojovaci hadice                                                                                                    |           |
| 29.                |                         | Trubka hydraulické brzdy & 6×1, CSN 74234 .                                                                                                    |           |
| 30.                |                         | Trubka hydraulické brzdy & 9×1, ČSN 74234 .                                                                                                    |           |
| 31.                | 105-74233               |                                                                                                    |           |
| 32.                | 108-74233               | 774-X X D W 19V1 ASN 74998                                                                                                    |           |
| 33.                | 012-25430               | Těsnicí kroužek A 12×16 ČSN 7603                                                                                                    |           |
|                    | 101—74231               | Stavitalná přinoika A 12 ČSN 74231                                                                                                    |           |
| 34.                |                         |                                                                                                    |           |
| 35.                | 103—74233               | (Examinal language): A 99×97 OSN 7609                                                                                                    |           |
| 36.                | 022-25430               | DESIRE RIOTZER A 22/21, OOM 1000                                                                                                    |           |
| 37.                | 10674233                |                                                                                                    | 9         |
| 39.                | 103 - 4607              |                                                                                                    |           |
| 40.                | 214—5448                | Pouto trubky .                                                                                                    |           |
| 41.                | 206 - 5448              | Pouto trubky                                                                                                    |           |

# ARMATURA HYDRAULICKÉ BRZDY "ADAMOV"

|               |                    |                    |         |           |        | 77. | W.  | 1317 | <i>,</i> 4 |      |             |
|---------------|--------------------|--------------------|---------|-----------|--------|-----|-----|------|------------|------|-------------|
| islo<br>yobr. | Objednaci<br>Čislo | 43                 | Pojm    | епоч      | áni    |     |     |      |            |      | oče<br>kusi |
| -             | 608-21215          | Šroub M 6×8, šN    | 1014    |           |        |     |     |      |            |      |             |
| -             | 106-20242          | Pružná nodložba    | e har   | 44.00     | *      |     |     |      | +          |      | 2           |
| 42.           | 103-7606           | Pružná podložka    | o, SN   | 1145      |        |     |     |      | ***        |      | 2           |
| 43.           |                    | Uplná spona .      |         |           | 14     |     | -   |      | 21         |      | 2           |
|               | 111-7606           | Dtto               |         |           | 4      |     |     |      | -          |      | 9           |
| 44.           | 1307606            | Ditto              |         |           | 12     |     |     | - 33 | - 83       | 338  | 2           |
| 45.           | 103 - 5458         | Přezka spony.      |         | 95        | ૽      | •   | *   |      | -          | •    |             |
| 46.           | 137-4532           | Brzdicí váleček    |         |           |        |     | 70  |      | 53         | 5.0  | 10          |
| 47.           | 365-5238           | Quexas x-a-b-b-    | 3. 4    |           | ,      |     |     |      | +          |      | 4           |
| 18.           | 167-5133           | Stavěcí šrouh brz  | arcino  | valečk    | u      |     | 550 | 20   | 40.0       | 40.7 | - 8         |
|               |                    | Plechová uzávěrk   | a brzd  | . vále    | čku    |     |     | - 20 | 33         | - 33 | 8           |
| 19.           | 117 - 4536         | Píst brzdicího vá  | lečku   |           |        |     |     |      | 400        |      | 8           |
| 50.           | 365 - 5439         | Vnitřní pryžová 1  | nanžete | 3         |        | 8   |     | 70   | 15         | •    |             |
| 51.           | 558 - 5051         | Zpruha brzd. vá    | lea     |           | •      | •   | •   | * .  | •          |      | 8           |
| 12.           | 120-5150           | Pound Xoules and   | -b b    | . · · · · |        | •   | 52  | 7.0  | 0.00       |      | 8           |
| 53.           | 117-74283          | Pevná čočka zpri   | any nr  | za. va    | nce    |     |     |      |            |      | - 8         |
| 54.           |                    | Odvzdušňovací šr   | oub br  | zd. vá    | lečk   | u L | ČS. | N 7  | 4233       |      | 4           |
| J-1.          | 136 - 5068         | Zajištovaci pružin | a brad  | vále      | Klr 11 |     |     |      |            |      | à           |

# POZNÁMKY

# HYDRAULICKÁ BRZDA "KLAPKA"

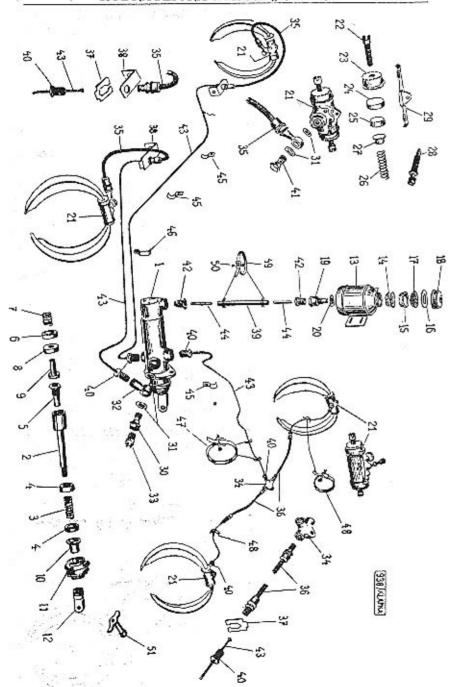

#### HYDRAULICKÁ BRZDA "KLAPKA"

| Číslo<br>vyobr. | Objednaci<br>číslo | Pojmenování                                                                                                    | Počet<br>kusů |
|-----------------|--------------------|----------------------------------------------------------------------------------------------------|---------------|
| 1.              | 133—4531           | Tlaková pumpa                                                                                                    | . 1           |
|                 |                    | Jednotlivé díly tlak. pumpy "Klapka"                                                                                                    |               |
| 2.              | 119-4536           |                                                                                                    | -1            |
| 3.              | 110-5055           | Píst tlakové pumpy Pružina pístu Vnitřní těsnící manžeta Přetlakový ventilek                                                                                                    | 1             |
| 4.              | 362-5439           | Vnitění těsních monžato                                                                                                    | . 2           |
| 5.              | 107-4537           | Přotlakový ventilak                                                                                                    | 7             |
| 6.              | 120-4536           | Pomoony piet                                                                                                    | · 1           |
| 7.              | 111-5055           | Program nomognáho nistu                                                                                                    | · 1           |
| 8.              | 361—5439           | Třenini manžete nemocného nietu                                                                                                    | . 1           |
| 9.              | 108-4537           | Vaccius of rentilele                                                                                                    | 1             |
| 10.             | 201-5036           | Pausdre rietniae                                                                                                    | . 1           |
| 11              | 360-5439           | V-Six -1                                                                                                    | 4             |
|                 |                    | vnejsi ochranna manzeta                                                                                                    |               |
| 12.             | 211-2933           | Hiava tania tiakove pumpy                                                                                                    |               |
| 13.             | 125—7651           | Přetlakový ventilek Pomocný pist Pružina pomocného pístu Těsnící manžeta pomocného pístu Nassávací ventilek Pouzdro pistnice Vnější ochranná manžeta Hlava táhla tlakové pumpy Uplná olejová nádržka | . 1           |
|                 |                    | Jednotlivé díly olejové nádržky                                                                                                    |               |
| 14.             | 178-5141           | Síto do nádržky                                                                                                    | . 1           |
| 15.             | 235-5099           | Miska čističe vzduchu                                                                                                    | . 1           |
| 16.             | 187-5416           | Pryžové těsnění uzávěrky                                                                                                    | . 1           |
| 17.             | 179-5141           | Sito čističe vzduchu                                                                                                    | 1             |
| 18.             | 169-5133           | Uzávěrka nádržky                                                                                                    | . 1           |
| 19.             | 293 - 5365         | Vypouštěcí hrdlo                                                                                                    | . 1           |
| 20.             | 158-5428           | Těsnění hrdla & 26/14.5×1 měď                                                                                                    | , 1           |
| 21.             | 137-4532           | Uzávěrka nádržky<br>Vypouštěcí hrdlo<br>Těsnění hrdla & 26/14,5×1 měď<br>Brzdový váleček "KLAPKA"                                                                                                    | . 4           |
|                 |                    | Jednotlivé díly brzdového válečku                                                                                                    |               |
| 22.             | 365-5238           | Starrant troub hand reflected                                                                                                    | . 8           |
| 23.             | 167—5133           | Diabaré mérésies                                                                                                    | . 8           |
|                 |                    | Piet band setlexies                                                                                                    | . 8           |
| 24.             | 117—4536           | rist orza, valceku                                                                                                    | . 8           |
| 25.             | 365-5439           | vnitrii pryzova manzeta                                                                                                    | : 4           |
| 26,             | 558-5051           | Pruzina brzd. Valce                                                                                                    | : 8           |
| 27.             | 120-5150           | Pevna cocka pruziny brzd, valce                                                                                                    | . 8           |
| 28.             | 117—74233          | Odvzdusnovaci sroud drzd. valecku                                                                                                    | . 4           |
| 29.             | 136—5068           | Plechová uzávěrka Plst brzd. válcěku Vnitřní pryžová manžeta Pružina brzd. válce Pevná čočka pružiny brzd. válce Odvzdušňovací šroub brzd. válcěku Zajišťovací pružina                               | . 4           |
|                 |                    | Armatura hydr. brzdy "KLAPKA"                                                                                                    |               |
| 30.             | 292-5365           | Hrdle de tlak. pumpy                                                                                                    | . 2           |
| 31.             | 012-25430          | Hrdlo do tlak. pumpy                                                                                                    | . 6           |
| 32.             | 162-5362           | Přípojka                                                                                                    | . 1           |
| 33.             | 004 - 42759        | Přípojka<br>Spínač "STOP"                                                                                                    | . 1           |
| 34.             | 101-74230          | Rozvodka A                                                                                                    | . 1           |
| 35.             | 145-5320           | Přední hadice                                                                                                    | . 2           |
| 36.             | 146 - 5320         |                                                                                                    | . 2           |
| 200-00-00       |                    |                                                                                                    | 100           |

Přední držák hadice

Trubka hydr, brzdy > 9×1

214—5448 Pouto trubky

206—5448 Pouto trubky

608—21515 Sroub M 6×8 SN 1014

106—20242 Pružná podložka 6 SN 1145

103—7606 Uplná spona

111—7606 Uplná spona

130—7606 Uplná spona

130—7606 Uplná spona

Spojovací hadice

Převlečný šroub

Závěrný šroub

Převlečná matice

Trubka hydr. brzdy & 6×1

Trubka hydr. brzdy & 9×1

kusů

Objednací číslo

286-5160

119-5311

100—20242 103—7606 111—7606 130—7606 103—5448

103-4607

105-74233 108-74233 106-74233

001-74225 Držák hadice.

Císio vyobr.

39.

42. 43. 44.

| 3       |    | 1 |
|---------|----|---|
| 0       |    |   |
| 2 SKODA | BI |   |
|         |    |   |

| Čísto<br>vyobr. | Objednaci<br>číslo | Pojmenování                                                       | Počet<br>kusů |
|-----------------|--------------------|-------------------------------------------------------------------|---------------|
| 1,              | 101—7400           | Uplné kolo (pro osobní vozv)                                      | . 5           |
| _               | 110-2255           | Paprskové kolo AU 8,33 3,00 D×16/130-25-4                         |               |
| 1.              | 102-7400           | (pro osobni vozy)                                                 | . 5           |
| 1.              |                    | Cplné kolo (pro dodávkové vozy)                                   | . 5           |
| 68-63           | 1112255<br>1272293 | Paprskové kolo AU 8,83-4,00 Ex16/130-25-4<br>(pro dodávkové vozy) | . 5           |
| $\equiv$        |                    | Plast 5,00-16 (pro osobní vozy)                                   | . ŏ           |
|                 | 1252293            | Plášť 5,75—16 (pro dodávkové vozy)                                | . 5           |
| 0.000           | 127 - 2294         | Duše 5,00-16 (pro osobní vozy)                                    | . 5           |
| _               | 125-2294           | Duše 5,75-16 (pro dodávkové vozy)                                 | . 5           |
| 2.              | T 7.7              | Dase offer to the dodarkove vozy)                                 | 910 672       |
|                 | 106 - 7411         | Uplné viko náboje kola                                            | . 4           |
| 3.              | 617—5276           | Matice vozového kola                                              | . 16          |

100

# JEDNORÁZOVÉ MAZÁNÍ CHASSIS

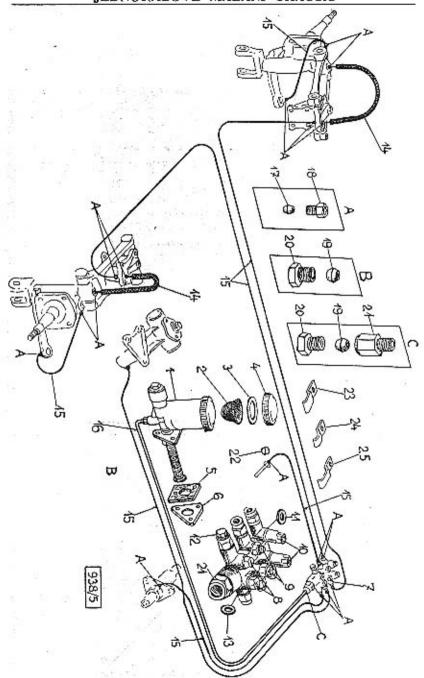

# JEDNORÁZOVÉ MAZÁNÍ CHASSIS

| Číslo<br>vyobr. | Objednaci<br>člsio | Pojmenování                                                                                                    | Počet<br>Rusů               |
|-----------------|--------------------|----------------------------------------------------------------------------------------------------|-----------------------------|
|                 |                    | Jednorázové mazání chassis                                                                                                    |                             |
| 1.              | 008-71422          | Pumpa jednoráz, mazání 8 ČSN 71422                                                                                                  | . 1                         |
| 2.              | 111-5141           | Sito do pumpy                                                                                                    | . 1                         |
| 3.              | 146-5422           | Těsnění uzávěrky                                                                                                    | . 1 . 1 . 3 . 3 . 3 . 1 . 1 |
| 4.              | 105 - 5145         | Uzávěrka pumpy                                                                                                    | . 1                         |
| 5.              | 2535126            | Podložka pumpy dřevěná                                                                                                    | . 1                         |
| 6.              | 333-5117           | Podložka pumpy                                                                                                    | . 1                         |
| _               | 622-21001          | Podložka pumpy<br>Sroub M 6×22, SN 1006 k up. pumpy                                                                                 | . 3                         |
| —               | 106-20242          | Pružná podložka 6. ŠN 1145                                                                                                    | . 3                         |
| _               | 606-20001          | Matice M 6, SN 1103                                                                                                    | . 3                         |
| 7.              | 102-7923           | Pružná podložka 6. SN 1145.  Matice M 6. SN 1103  Uplná rozvodka smentovaná.  Rozvodka 6. M 14×1.5. CSN 71424                       | , 1                         |
| 7.              | 614 - 71424        | Rozvodka 6, M 14×1,5, CSN 71424                                                                                                    | . 1                         |
| _               | 765 - 21001        | Should rozvodky M billion SN 100b                                                                                                   |                             |
| 8.              | 002 - 71425        | Vzdušnice A 0,02, ČSN 71425                                                                                                    | . 2                         |
| 9.              | 040 - 71425        | Vzdušnice B 0,4, ČSN 71425                                                                                                    | . 2                         |
| 10.             | 200 - 71425        | Vzduśnice C 2, CSN 71425                                                                                                    | . 2                         |
| 11.             | 601-71425          | Těsnicí kroužek ČSN 71425                                                                                                    | . 2<br>. 2<br>. 2<br>. 6    |
| 12.             | 008 - 71427        | Těsnicí kroužek ČSN 71425 Závěrný šroub M 8×1, ČSN 71427                                                                            | . 1                         |
| 13.             | 149-5422           | Těsnicí kroužek                                                                                                    | . 1                         |
| 14.             | 003-71435          | Těsnicí kroužek<br>Hadicová spojka 4×260 CSN 71435                                                                                  | . 2                         |
| 15.             |                    | Trubka @ 4×0,75                                                                                                    | . 1X                        |
| 16.             |                    | Trubka @ 8×1                                                                                                    | . 1X                        |
| 17.             | 041 - 71426        | Trubka $\varnothing$ 4×0,75<br>Trubka $\varnothing$ 8×1<br>Tesnici prsten 4,1 CSN 71426<br>Sroubová připojka 8,2, CSN 71426         | . 18                        |
| 18.             | 082-71426          | Sroubová připojka 8,2, CSN 71426                                                                                                    | . 2                         |
| 19.             | 081 - 71426        | Těsnici prsten 8,1, ČSN 71426<br>Sroubová připojka 4,2, ČSN 71426<br>Přechodka A M 10×1×16 ČSN 71428                                | . 2<br>. 2<br>. 18          |
| 20.             | 042 - 71426        | Sroubová připojká 4,2, ČSN 71426                                                                                                    | . 18                        |
| 21.             | 003-71428          | Přechodka A M 10×1×16 CSN 71428                                                                                                    | . 1                         |
| 22.             | 225-5410           | Zátka vzdušnice ložiska spojky (plst $\approx 5.5 \times 7$ )                                                                       | . 1                         |
| 23.             | 177 - 5448         | Přechodka A M 10×1×16 CSN 71428 Zátka vzdušnice ložíska spojky (plst Ø 5,5×7) Pouto trubky (dělka 27 mm) Pouto trubky (dělka 23 mm) | . 1                         |
| 24.             | 214-5448           | Pouto trubky (délka 23 mm)                                                                                                    | 2                           |
| 25.             | 206-5448           | Pouto trubky (delka 30 mm)                                                                                                    | . 1                         |
| _               | 608-21215          | Sroub M 6×8, SN 1014                                                                                                    | . 5                         |

## ELEKTRICKÁ VÝZBROJ

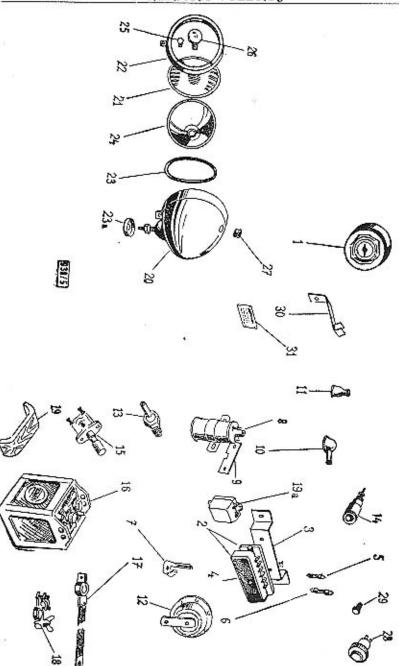

## ELEKTRICKÁ VÝZBROJ

| Čislo<br>vyobr. | Objednací<br>čísto | Pojmenování                                                                                                    |     |     | Počet<br>Kutů |
|-----------------|--------------------|----------------------------------------------------------------------------------------------------|-----|-----|---------------|
|                 |                    | Elektrická výzbroj                                                                                                    |     |     |               |
| 1.              | 130-4041           | Rozváděcí skřiňka "SCINTILLA                                                                                                    | ă,  |     | . 1           |
| 1.              | 133-4041           | Rozváděcí skříňka "MARELLI"                                                                                                    |     | . 8 | . 1           |
| 1.              | 132-4041           | Rozváděcí skříňka "MAGNETON"                                                                                                    | . 0 |     | . 1           |
|                 | 120-4626           | Rozváděcí skříňka "MARELLI"<br>Rozváděcí skříňka "MAGNETON"<br>Kliček k rozváděcí skříňce "MAGNETON"                                                                                                    |     | . 8 | , 1           |
|                 | 107 - 4626         | Kliček k rozváděcí skřiňce "SCINTILLA"                                                                                                    |     | . 0 |               |
|                 | 128-4626           | Kliček rozváděcí skříňky "MARELLI" .                                                                                                    |     | . 8 | . 1           |
| 2.              | 006-72582          | Polistková skříříka 6. ČSN 72582                                                                                                    |     |     | . 1           |
| 3.              | 107-4055           | Držák pojistkové skříňky                                                                                                    | 3 8 |     | . 1           |
| 4.              | 122-4037           | Vičko pojistkové skříňky                                                                                                    |     |     | . 1           |
| 5.              | 050-72581          | Polistka 50 A CSN 72581                                                                                                    | 3   | . 3 | . 1           |
| G.              | 025-72581          | Polistka, 25, CSN 72581                                                                                                    |     |     | . 5           |
| 7.              | 132-5551           | Kliček rozvadeci skrinky "MARELLI"  Pojistková skříňka 6, ČSN 72582  Držák pojistkové skříňky  Vičko pojistkové skříňky  Pojistka 50 A CSN 72581  Pojistka 25, ČSN 72581  Nástavek pojistky "Koštal" č. 7770  Indukční cívka "SCINTILLA" BPN—6V |     | . 8 | . 1           |
| 8.              | 126-4028           | Indukční cívka "SCINTILLA" BPN-6V                                                                                                    |     |     | . 1           |
| 8.              | 129-4028           | Indukení cívka É 6, ČSN 72531 (BOSCH, MAG                                                                                                    | NE  | ron |               |
|                 | 100 1000           |                                                                                                    |     |     | . 1           |
| 9.              | 216-5126           | MARELLI)<br>Podložka civky                                                                                                    | 3 7 |     | . 1           |
| 10.             | 166-5439           | Vývodka kaholů                                                                                                    |     |     | . 4           |
| 11.             | 112-5439           | Vývodka kabelů<br>Vývodka kabelů<br>Pružná podložka 8, ŠN 1145                                                                                                    | •   |     | -             |
|                 |                    | Dengrá podložka S ČN 1145                                                                                                    |     | 1   | . 2           |
|                 |                    | Spend M 9V90 SM 1006                                                                                                    | •   | 1 6 | . 5           |
|                 |                    | Sroub M 8×20, SN 1006                                                                                                    |     | 1 8 | . 2           |
| 12.             | 001—72701          | Elektrická houkačka 6 V, ČSN 72701                                                                                                    | •   | 1   | . 1           |
| 13.             | 103—72401          | Plate is a slainer baseage                                                                                                    |     | 1   |               |
| 13.             | 210-25422          | Elektrický olejový baroscop                                                                                                    |     |     |               |
|                 |                    | Těsnění baroscopu A 10×16 ČSN 7303 .<br>Zásuvka ruční svítilny C ČSN 72591 .                                                                                                    | •   | 1   | . 1           |
| 14.             | 111-5562           | Zásuvka ručni svítilny C ČSN 72591 .                                                                                                    | •   | •   |               |
| 15.             | 108—4047           | Nožní přepinač světel D ČSN 72758 .                                                                                                    | •   |     |               |
| 16.             | 075-72311          | Baterie 6 B 75, CSN 72311                                                                                                    |     |     | . 1           |
| 17.             | 101—5526           | Rabel zkratu batene                                                                                                    | •   | •   | . 1           |
|                 | 117—5555           | Svorka Daterie                                                                                                    | •   |     |               |
| 18.             |                    | Svorka baterie                                                                                                    | •   | •   | . 1           |
| 19.             | 202 - 5126         | Podložka upínacího pasu baterie (dřevo)                                                                                                    |     |     | . 1           |

ELEKTRICKÁ VÝZBROJ

| Cisio<br>vyobr. | Objednaci<br>čislo | Pejmenováni                                                                                                    |     | Poči     |      |
|-----------------|--------------------|----------------------------------------------------------------------------------------------------|-----|----------|------|
|                 |                    | Osvětlovací tělesa                                                                                                    |     |          |      |
| 20.             | 141-4101           | Reflektor "Metcor" & 170                                                                                                    |     | . 3      | 2    |
| 21.             | 152 - 4124         | Sklo reflektoru Ø 170                                                                                                    |     | - 13 H   | 2    |
| 22.             | 141-4131           | Kroužek reflektoru                                                                                                    |     |          | 2    |
| 23.             | 181-5416           | Těsnění reflektoru (guma)                                                                                                    | 32  | :        | 2    |
| 24.             | 141-4122           | Parabola reflektoru                                                                                                    |     |          | 5    |
| 20.             | 144-4101           |                                                                                                    | 100 | - 13 H   | 1    |
| 21.             | 153-4124           | Sklo reflektoru (pro sanitní vozy)                                                                                                    |     |          | î    |
| 22.             | 144-4131           | Kroužek reflektoru (pro sanitni vozy) .                                                                                                    |     | <b>3</b> | î    |
| 23.             | 184-5416           | TPX are X = 1 and 2 alot are the transfer of the transfer of t |     |          | ì    |
|                 | 144-4122           | Parabola reflektoru (pro sanitní vozy) .                                                                                                    | 100 |          | î    |
|                 | 021-72601          | December 6 land and 26 and a                                                                                                    |     |          | 5    |
| 26.             | 072-72601          | Městské žárovka                                                                                                    | •   |          | 1221 |
| 25.             | 041-72601          | Zárovka do mihového reflektoru D 6V-35W                                                                                                    |     |          | 4    |
| 27.             | 160-5444           | TT 1 11 Ft 1                                                                                                    | •   |          | 6    |
| 28.             | 118-4109           | Kontrolní svítilna dynama — červená                                                                                                    | +   | 3.       | U    |
| 29.             | 081—72601          |                                                                                                    | *   |          | 1    |
| 30.             | 125—7513           | Zárovka H 6V—1,5W, CSN 72601                                                                                                    |     |          | å    |
| 50.             |                    | Úplný držák kabelů spouštěče                                                                                                    | *   |          | z    |
| -               | 628—21002          | Sroub M 8×28, SN 1006                                                                                                    |     | * 3      | 2221 |
| 31.             | 008-6261           | Podložka 9,5, SN 1141                                                                                                    | *   | * 3      | Z    |
| 31.             | 228—5477           | Typová tabulka vozu                                                                                                    |     |          |      |
|                 | 605-23001          | Nýt 3×5, \$N 1212                                                                                                    | 3.0 |          | 1    |

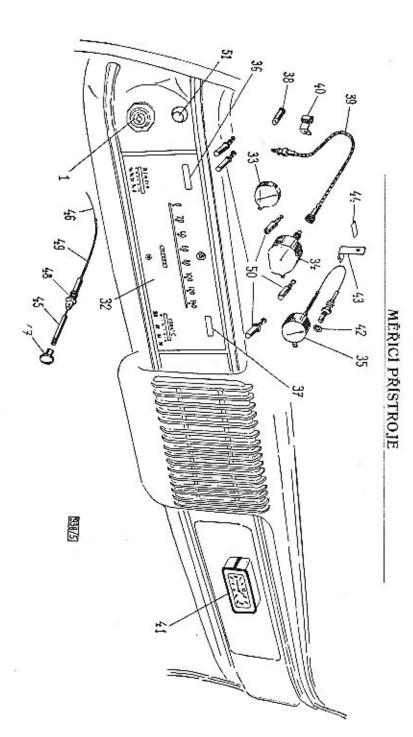

# MĚŘICÍ PŘÍSTROJE

|               |                    | PARTICLE - 18 - 18 1 1 1 1 1 1 1 1 1 1 1 1 1 1 1                                                                                                    |    |             |
|---------------|--------------------|----------------------------------------------------------------------------------------------------|----|-------------|
| islo<br>yobi. | Objednací<br>číslo | Pojmenován!                                                                                                    |    | Poče<br>kus |
|               |                    | Měřicí přístroje                                                                                                    |    |             |
| 32.           | 116-7766           | Úplný měřicí přístroj smontovaný s měřičem                                                                                                    |    |             |
| 32.           | 118—7766           | rychloměru v km<br>Uplný měřici přistroj smontovaný s měřičem                                                                                                    | 8  |             |
|               | William Station    |                                                                                                    |    |             |
| _             | 154-4124           | Sklo měřicích přistrojů<br>Měřič benzinu<br>Rychloměr<br>Teploměr<br>Žárovka do přístroje                                                                                                    |    |             |
| 33.           | 107-4421           | Měřič benzinu                                                                                                    |    |             |
| 34.           | 124 - 4403         | Rychloměr                                                                                                    |    |             |
| 35.           | 110-4431           | Teploměr                                                                                                    | 20 | 200         |
| 38.           | 091 - 72601        | Žárovka do přístroje                                                                                                    |    |             |
| 39.           | 137 - 4410         | Ohebný hřídel rychloměru                                                                                                    |    | 3           |
| 40.           | 159 - 5447         | Snone obahráha hřidala zvahlazi                                                                                                    |    | . 9         |
|               | 630-21215          | Sroub k rychloměru M 6×30, SN 1014                                                                                                    |    |             |
|               | 106-20242          |                                                                                                    |    | •           |
|               | 606-20001          | Matice M 6, SN 1103                                                                                                    |    | <u> </u>    |
| 41.           | 112-4401           | Hodiny<br>Těsnění teploměru<br>Držák kapilární trubičky teploměru                                                                                                    |    | •           |
| 42.           | 214-25422          | Třsnění teploměru                                                                                                    |    | <b>1</b>    |
| 43.           | 299-5160           | Držák kapilární trubičky tenloměru                                                                                                    |    |             |
| 44.           | 119-5127           | Držák kapilární trubičky teploměru Podložka kapilární trubičky teploměru                                                                                                    |    | 55          |
|               |                    | a value de la constant de la constant de la constan |    |             |
|               |                    | Táhlo spouštěče karburátoru                                                                                                    |    |             |
| -             | 173-7781           | Úplné táhlo spouštěče karburátoru                                                                                                    |    |             |
| 45.           | 337 - 2851         |                                                                                                    |    | . 1         |
| 46.           | 1192876            | Táhlo karburátoru<br>Drátěně táhlo<br>Rukojet táhla                                                                                                    |    |             |
| 47.           | 115-2922           | Rukojet táhla                                                                                                    |    |             |
| _             | 170 - 7512         | Úplné vedení táhla s bowdenovou spirálou                                                                                                    |    | <u> </u>    |
| 48.           | 113-2963           | 37.ada=7.441.1-                                                                                                    |    | •           |
| 49.           | 142-5315           | Bowden, spirála 920 mm dl.                                                                                                    |    |             |
|               | 012-6272           | Podložka 13. ŠN 1140                                                                                                    |    |             |
| _             | 612-20012          | Podložka 13, ŠN 1140                                                                                                    |    | i de        |
|               |                    |                                                                                                    |    |             |

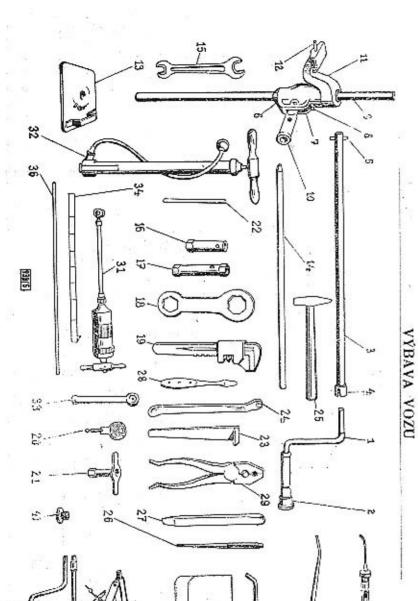

# VÝBAVA VOZU

| čisio<br>vyobr. | Objednací<br>čislo   | Pojmenování                                                                                                    |      |      |           |          |      | oče<br>kusi |      | 11        |
|-----------------|----------------------|----------------------------------------------------------------------------------------------------|------|------|-----------|----------|------|-------------|------|-----------|
|                 |                      | Roztáčecí                                                                                                    |      |      |           |          |      |             |      |           |
| 1. 1            | 79-7951*             | Úplná roztáčeci klika<br>Klič na matice kol<br>Úplný hřídel roztáčeci<br>Spolka hřídelo                                      |      |      |           |          | • 25 | 1           |      |           |
| 2. 1            | 12-4612              | Klič na matice kol                                                                                                    |      |      |           |          |      | 1           |      |           |
| 3. 1            | 41-7028*             | Uplný hřídel roztáčecí                                                                                                    | kli  | kv   |           | 56       |      | 1           |      |           |
| 4. 1            | 53-1298              | Spojka hřidele .                                                                                                    |      |      | -         |          |      | 1           |      |           |
|                 | 25-5156              | Spojka hřídele<br>Kolík roztáčecí kliky                                                                                      |      |      | •         | •        |      | 1           |      |           |
|                 |                      | Zvedák                                                                                                    | vozi | u    |           |          |      |             |      |           |
| 1               | 23-7970*             | Úplná souprava zvedá                                                                                                    | ku   |      |           | 25       | 23   | 1           |      |           |
|                 | 22-7970*             | Dplný zvedák vozu                                                                                                    |      |      |           | 90       |      | 1           | -    |           |
|                 | 01 4749              | Úplný zvedák vozu<br>Skříň zvedáku vozu                                                                                      | į.   | 8    |           | -        |      | ī           |      |           |
|                 | 13-2939              | Dolní objímka tyče Spodní zpruha Horní objímka tyče Horní zpruha Vodici tyč Náboj ruční páky Čep náboje Závlačka 2×20, SN 12 |      |      |           |          | -    | 1           |      |           |
|                 | 80-5051              | Spodni zpruha                                                                                                    | -    | 2    |           |          | 1    | 1           |      |           |
| 8. 1            | 12-2939              | Horní objimka tyče                                                                                                    |      |      |           |          |      | 1           |      |           |
| - 4             | 81-5051              | Horni zpruha                                                                                                    |      |      |           |          |      | 1           | 4.0  |           |
| 9. 2            | 18-2849              | Vodici tvč                                                                                                    |      |      | n         |          |      | 1           |      |           |
|                 | 15-2884              | Náboj ruční páky                                                                                                    | 0    | 2    |           |          |      | 1           |      |           |
| _ 9             | 38-5001              | Čen náhoje                                                                                                    |      |      |           |          |      | 1           |      |           |
|                 | 20-20213             | Závlačka 2×20 SN 12                                                                                                    | 45   | 5    |           |          |      | 2           |      |           |
| 1. 1            | 09-4743              | Sedlo zvedáku .                                                                                                    |      |      |           |          | 40   | 1           |      |           |
| 3. 1            | 34-7762*             | Sedlo zvedáku .<br>Uplná patka zvedáku                                                                                       | į.   | 9    |           | 8        |      | 1           |      |           |
|                 | 02-4762              | Vratidlo zvedáku .                                                                                                    |      | •    |           | *        |      | 1           |      | 2         |
|                 |                      | Klíče a .                                                                                                    | pák  | у    |           |          |      |             |      |           |
| 15. 7           | 707—6661             | Klíč 9×10, ČSN 1003-                                                                                                    |      |      | 711       |          |      | 1           |      |           |
|                 | 10-6661              | KHA 14×17 CSN 1009                                                                                                    | _1   | 930  | VII       | <u>.</u> |      | î           |      |           |
|                 | 713—6661             | Khč 14×17, ČSN 1003<br>Khč 19×22, ČSN 1003                                                                                   | 1    | 939/ | VII       | •        | •    | i           |      |           |
|                 | 107—4607             | 1000 Wild no exident 44 91                                                                                                   | 1    | Juda | ¥ 11.     |          |      | 1           |      |           |
|                 | 107—1609             | Klíč na svičky # 21<br>Trubk, klíč # 9 a 10                                                                                  | 3    |      | -         |          |      | 1           |      |           |
|                 | L05—4609             | Trubk, kile ++ 5 a 10                                                                                                    |      |      |           |          | •    | î           |      |           |
|                 | 108-4609             | Trubk. klič # 14 a 17<br>Trubk. klič # 19 a 22                                                                               | ÷    | 2.5  | *         | •        |      | 1           |      |           |
|                 |                      | Trubk, Kile H 19 & 22                                                                                                    | •    |      |           | •        |      |             |      |           |
|                 | 102~4615             | Klíč na uzávěr, náboje                                                                                                    | 9    | 24   |           | *        | •    | 1           |      |           |
|                 | 101—4617             | Francouzský klíč                                                                                                    |      | 40   | 13.T. 470 | 2000     | -    | 1           | 377  | 1081      |
|                 | 128—4626<br>108—4607 | Kliček rozv. skříňky                                                                                                    | D 10 | Ties | N C       | 2700     | •    | 1           | V 12 | str. 105! |
| ٠١              | 100                  | Klíč hydr. brzdy "KE<br>74286                                                                                                |      |      |           |          |      | 4           |      |           |
| 90 1            | 0000                 | Roubik AU 10.14/A                                                                                                    | 7    |      |           |          | •    | 1           |      |           |
|                 | 001-6668             | Rouble AU 10.14/A                                                                                                    | 4    |      |           | *        |      | 1           |      |           |
|                 | 106-4646             | Páka na kryt kola<br>Mont. páka na pneu                                                                                      | 3    | 25   |           | *        | *    | 1           |      |           |
| 24.             | 101 - 4657           | Mont. paka na pneu                                                                                                    |      |      |           | +        |      | 2           |      |           |

| Číslo<br>vyob: |            | Pojmenování ku:                                                                                                    |               |
|----------------|------------|----------------------------------------------------------------------------------------------------|---------------|
|                |            | Nářadí a nástroje                                                                                                    |               |
| 25.            | 101-7971*  | Kladivo                                                                                                    |               |
| 26.            | 103-6613   | Průbojník Cra 4, NNa 2994                                                                                                    |               |
| 27.            | 108-6615   | Sekáč Csa 3 b                                                                                                    | Š             |
| 28.            | 102-4651   | Šrouhovák malé                                                                                                    |               |
| 29.            |            | Sroubovák malý                                                                                                    |               |
| 30.            | 101-6623   | Olainithe                                                                                                    |               |
|                |            | Olejnička                                                                                                    |               |
| 31.            | 105-4671   | mazaci ilakova pumpa                                                                                                    |               |
|                | 101-4667   | Ručni hustilka vzduchu 1                                                                                                    |               |
| 33.            | 101-4677   | Ruční hustilka vzduchu                                                                                                    |               |
| 34.            | 115-4703   | Měřítko paliva                                                                                                    |               |
| 35.            | 101-7958*  | Uplný hustoměr 1                                                                                                    |               |
| 36.            | 131-5311   | Větrací hadice hydr. brzdy "KEBRT" . 1                                                                                                    |               |
| 37.            | 110-4661   | Nálevka sa cítam                                                                                                    |               |
|                | 105-4688   | Brašna na nářadí (větší)                                                                                                    |               |
|                | 104-4688   | Brasna na nášadí (vetal)                                                                                                    |               |
| 39.            | 121-7970*  | Drasna na naradi (mensi)                                                                                                    | T             |
| 00.            | 121-1910-  | Úplný zvedák vozu s kolovrátkem 1                                                                                                    | Platí pouze   |
| 40             | 400        | Na California de California de | pro san. vozy |
| 40,            | 102-7953*  | Kolovrátek 1                                                                                                    |               |
| 41.            | 196 - 4331 | Vzdušník ⊗ 230 pro karburátor "SOLEX"                                                                                                    |               |
|                |            | 26 UAHD (pro menší spotřebu paliva) . 1                                                                                                    |               |

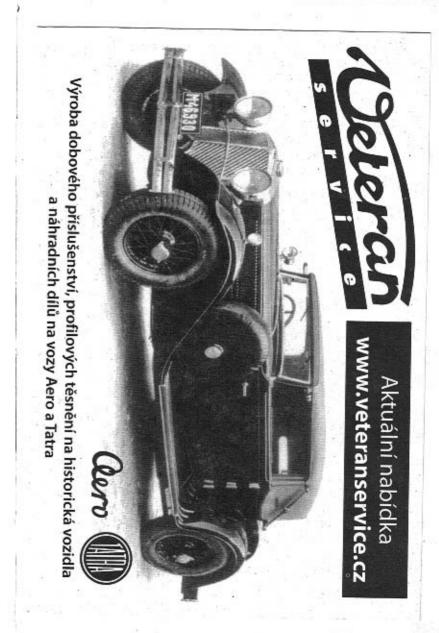

Přístrojová deska, ukazatel směru, stírátka, zámky, kliky, spouštěče oken, stropní svítilny.

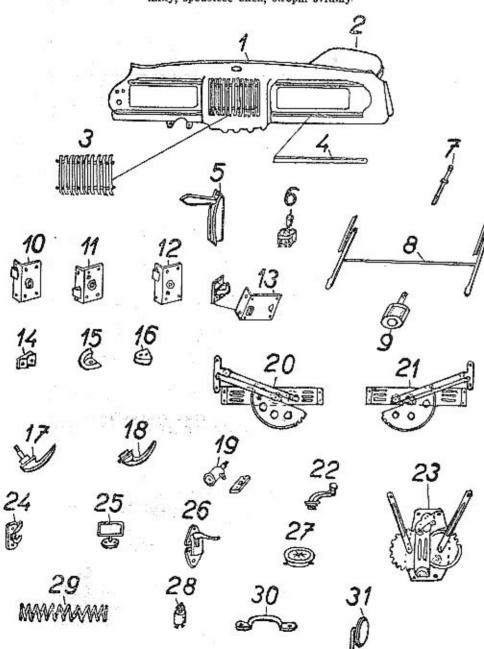

938/5

KAROSERIE

| -            |                                   | KAROSERIE                                                                                                    | _    | and the same of the same of th |                            |
|--------------|-----------------------------------|----------------------------------------------------------------------------------------------------|------|----------------------------------------------------------------------------------------------------|----------------------------|
| Čís.<br>obr. | Číslo<br>dílu                     | Pojmenování dílu                                                                                                    |      | Kusů                                                                                                    | Poznámka                   |
| 1.           | 131 - 7756                        | Úplná přístrojová deska                                                                                                    | ,    | 1                                                                                                    |                            |
| 2.           | 002—98738<br>172—3465<br>251—3563 | Kapsa k přístrojové desce                                                                                                    |      | 1                                                                                                    |                            |
| 3.           | 172 - 3465                        | Mřížka na radio                                                                                                    |      | 1                                                                                                    |                            |
| 4.           | 251-3563                          | Ozdobná lišta na přistroj, desku .                                                                                                    |      | 4                                                                                                    |                            |
|              | 108-94187                         | Drátěná sponka k ozdob. liště (4)                                                                                                    |      | 12                                                                                                    |                            |
| 5.           | 165 - 4171                        | Ukazatel směru 6V                                                                                                    | 7.00 | 2                                                                                                    |                            |
| 6.           | 165—4171<br>154—5568              | Přenínač ukazatele směru                                                                                                    | 3    | 1                                                                                                    |                            |
| 7.           | 109-94501                         | Hřídelka pro stírátko skla                                                                                                    |      | 1                                                                                                    |                            |
| 8.           | 002-94518                         | Stirátka skla tandem"                                                                                                    |      | 1                                                                                                    |                            |
| ٠.           | 001-94518                         | Hřidelka pro stírátko skla .<br>Stírátka skla "tandem"<br>Stírátko skla jednoduché<br>Stírač skla 6 V                                                                                                    |      |                                                                                                    | ro Roadster                |
| 9.           | 187-4176                          | Stirak ekla 6 V                                                                                                    | 0    | 1                                                                                                    | no iwaastei                |
| ٠.           | 201- 2210                         | Darao Bala o                                                                                                    |      |                                                                                                    | na Dandatas                |
| 10.          | 120-92813                         | Zámek dveří pravý bez pojistky .                                                                                                    |      | 1                                                                                                    | ro Roadster                |
| 11.          | 114—92812                         | Zamek uveri pravy bez pojistky .                                                                                                    |      |                                                                                                    |                            |
| 11.          | 114-92012                         | Zámek dveří s pojistkou levý .                                                                                                    |      | 1                                                                                                    | N 1                        |
| 10           | 110 00010                         | 77 ( 1 . 3 . 24                                                                                                    |      | 2 1                                                                                                    | oro Sedan                  |
| 12.          | 116—92812                         | Zámek dveří pravý s pojistkou .                                                                                                    | •    |                                                                                                    | oro dod., Sanit<br>• Sedan |
| 13.          | 115-92812                         | Zámek dveří levý s pojistkou .                                                                                                    |      | 1 1                                                                                                    | ro Roadster                |
|              | 122-92813                         | Zámek dveří pravý bez pojistky .                                                                                                    |      | 1 1                                                                                                    | oro Roadster               |
|              | 102-92825                         | Ozubec zámků                                                                                                    |      | 2 1                                                                                                    | oro Roadster               |
| 14.          | 108 - 92825                       | Západka zámku                                                                                                    | 4    | 2                                                                                                    | San manage                 |
|              |                                   |                                                                                                    |      | 4 1                                                                                                    | ro Sedan                   |
|              | 107 - 92825                       | Západka zámku zadních dveří .                                                                                                    |      | 1 j                                                                                                    | Ood. a Sanit.              |
| 15.          | 102-94544                         | Miska vodítka dveří                                                                                                    |      | 4                                                                                                    |                            |
| **           | 314 05500                         |                                                                                                    |      |                                                                                                    | ro Sedan                   |
| 16.          | 114-95567                         | Vodítko dveří (guma)                                                                                                    |      | 4                                                                                                    |                            |
| 17           | 146 04899                         | Y-X45/ 1-11- 3                                                                                                    |      |                                                                                                    | oro Sedan                  |
| ¥1.          | 146—94532                         | Vnější klika dveří                                                                                                    |      | 2                                                                                                    |                            |
|              |                                   |                                                                                                    |      | 4 1                                                                                                    | ro Sedan                   |
| 10           | 147 04500                         | 37-1-2-7-173 7-2-                                                                                                    |      |                                                                                                    | Dod. a Sanit.              |
| 10-          | 141-94092                         | Vnitřní klika dveří                                                                                                    |      | 2.                                                                                                    | 250-50                     |
|              |                                   |                                                                                                    |      |                                                                                                    | oro Sedan                  |
|              |                                   | A PROPERTY OF THE PROPERTY OF THE PROPERTY OF |      |                                                                                                    | Dod. a Sanit.              |
| 19.          | 112-92814                         | Zámeček "Fab" do dveří                                                                                                    |      | 1                                                                                                    |                            |
|              | 1702 20102                        | 12000 000000000000000000000000000000000                                                                                                    |      | 2 7                                                                                                    | Dod. a. Sanit.             |
| 20.          | 115-94102                         | Spouštěč okna levý                                                                                                    |      | 1                                                                                                    |                            |
|              | 101 - 97630                       | Spouštěč okna levý                                                                                                    |      | 2 !                                                                                                    | Sedan                      |
| 21.          | 114-94102                         | Spouštěč okna pravý                                                                                                    |      | 1                                                                                                    | 3.7403000                  |
|              | 102 - 97630                       | Spouštěč okna pravý                                                                                                    |      |                                                                                                    | Sedan                      |
| 22.          | 108-94534                         | Spouštěč okna levý<br>Spouštěč okna pravý<br>Spouštěč okna pravý<br>Klička spouštěče oken                                                                                                    |      | 2                                                                                                    | 0 000002                   |
|              |                                   |                                                                                                    | -    |                                                                                                    | Sedan                      |
| 23.          | 109-94102                         | Spouštěč okna "Depeg" .<br>Věšáček na šaty                                                                                                    |      |                                                                                                    | pro Roadster               |
| 24.          | 107-94575                         | Věšáček na šatv                                                                                                    | •    | 2                                                                                                    | no monatate                |
| 25           | 107-94520                         | Zpětné zrcátko                                                                                                    |      | ĩ                                                                                                    |                            |
| 26.          | 119-94565                         |                                                                                                    |      |                                                                                                    | road Oaka                  |
| 27.          | 103-94502                         | Stropof svítilna oválová.                                                                                                    |      | 1                                                                                                    | Tud.—Cabr.                 |
| - 1          | 100 01002                         | baropar svienna ovalova                                                                                                    |      |                                                                                                    |                            |
|              | 109-94502                         | Otronni matilma danniki and and                                                                                                    |      |                                                                                                    | Sanitní                    |
| 99           | 113—5566                          | Stropni svitilna dvoužárovková .                                                                                                    |      |                                                                                                    | Sanitni                    |
| 00.          | 110-0000                          | Vypínač pro stírač a strop, svít                                                                                                    | +    | 2                                                                                                    |                            |
| 29.          | 138 05051                         | Daniel                                                                                                    |      |                                                                                                    | Sanitní                    |
| 30.          | 138—95051<br>101—94578            | Pružina vzpěry skládací střechy .                                                                                                    |      | 2                                                                                                    | Roadster                   |
| (317.        |                                   | Přitahovač na před. oblouk střechy<br>Zpětné zrcádko                                                                                                    |      | 1 '                                                                                                    | Tud.—Cabr.                 |
| 31.          | 113 - 94520                       |                                                                                                    |      | 1                                                                                                    | Dod. a Sanit.              |

KAROSERIE

#### KAROSERIE

#### Víko kuľru, závěsy, svítilny, kryt převod. skříně, víko nad zadní nápravu a ozdobné lišty na dveřích

| 00      | 110 07/07   | V-1 / P 1 1                             |                |
|---------|-------------|-----------------------------------------|----------------|
| 32.     | 11697475    | Úplné víko kufru 1                      |                |
| 00      | 117-97475   | Uplné víko kufru                        | Roadster       |
| 33.     | 175-92806   | Závěs kufru levý - horní část 1         |                |
| 34.     | 177 - 92806 | Závěs kufru levý — dolní část 1         |                |
| 35.     | 178 - 92806 | Závěs kuíru pravý dolní část 1          |                |
| 36.     | 176 - 92806 | Závěs kufru pravý – horní část 1        |                |
| 37.     | 145 - 94532 | Klika uzávěru kufru 2                   |                |
|         | 003-95439   | Guma pod závěsy kulru 2                 |                |
| 100.000 | 002 - 95439 | Klika uzávěru kufru                     |                |
| 38.     | 108-97344   | Úplná páka uzávěru kufru 2              |                |
| 39,     | 114-92814   | Zámeček "Fab" ke kufru 1                |                |
| 40.     | 131 - 97476 | Úplná podpěra víka kufru 1              |                |
| 41.     | 208-3071    | Držák zásobního kola 1                  |                |
| 42.     |             | Guma pod svítilnu č. d. 158-4108 . 1    |                |
|         | 246 - 5439  | Guma pod svitilnu č. d. 153-4108 . 1    | Dod, a sanit.  |
|         | 131 - 95125 | Guma pod svítilnu čd 001-96963 . 1      |                |
|         | 132-95125   | Guma pod svitilnu čd 002-96963 , 1      |                |
| 43.     | 158 - 4108  | Zadní svítilna na osvětl. čís. tab 1    |                |
|         | 153 - 4108  | Zadní svítilna na osvětl. čís. tab 1    | Dod, a Sanit.  |
| 44.     | 001-96963   | Koncová svitilna komb. se "Stop"        |                |
|         |             | a odrazovým sklem — levá 1              |                |
|         | 002 - 96963 | Koncová svitilna komb, se "Stop"        | 77 E           |
|         |             | a odrazovým sklem — pravá 1             | 38             |
| 45.     | 003-96963   | Koncová svitilna komb. s odr. sklem —   |                |
|         |             | levá                                    | Dodávková      |
|         | 004 - 96963 | Koncová svitilna komb. s odrazovým      |                |
|         |             | sklem — pravá 1                         | Dodávková      |
|         | 005 - 96963 | Koncová svítilna komb. s odrazovým      |                |
|         |             | sklem — levá 1                          | Sanitní        |
|         | 006 - 96963 | Koncová svítilna komb. s odrazovým      |                |
|         |             | sklem — pravá 1                         | Sanitní        |
| 46.     | 00196966    | Přední svítilna pro znak ČČK 1          | Sanitaf        |
|         | 002-96966   | Zadní svitilna pro znak ČČK 1           | Sanitní        |
| 47.     | 102-98715   | Úplná konsola ložisku řídici tyče . 1   |                |
| 48.     | 102 - 97210 | Úplný kryt převodové skřině 1           |                |
| 49.     | 115 - 92160 | Úplné viko nad zadní osu 1              | Do č. m. 87401 |
|         | 117 - 92160 | Uplné viko nad zadní osu 1              | Od č. m. 87402 |
|         | 253-3563    | Ozdobná lišta na kap. karoserie 2       | TudCabr.       |
|         | 255-3563    | Ozdobná lišta na dveřích karoserie . 2  | Tud.—Cabr.     |
|         | 2573563     | Ozdobná lišta pod zad. postr. oknem . 2 | Tud.—Cabr.     |
|         | 10294187    | Drát, spona k ozdob. lištám 22          | A HOL DUNCTI   |
|         |             |                                         |                |

Kapota, závěsy, blatníky, ozdobné lišty, kryty a gumové nárazníčky

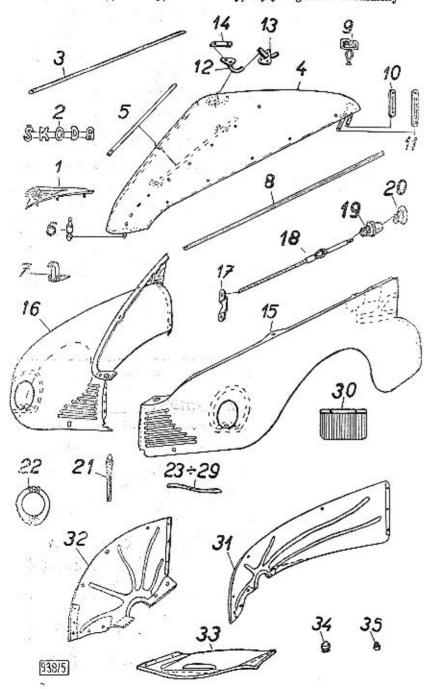

#### PLECHOVÁ VÝSTROJ

#### Kapota, závěsy, blatníky, ozdobné lišty, kryty a gumové nárazníčky

| Čís.<br>obr. |                      | Pojmenování dílu                                                                                                    |       | K    | usů Poznámka     |
|--------------|----------------------|----------------------------------------------------------------------------------------------------|-------|------|------------------|
| 1.           | 118-5474             | Tovární znak                                                                                                    |       |      | 1                |
| 2.           | 154-5476             | Tovární znak                                                                                                    |       | 8    | i                |
| 3.           | 259—3563             | Hores ordobná lišto na konotu                                                                                                    |       |      | i                |
| 4.           | 101—98831            | tínhá odkláněcí kanota                                                                                                    | •     | 8    | 1 Do č. m. 8740i |
| · K.         | 104—98831            | típlná odkláněcí kapota                                                                                                    |       |      | 1 Od č. m. 87402 |
| 5.           | 122—7706             | Unina nadnasa kanatz                                                                                                    | , PA  | •    | l Do č. m. 87401 |
| ٠,٠          | 002-98837            | Horní ozdobná lišta na kapotu .<br>Úplná odklápěcí kapota<br>Úplná odklápěcí kapota<br>Úplná podpěra kapoty .<br>Úplná podpěra kapoty .<br>Čep uzávěru kapoty .                                                                                                    |       |      | 1 Od č. m. 87402 |
| 6.           | 156-95025            | Čen uzávění kanoty                                                                                                    | •     | 7    | 1                |
| 7,           | 118—7706             | tinhý pojist dežáček kanety                                                                                                    |       |      | i                |
| 8.           | 258-3563             | Úplný pojist držáček kapoty .<br>Ozdobná lišta kapoty postranní                                                                                                    |       | 3    | 2                |
| 9.           | 102-94187            | Drátěná sponka k postr. lišt. (8)                                                                                                    |       | . 1  | 4                |
| <i>3</i> .   | 105-94187            | Drátěná sponka k posti. list (4)                                                                                                    | •     |      | 6                |
|              | 108—94187            | Drátěná sponka k liš na hlat 199-                                                                                                    | -901  | ' 1  | 6                |
| 10.          | 151—7707             | Poloh comono cávien brotis                                                                                                    | -201  | 3    | 2 Do č m 97401   |
| 11.          | 152—7707             | Chine rameno zavesu kratsi .                                                                                                    |       |      | 9 Do A m 87401   |
| 12.          | 003-98840            | folad sásza lanets levá                                                                                                    | •     | it . | 1 Od 8 m 87409   |
| 14.          | 004-98840            | Color savas kapoty ievy                                                                                                    | F-12- | -    | 1 Od 8 m 97409   |
| 13.          | 001—98840            | Chiny zaves kapoty pravy .                                                                                                    | •     | 2    | 1 Od č. m. 87402 |
| 10.          | 002-98840            | Uplně voditko závěsu prové                                                                                                    |       | •    | 1 Od 8 m 87402   |
| 14.          | 003-96441            | Drátěná sponka k postr. lišt. (8) Drátěná sponka k horní liště (4) Drátěná sponka k liš. na blat. (23- Úplné rameno závěsu kratší Úplné rameno závěsu delší Úplný závěs kapoty levý Úplný závěs kapoty pravý Úplné vodítko závěsu levé Úplné vodítko závěsu levé Úplné vodítko závěsu pravé Přitahovací destička Úplný přední blatník levý Úplný přední blatník levý Úplný přední blatník pravý Úplný přední blatník pravý Úplný přední blatník pravý Úplný přední blatník pravý Čep táhla uzávěru kapoty s lankem Vodítko táhla uzávěru kapoty. | . 3   | 8    | 9 Od & m 87409   |
| 15.          | 101-98901            | Únlný přední hlatník levý                                                                                                    |       |      | 1 Do č. m. 87401 |
| 10.          | 107-98901            | Únlný přední blatník levý.                                                                                                    |       |      | 1 Od & m 87409   |
| 16.          | 102-98901            | Únlaý přední hlatník pravý                                                                                                    |       | •    | 1 Do & m. 87401  |
| 10.          | 108-98901            | Únlný předmí blatník pravý                                                                                                    |       | 1    | 1 Od 8 m 87409   |
| 17.          | 147-92825            | Zánadka ngápásu kanaty                                                                                                    | •     |      | 1                |
| 18.          | 123—7706             | Čen táhla nyáv kanaty s lankem                                                                                                    |       |      | î                |
| 19.          | 101—93963            | Voditka tahla ngayara kanatu                                                                                                    |       | •    | î                |
| 20.          | 120-2922             | Vodítko táhla uzávěru kapoty .<br>Rukojet táhla uzávěru kapoty .                                                                                                    |       | •    | i                |
| 21.          | 248 2569             | Střední lišta masky chladiče                                                                                                    |       |      | 1                |
| 22.          | 248—3563<br>251—7704 | Tininé obroužka eržilometu                                                                                                    | •     | •    | 2                |
| 23.          | 260-3563             | Ozdobná lišta snodní (č 1)                                                                                                    |       |      | 4                |
| 24.          | 261—3563             | Ozdobná lišta (8 2)                                                                                                    | 1     | •    | 2                |
| 25.          | 262—3563             | Ozdobná lišta (č. 2)                                                                                                    |       |      | 2                |
| 26.          | 263—3563             | Ozdobná lišta (č. d)                                                                                                    | 1     | •    | 2                |
| 27.          | 264—3563             | Ozdobná lišta (č. 5)                                                                                                    |       |      | 9                |
| 28.          | 265—3563             | Ozdobná lišta (č. č)                                                                                                    |       |      | 2<br>2<br>3<br>2 |
| 29,          | 266-3563             | Ozdobná lišta hovní (č. 7)                                                                                                    | •     | •    | 9                |
| 30.          | 120-7801             | Toled our and adative of blat                                                                                                    | •     |      | 9                |
| 31.          | 151-7858             | Unia gumova zastera pr. mat.                                                                                                    | 76    |      | 1                |
|              | 152—7858             | Opiny kryt prednino kola levy                                                                                                    | •     | •    | 1                |
| 33.          | 226-3521             | Chiny kryt predmino kola pravy                                                                                                    | 36 7  | 1    | 1                |
| 34.          | 102-95443            | Company reaction land:                                                                                                    | •     | •    |                  |
| 35.          | 107-5443             | Střední lišta masky chladiče Úplaá obroučka světlometu Ozdobná lišta spodní (č. 1) Ozdobná lišta (č. 2) Ozdobná lišta (č. 3) Ozdobná lišta (č. 3) Ozdobná lišta (č. 4) Ozdobná lišta (č. 5) Ozdobná lišta (č. 6) Ozdobná lišta (č. 6) Ozdobná lišta horní (č. 7) Uplná gumová zástěra př. blat. Uplný kryt předního kola levý Úplný kryt předního kola pravý Úplný kryt předního kola pravý Úplný kryt před chladič Gumový nárazniček kapoty Gumový náraznik odkláp. kapoty                                                                      | 16. 3 |      | 2 ,              |
| 00.          | T010449              | Gumový nárazník odkláp, kapoty                                                                                                    | •     | •    | 4                |

## ZADNÍ NÁPRAVA

#### Číslová tabulka, nárazníky, zadní blatníky

| 36. | 001-98777     | Úplná zadní číslová tabulka .                                                                                                    |      |      | 1 Export    |
|-----|---------------|----------------------------------------------------------------------------------------------------|------|------|-------------|
| 37. | 263 - 7991    | Uplný pás předního nárazníku Uplný pás předního nárazníku Uplný přičný nárazník Držak předního nárazníku Gumový kryt držáku nárazníku Sroub předního nárazníku Uplný přední nárazník Uplná přední číslová tabulka Gumová podložka Podložka pod křidl. matici Křídlová matica MS cool SN 118 |      |      | 1           |
| 38. | 264-7991      | Úplný přičný nárazník                                                                                                    |      |      | 1 2         |
| 39. | 277-3113      | Držak předního nárazníku                                                                                                    | 0.5  |      | 2           |
| 40. | 269-5439      | Gumový kryt držáku nárazníku                                                                                                    |      |      | 2           |
| 41. | 102-95238     | Šroub předního nárazníku                                                                                                    | - 93 | 100  | 2           |
| 42. | 266-7991      | Uplný přední nárazník                                                                                                    | - 12 |      | ī           |
| 43. | 180-7577      | Uplna přední číslová tahulka                                                                                                    | - 83 | - 8  | ī           |
| 44. | 204-5444      | Gumová podložka                                                                                                    |      |      | 2           |
| 45. | 137-95116     | Podložka pod křidl matici                                                                                                    | 10.  | - 15 | 1           |
| 46. | 108-20041     | Křídlová matice M8 ocel, SN 113                                                                                                    |      | •    | 1           |
| 47. | 438-3121      | Pás zadního nárazniku                                                                                                    |      | - 5  | 1           |
|     |               | Pás zadního nárazniku Držák zadního nárazniku (gumov Šroub zadního nárazniku Sroub zadního nárazníku                                                                                                    | 130  | •    | 9           |
| 40  | 103-95238     | Sroub cadriho nácasniku (gumos                                                                                                    | 3)   |      | 2           |
|     | 149-95238     | Sroub zadniho nárazniku Uplný zadni blatník levý Uplný zadnik blatník levý Uplný zadni blatník levý Uplný zadni blatník nevý                                                                                                    |      |      | 9 Dedicate  |
| 50. |               | Color saugino narazniku                                                                                                    |      |      | 2 Dodávková |
| 9V. | V0301 (05555) | Opiny zadni olatnik levy                                                                                                    |      |      | 1           |
|     | 005—98903     | Upiny zadnik biatnik levy                                                                                                    |      | - 4  | 1 Dodávková |
|     | 007-98903     | Upiny zadni blatnik levý                                                                                                    | 102  | 207  | 1 Sanitni   |
| 51. | 002-98903     | Uplny zadní blatník pravý.                                                                                                    |      | 9 94 | 1           |
|     | 006-98903     | Úplný zadní blatník pravý<br>Úplný zadní blatník pravý<br>Úplný zadní blatník pravý                                                                                                    | 147  | - 2  | 1 Dodávková |
| 22  | 008-98903     | Uplný zadní blatník pravý .                                                                                                    |      |      | 1 Sanitní   |
|     | 273-5439      | Gumový kryt na zad, blat, levý                                                                                                    |      |      | 1           |
| 53. | 274-5439      | Gumový kryt na zad. blat. pravy                                                                                                    | f .  |      | 1           |
|     |               |                                                                                                    |      |      | 193         |
|     |               |                                                                                                    |      |      |             |

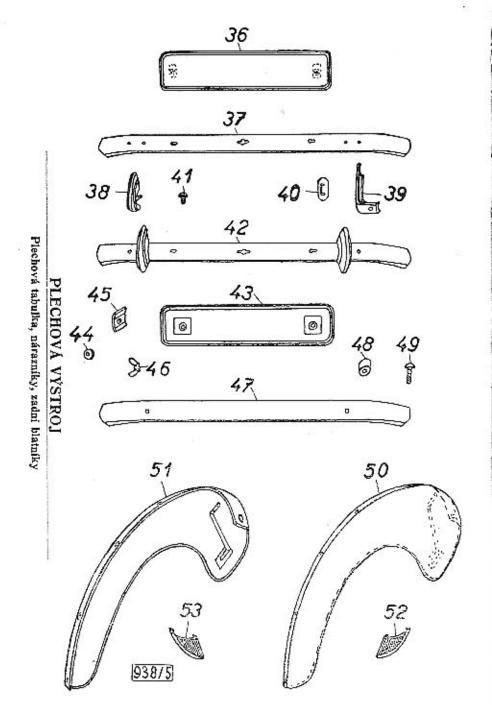

| Jméno autora:             | Václav Tägl                                        |  |  |  |  |
|---------------------------|----------------------------------------------------|--|--|--|--|
| Název:                    | Seznam náhradnich dílá "Škoda 1101"                |  |  |  |  |
| Jméno redaktora:          | Václav Tägl Václav Tägl Václav Bečvář Liberec 1947 |  |  |  |  |
| Jméno upravovatele textu: |                                                    |  |  |  |  |
| Jméno ilustrátora:        |                                                    |  |  |  |  |
| Misto a rok vydání:       |                                                    |  |  |  |  |
| Jmėno tiskárny:           | "Cil" Liberec                                      |  |  |  |  |
| Vydání:                   | 1.                                                 |  |  |  |  |
| Výše nákladu:             | 4.500                                              |  |  |  |  |